archine jele<br>30326

Final Report  $UM-HSRI-76-20$ 

December 10, 1976

# **VALIDATION COMMAND LANGUAGE**

R.O. Bennett **J.M.** Becker **D.H.** Robbins

Highway Safety Research Institute The University of Michigan Ann Arbor, Michigan

 $\label{eq:3.1} \mathbf{r} = \left( \begin{array}{cc} 1 & \cdots & \cdots & 1 \\ \vdots & \ddots & \vdots & \vdots \\ 0 & \cdots & \cdots & 0 \\ \end{array} \right)$ 

Technical Report Documentation Page

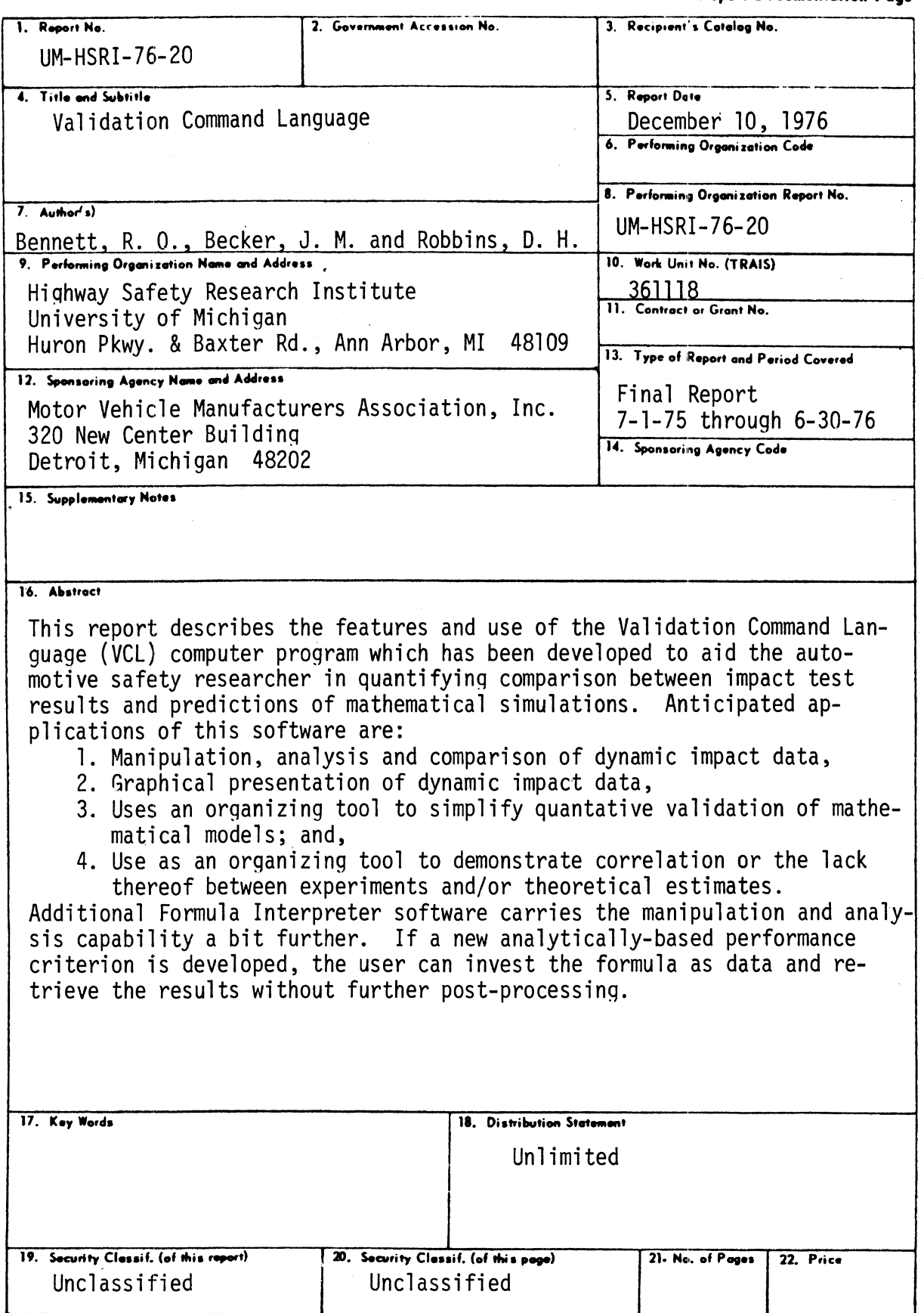

Form DOT F 1700.7 (8-72)

Reproduction of completed page outhorized

 $\label{eq:2.1} \mathcal{L} = \mathcal{L} \left( \mathcal{L} \right) \left( \mathcal{L} \right) \left( \mathcal{L} \right)$  $\label{eq:2.1} \frac{1}{\sqrt{2}}\int_{\mathbb{R}^3}\frac{1}{\sqrt{2}}\left(\frac{1}{\sqrt{2}}\right)^2\left(\frac{1}{\sqrt{2}}\right)^2\left(\frac{1}{\sqrt{2}}\right)^2\left(\frac{1}{\sqrt{2}}\right)^2\left(\frac{1}{\sqrt{2}}\right)^2.$ 

#### **CONTENTS**

 $\overline{a}$ 

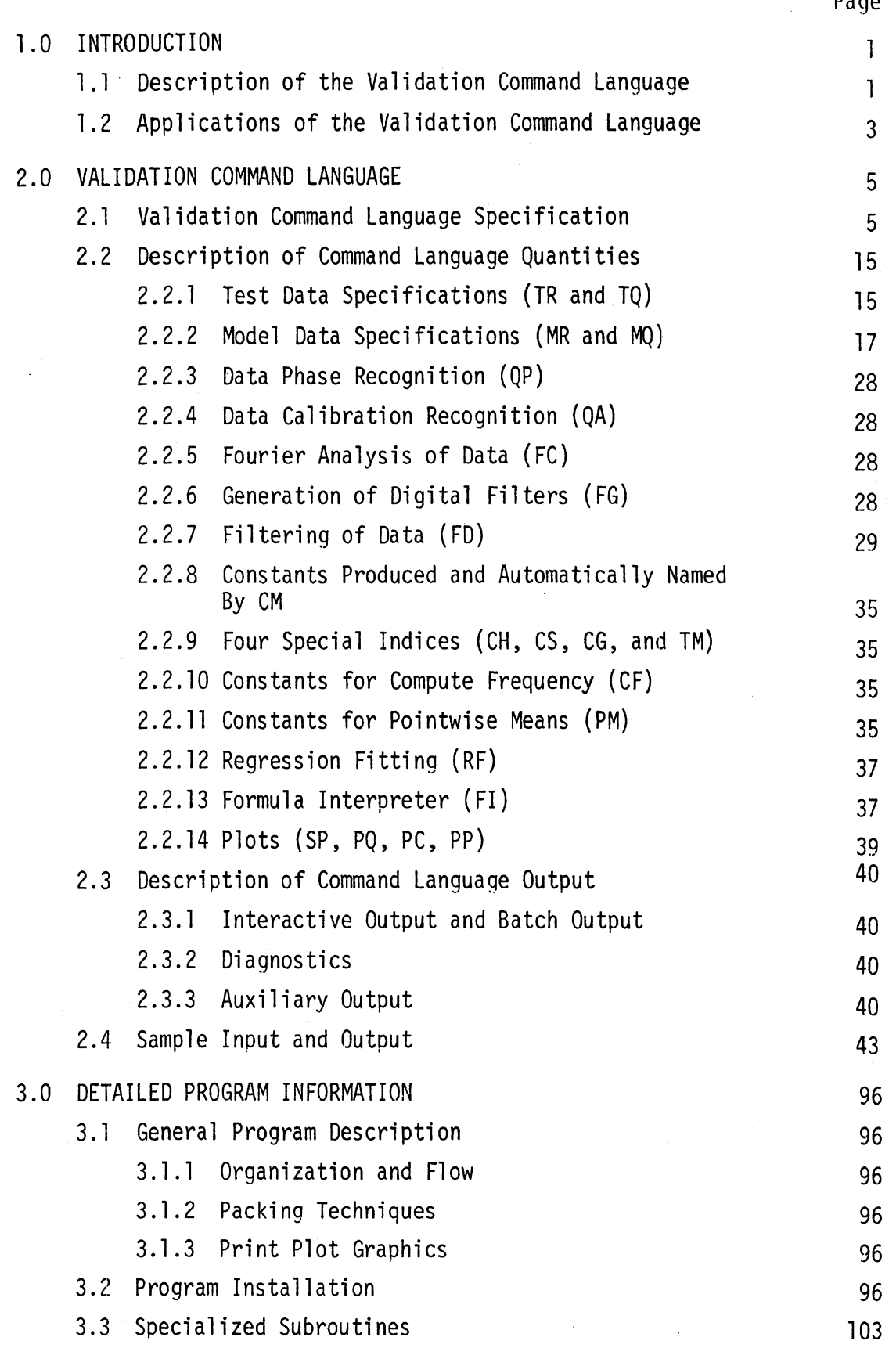

## CONTENTS (Continued)

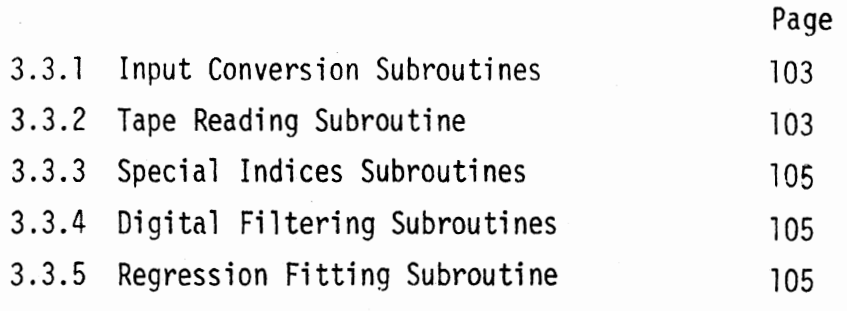

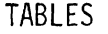

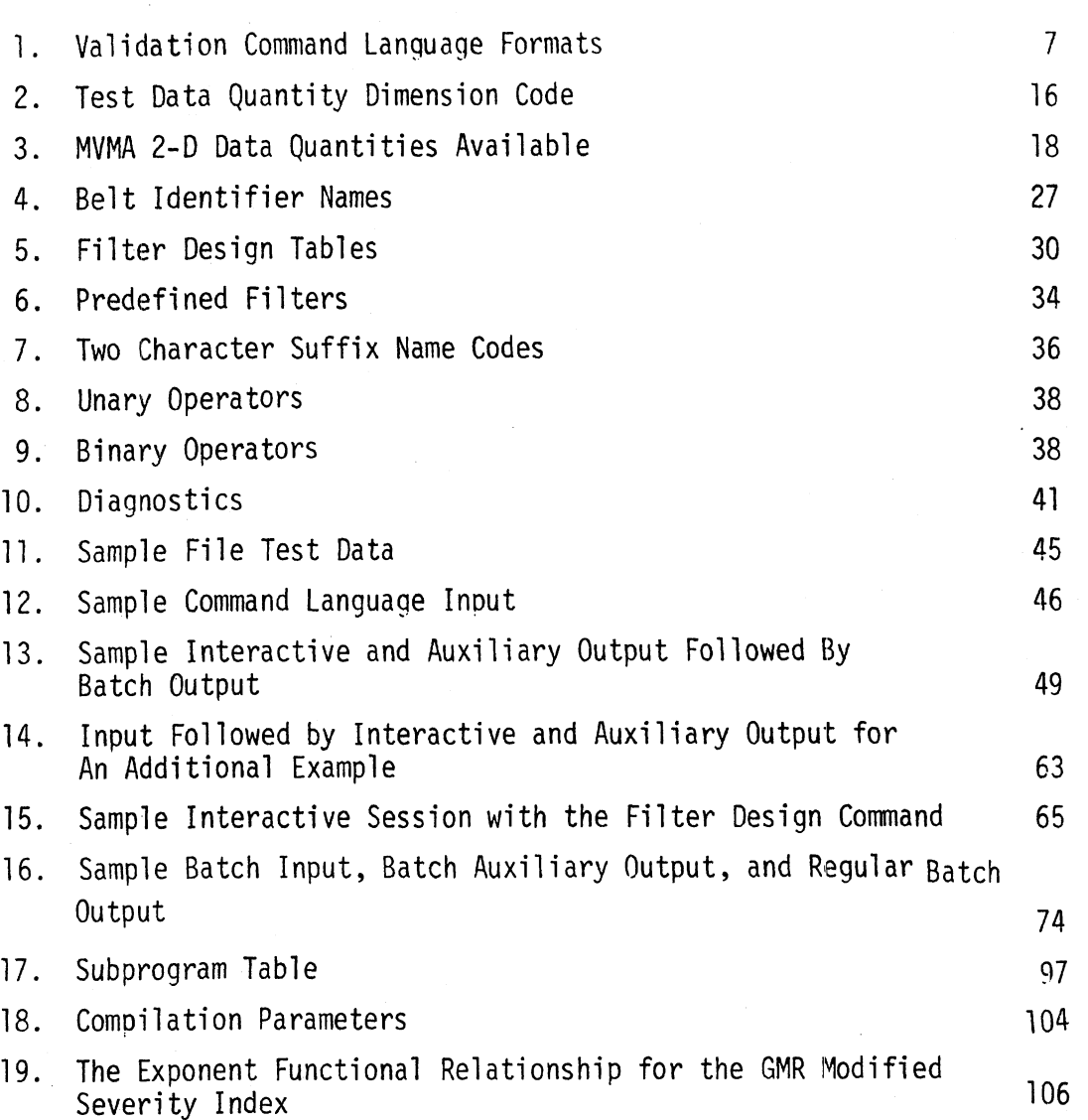

Page

 $\label{eq:2.1} \left\langle \left( \begin{array}{cc} \mathbf{1}_{\mathcal{A}} & \mathbf{1}_{\mathcal{A}} \\ \mathbf{1}_{\mathcal{A}} & \mathbf{1}_{\mathcal{A}} \end{array} \right) \right\rangle = \left\langle \left( \begin{array}{cc} \mathbf{1}_{\mathcal{A}} & \mathbf{1}_{\mathcal{A}} \\ \mathbf{1}_{\mathcal{A}} & \mathbf{1}_{\mathcal{A}} \end{array} \right) \right\rangle = \left\langle \left( \begin{array}{cc} \mathbf{1}_{\mathcal{A}} & \mathbf{1}_{\mathcal{A}} \\ \mathbf{1}_{\mathcal{A}} & \math$  $\mathcal{L}^{\text{max}}_{\text{max}}$  $\frac{1}{2} \sum_{i=1}^{n} \frac{1}{2} \sum_{j=1}^{n} \frac{1}{2} \sum_{j=1}^{n} \frac{1}{2} \sum_{j=1}^{n} \frac{1}{2} \sum_{j=1}^{n} \frac{1}{2} \sum_{j=1}^{n} \frac{1}{2} \sum_{j=1}^{n} \frac{1}{2} \sum_{j=1}^{n} \frac{1}{2} \sum_{j=1}^{n} \frac{1}{2} \sum_{j=1}^{n} \frac{1}{2} \sum_{j=1}^{n} \frac{1}{2} \sum_{j=1}^{n} \frac{1}{2} \sum_{j=1}^{n$  $\label{eq:2.1} \frac{1}{\sqrt{2}}\left(\frac{1}{\sqrt{2}}\right)^{2} \left(\frac{1}{\sqrt{2}}\right)^{2} \left(\frac{1}{\sqrt{2}}\right)^{2} \left(\frac{1}{\sqrt{2}}\right)^{2} \left(\frac{1}{\sqrt{2}}\right)^{2} \left(\frac{1}{\sqrt{2}}\right)^{2} \left(\frac{1}{\sqrt{2}}\right)^{2} \left(\frac{1}{\sqrt{2}}\right)^{2} \left(\frac{1}{\sqrt{2}}\right)^{2} \left(\frac{1}{\sqrt{2}}\right)^{2} \left(\frac{1}{\sqrt{2}}\right)^{2} \left(\$  $\int_{\mathbb{R}^d} \int_{\mathbb{R}^d} \rho(x) \, dx \, dx \leq 1$ 

#### 1 .0 INTRODUCTION

This report describes the features and use of the Validation Command Language (VCL) computer program which has been developed to aid the automotive safety researcher in quantifying comparisons between impact test results and predictions of mathematical simulations. Although these simulations have been installed on various computers, both within and outside the industry, extensive validations have been carried out only within the industry. The proprietary nature of the automotive hardware used in the test programs necessitates that the results be kept proprietary. This fact leads safety researchers and government standards writers not havina access to the data to question the potential and applicability of models. The VCL will aid in publicizing models, many of which have been developed largely under MVMA funding, and demonstrating their accuracy.

#### 1.1 Description of the Validation Command Language

Procedures have been developed by which the output from two-dimensional and three-dimensional mathematical model simulations of specific crashes can be quantitatively compared to the results of experimentally staged simulations of the same crash. Since crash victim simulation deals with the physical parameters of crash victim dynamics, it is desirable to compare output from the model with the same types of physical parameters gathered during experimental simulation. The comparison techniques accomodate variance between computed and experimentally measured variables which may differ in amplitude, phase, and frequency content. The procedure, which is general enough to be used in comparisons of any two or more sets of simulated and/or physical data, has been demonstrated utilizing the MVMA two-dimensional man model in the text which follows.

The VCL has been structured to provide:

1. User ease;

- 2. Self-contained analytical power; and
- 3. Graphical output capability.

The technique of a command language has been chosen to provide user ease.

 $\mathbf{I}$ 

It consists of simple English words which can be entered into the computer at a remote terminal or in a batch process. The words are designed for use by a wide range of professionals whether they be an engineer or computer programmer -- a designer or a manager. With these commands, the user can operate with the three basic elements of a validation procedure :

1. Experimental and/or mathematically simulated data files;

2. Analytical tools with the capability of comparing data files, computing statistical parameters and injury indices, combining variables , etc. ; and,

3. Output graphic displays showing validation, correlation and/or comparisons.

Commands in VCL are described in Part 2.2 of the report. Examples of their use are given in Part 2.4.

One of the primary features of VCL is that provision has been made for a large collection of analytical tools which can be used to operate on the subject data sets:

1. Simple file manipulation,

2. Determination of Fourier coefficients of a digitized time dependent signal;

3. Signal integration (HIC, severity index, area, etc. ) ;

4. Statistical measures (minimum, maximum, variance, median, confidence interval length, etc.);

5. Data filtering with filter definition chosen by the user;

6. Regression fitting of data; and,

7. Implementation of user supplied formula combining physical data quantities in a simple analytical expression (Formula Interpreter).

The important fact to note is that the software associated with the various analytical procedures have been provided with the VCL thus making it a stand-alone package.

Additional power is provided by the Formula Interpreter. In those cases where a particular standard analytical tool is not available for operation on a data set, the user can write an analytical expression combining the pertinent data quantities and insert it as input data. The resulting formula will then be evaluated automatically. Therefore,

 $\overline{c}$ 

the user can:

1. supply his own performance indicators;

2. compute resultant accelerations, etc.; and,

3. perform complex data file combinations.

After the user has operated on the subject data files using the interactive commands of VCL, he is provided with additional commands for the purpose of producing useful and demonstrative graphic output. Labels, units, and scales are at user option. The three types of standard plots available are:

1. Cartesian (x vs. y for up to five variables);

2. Phase plane; and,

3. Deviation (x-y vs. time for up to five plots).

In addition, a summary plot containing all the discrete comparison or validation indicators can be produced. This plot is in the form of a polar plot with the various quantities printed along the various radii . Example plots are shown in Part 2.4 of the report.

#### 1.2 Applications of the Validation Command Language

In attempting to determine the "validity" of mathematical crash victim simulations and, for that matter, experimental simulations of crash events, the following question always seems to arise: "How does one compare the results of impact events?" It follows that the two problems which must be faced in establishing validity are: 1. the making of decisions on what performance indicators should be used and how good the comparisons should be on a quantitative basis; and, 2. the actual comparison of analytical and/or experimental data. **A** variety of performance indicators have been proposed for one application or another by industrial, governmental and other groups. Several of the more common of these are included among the computational tools of the VCL. However, there is no real consensus within the highway safety community as to an ultimate performance indicator or definition of validation.

The VCL has been developed to serve within the present scenario of safety and restraint system research and evaluation. In this regard, the anticipated applications are summarized in the following list:

1. Manipulation, analysis and comparison of dynamic impact data;

2. Graphical presentation of dynamic impact data;

3. Use as an organizing tool to simplify quantitative validation of mathematical models; and,

4. Use as an organizing tool to demonstrate correlation or the lack thereof between experiments and/or theoretical estimates.

The Formula Interpreter software carries the manipulation and analysis capability a bit further. If a new analytically-based performance criteria is developed, the user can insert the formula as data and retrieve the results without further post-processing.

In conclusion, the VCL has been developed to provide the user with software necessary for conducting validation or correlation studies given experimental or simulated data. It is not capable of making a decision for him as to whether a model is valid, but rather, is intended to provide him with the tools he needs to aid him in making the decision.

# 2.0 USER'S GUIDE FOR THE VALIDATION COMMAND LANGUAGE 2.0 USER'S GUIDE FOR THE VALIDATION COMMAND LA<br>2.1 Validation Command Language Specification

The purpose of the Val idation Command Language is to provide aid in data reduction, data preparation, data presentation, comparison of model results and experimental results, and the presentation of such comparisons. These computational services are made available in the form of a command language in order to provide naximum flexibility. This Command Language is currently implemented only for use on runs for the MVMA Two-Dimensional Man Model and experimental data.

The Command Language is broken into the following major divisions:

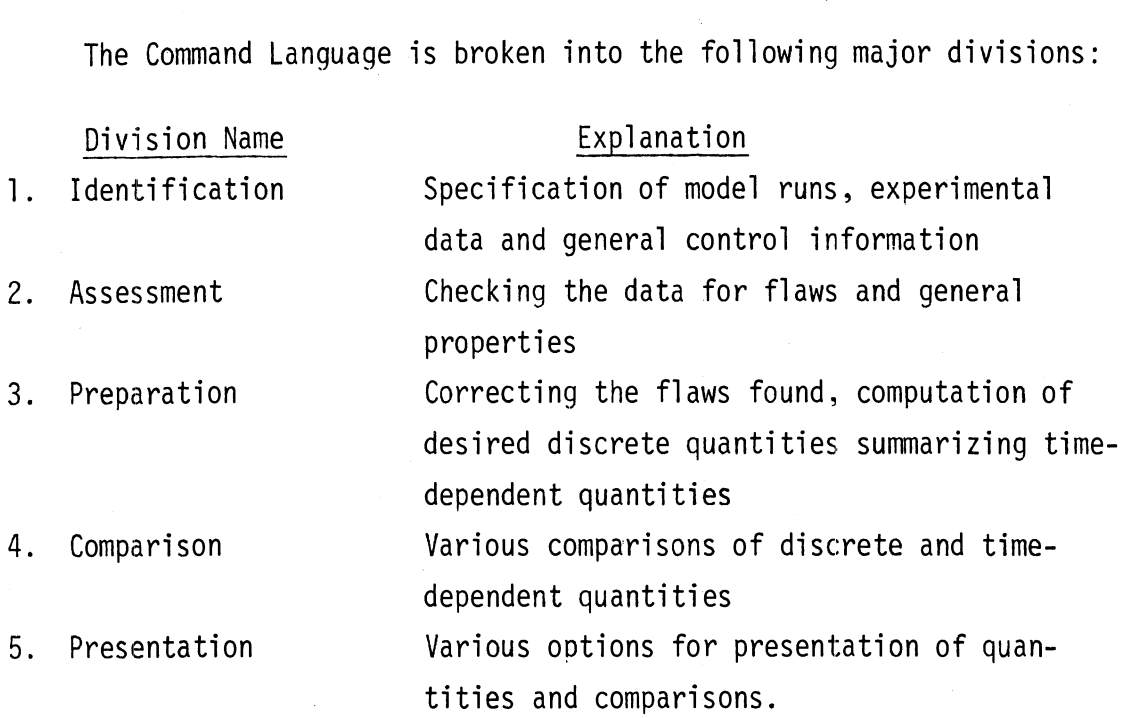

Table 1 contains a detailed description of each command. The first column of this table shows a facsimile of the sentence which identifies the command together with markings which indicate possible abbreviations. The second column includes the shortest sentence abbreviations. The third column includes the necessary description for compiling the commands.

Underlined letters in the first column of each word are those upon which the identification of the card is made and must be correct. The identification process is confined to the first two words. These two words may be abbreviated by these two letters placed contiguously or separated by one or more blanks. The commands can be used in any

order but all information for each command must be placed in the order shown and in one contiguous string of up to ten lines or cards.

Many commands require user-supplied names to identify data sets or constants in order to provide for later reference of the information generated by the command. Such names are indicated in Table 1 by a phrase in the command description beginning with a capital letter and containing the word "name." User-supplied names consist of any sequence of letters and numbers which is one to six characters long and begins with a letter.

The term "data set" always implies a set of values for a time-dependent variable specified at least at two time points. The term "constant" is used whenever the variable is time-independent or when only one time point is specified.

Where brackets enclose a number of choices separated by slashes in the command descriptions, one such choice must be made. Items enclosed in parentheses are optional. If an item is totally in capitals in the Command description, it is a code word and must appear as shown if it is used at all. Every command must end with a period.

Many commands contain a data section. The standard format for data sections is that all numerical values are specified as floating point numbers (in the Fortran F or E-format) and separated by commas with the end of data marked by an asterisk. Data must start on a new card from the card containing the period, must have at least one complete number specification per card, and the last number must be followed by an asterisk. Table 1 contains a description of the data to be included in the order in which it is to appear. Column three contains specification of any difference from the standard data format.

#### TABLE 1. VALIDATION COMMAND LANGUAGE FORMATS

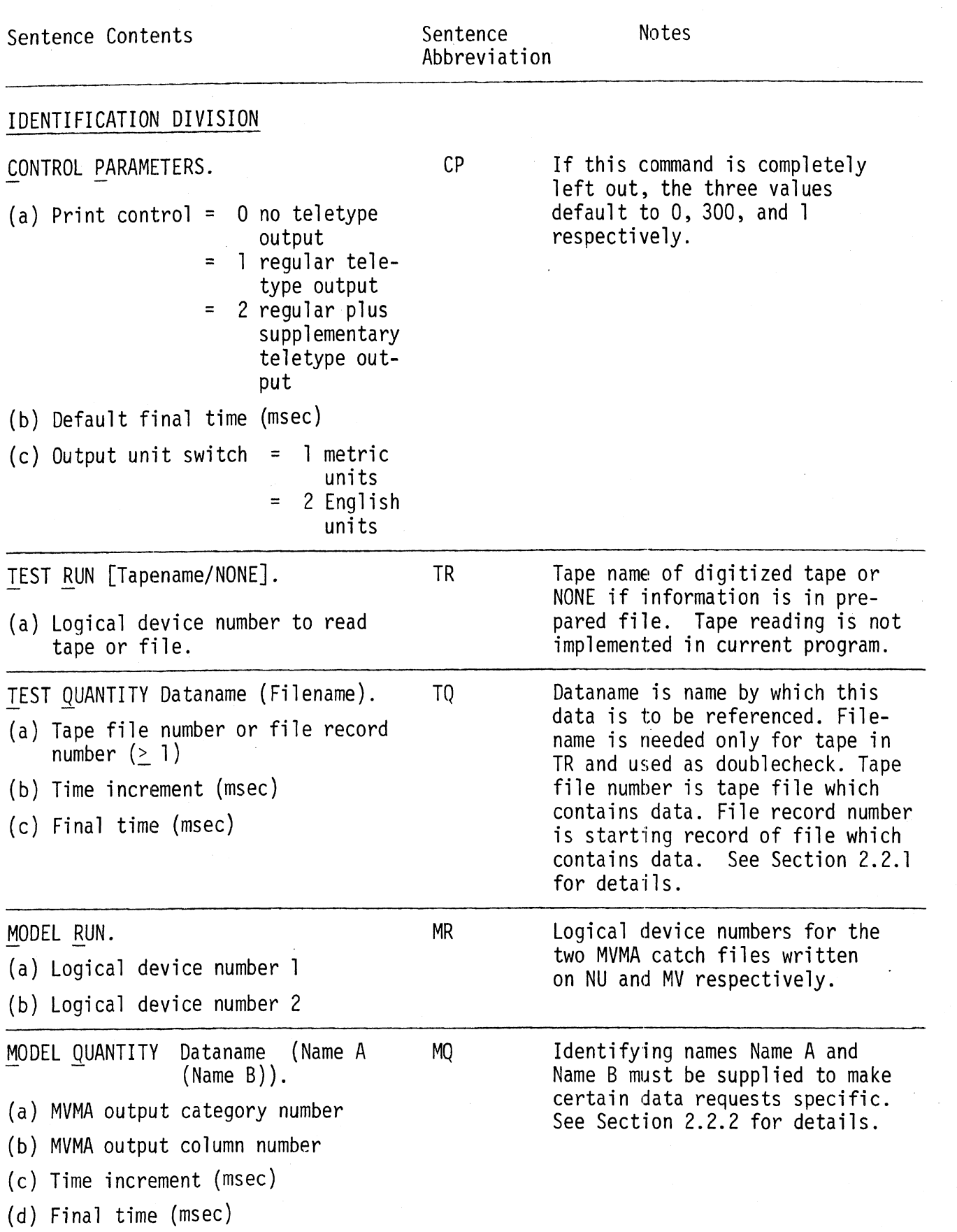

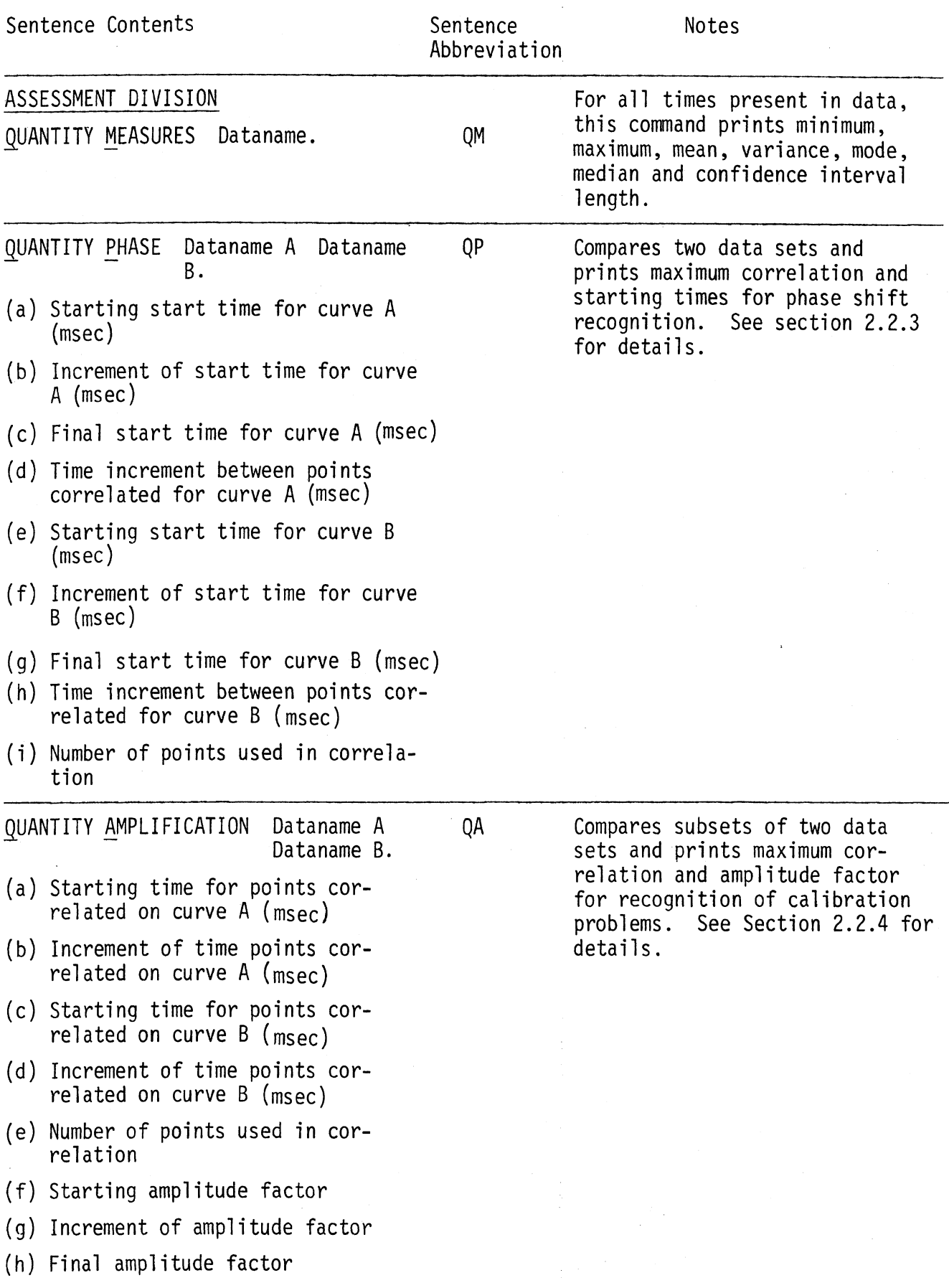

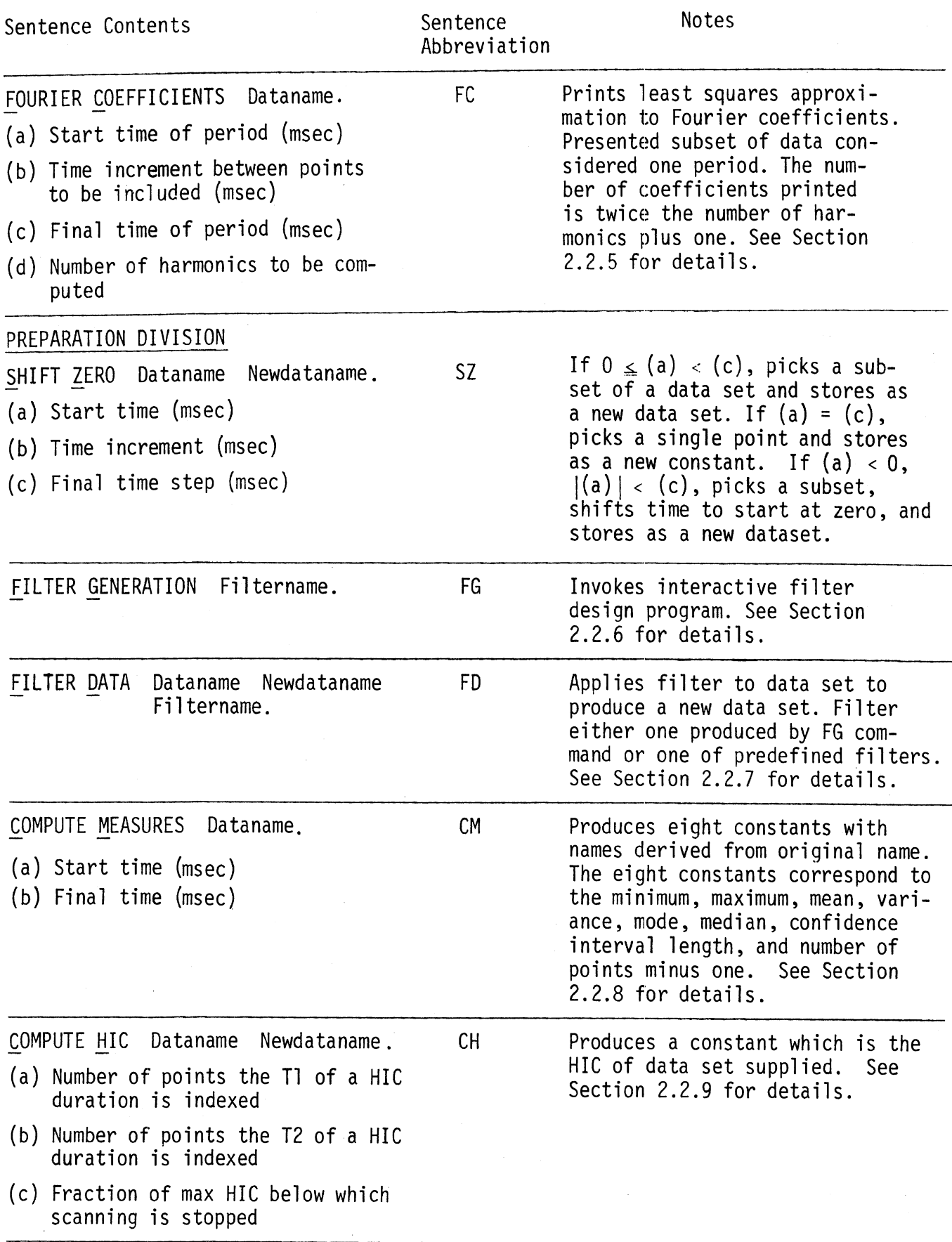

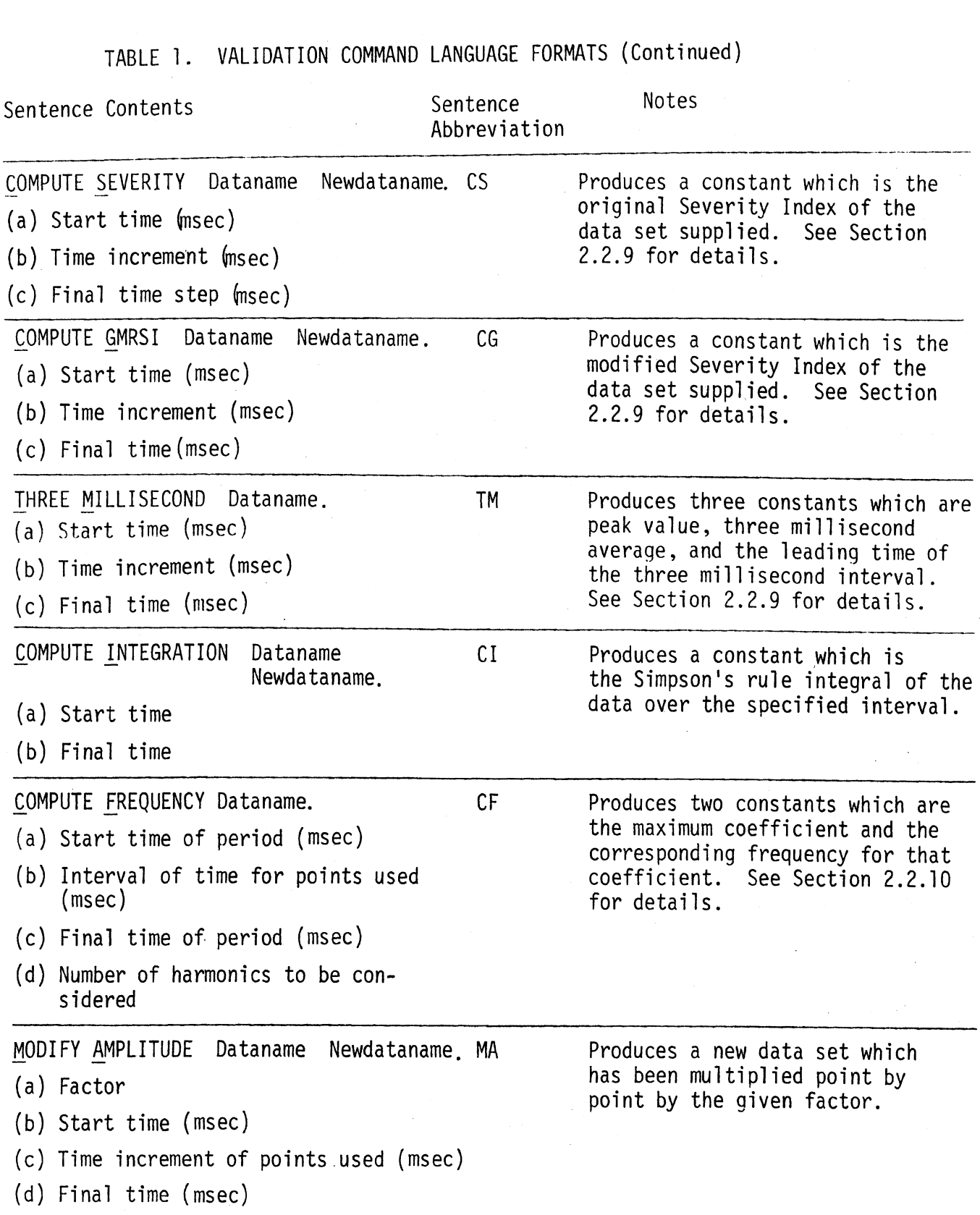

 $\ddot{\phantom{1}}$ 

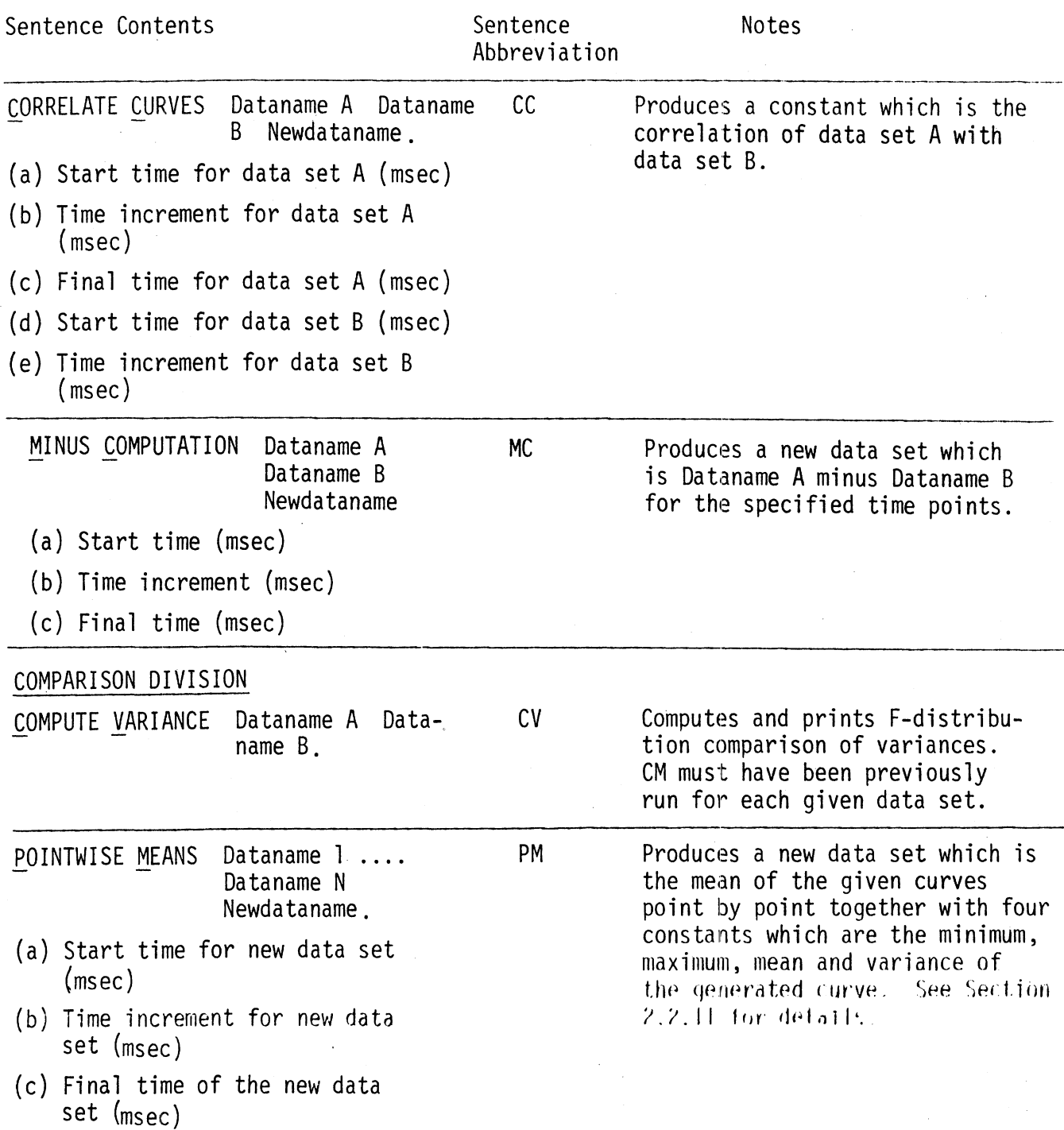

 $\overline{11}$ 

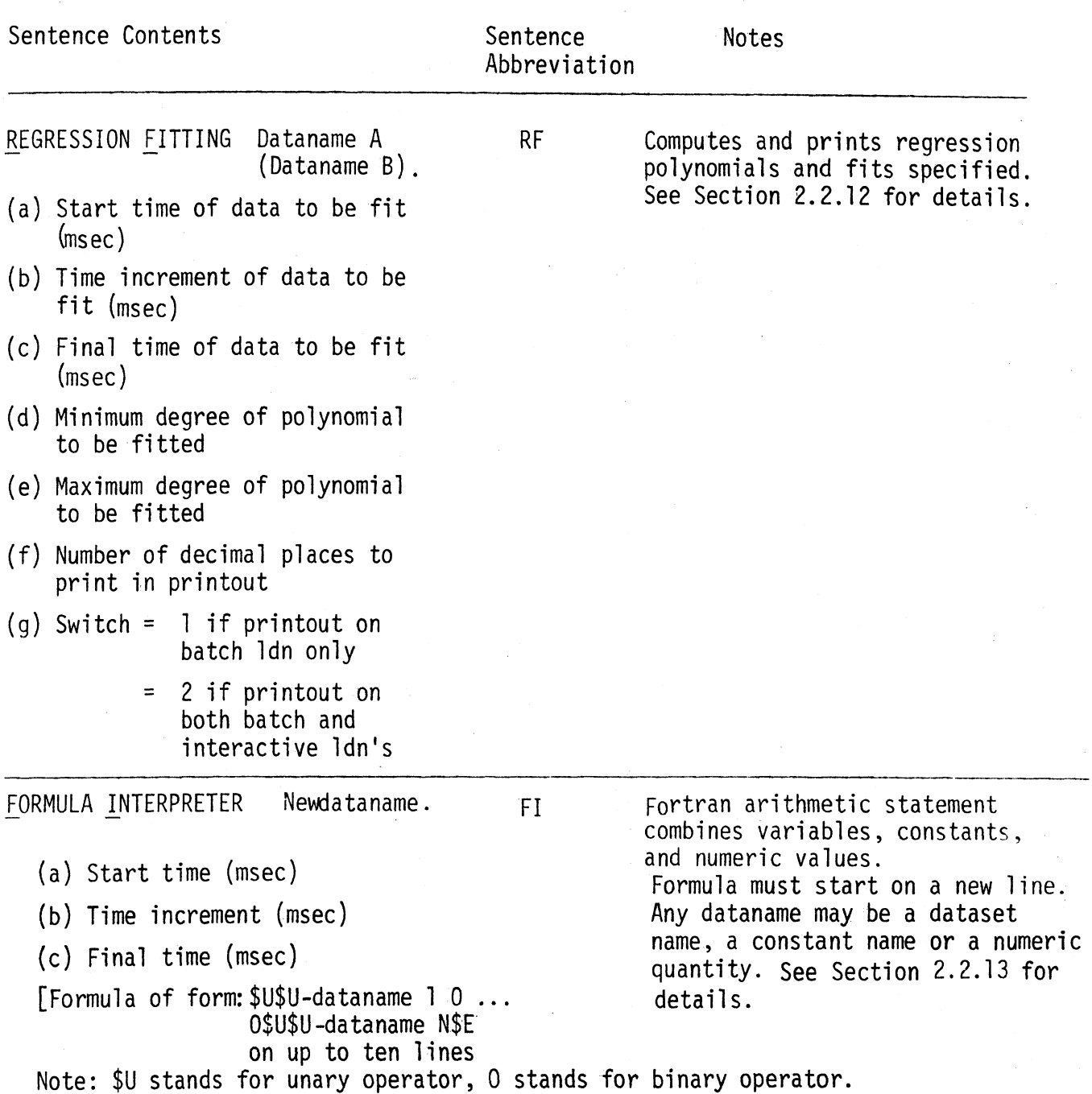

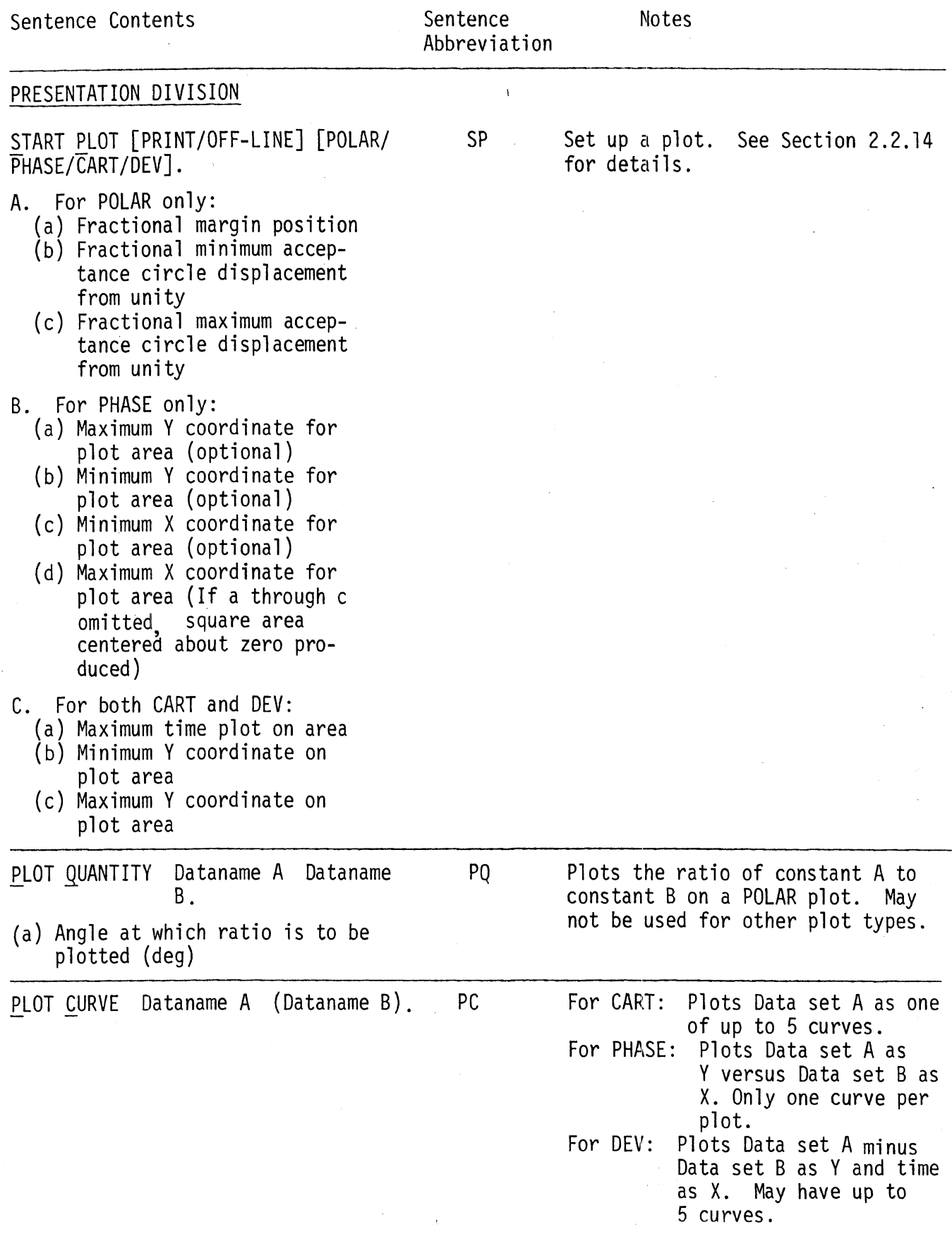

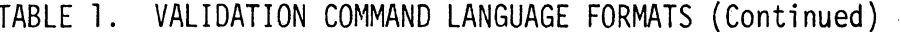

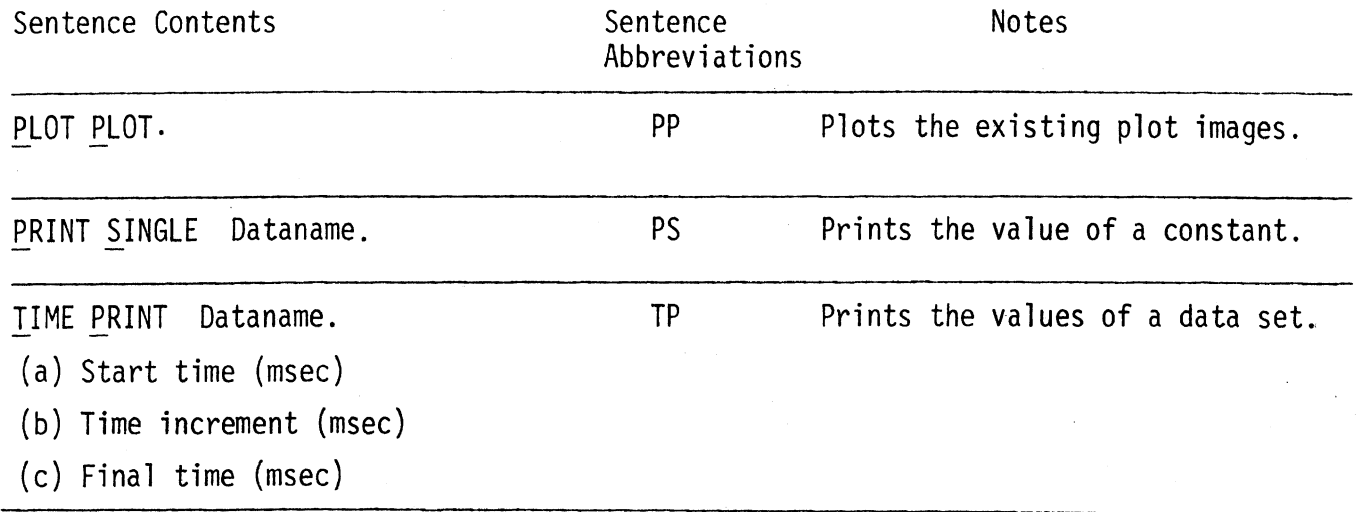

#### 2.2 Description of Command Language Quantities

This section of the report includes text material to supplement Table 1 of Section 2.1. The intent is to provide the user with information so that he can use the Command Language with the aid of only Table 1 and this section.

#### $2.2.1$  Test Data Specifications (TR and TQ)

Experimental data may be supplied to the Validation Command Language in the form of tape and in the form of a fixed format file. Tape reading is provided for by a user-supplied tape reading subroutine (see Section 3.3.2 for details).

The fixed format file reading subroutine is supplied as part of the Command Language. This subprogram expects  $n + 2$  records of input where n is the number of time points supplied. The first record contains five control parameters. The format of the first record is as follows:

- (a) Start time (in msec) in columns one through five with decimal,
- (b) Time increment (in msec) in columns six through ten with decimal,
- (c) Number of time points right adjusted in columns eleven through thirteen,
- (d) The dimension code index (see Table 2) right adjusted in columns fourteen through sixteen,
- and (e) a switch (which is one for metric system and two for English system) right adjusted in columns seventeen through nineteen.

The second record contains the Fortran format of the remaining records enclosed in parentheses, anywhere in columns one through eighty. The word "FORMAT" must not appear in the specified format.

The remaining records contain the ordinate for each of the times implied by the three control parameters in the first record. Multiple TR's and TQ's may be used in one run of the Command Language, but all TQ's with reference to one TR must appear before the next TR. The tape or file of input data must be attached to the specified logical device number. The coordinate system is assumed positive upwards for positions and related quantities.

#### TABLE 2. TEST DATA QUANTITY DIMENSION CODE INDICES

 $\bar{z}$ 

 $\sim$ 

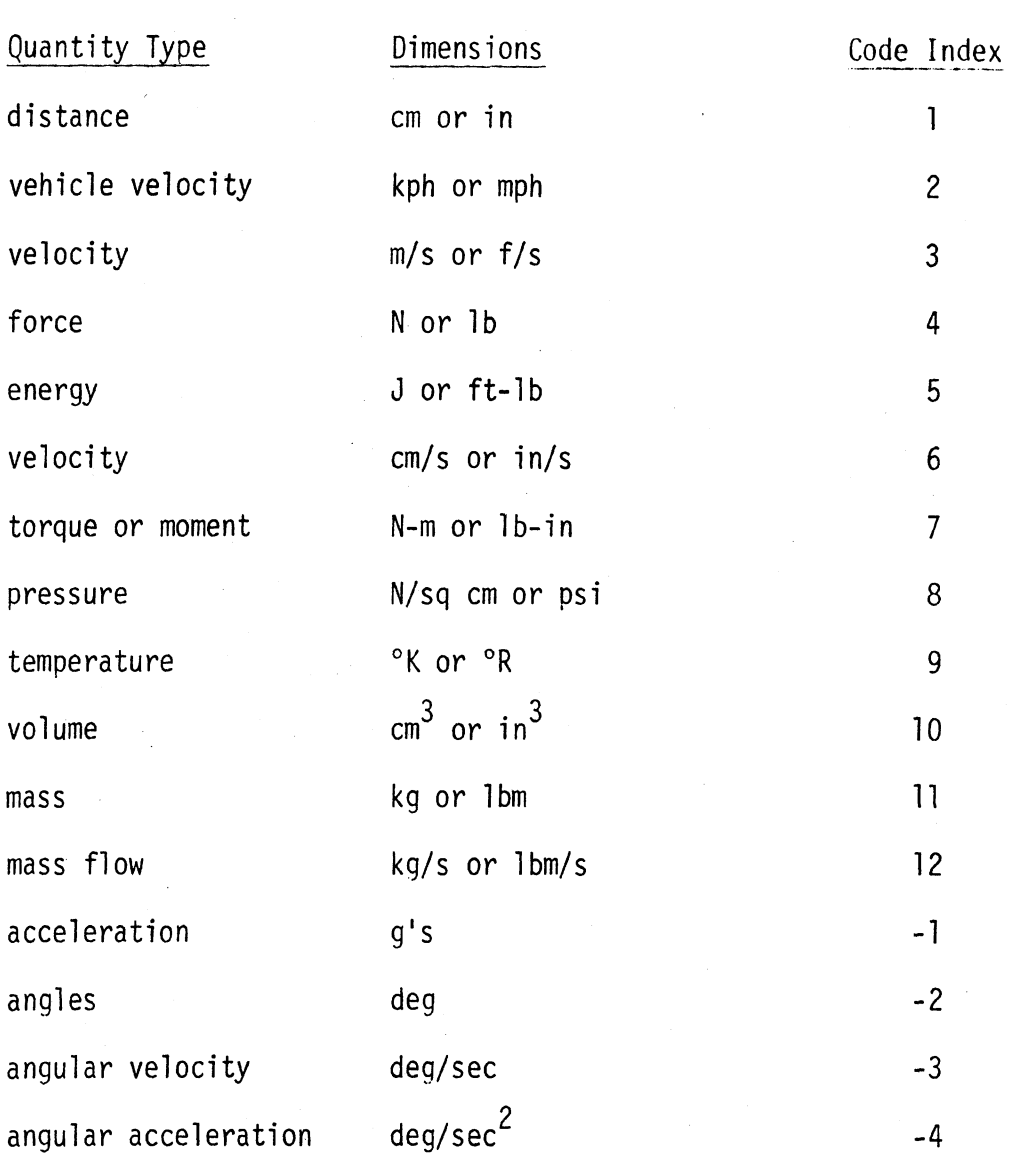

#### 2.2.2 Model Data Specifications (MR and MQ)

Model run data from a run of the MVMA Two Dimensional Man Model may be supplied to the Command Language using MR and MQ. The model data is specified by using the MVMA output category nuniber, the MVMA output column number, and optional identifying names. Table 3 is used to determine these two numbers. Table 3 contains a descriptive alphabetical list of all the model quantities which may be recorded by the MVMA 2-D in the catch files attached to logical device numbers NU and MV. Listed with each descriptive title is the identifying category and column number.

If the category number is two, three, or four, the identifying names must be supplied in order to make the model quantity specification unique. The names are specified in fixed format as follows. The dataname supplied is followed by one blank, then a sixteen character Name A, then a blank, then a sixteen character Name B, and then a period. If the category number is two or three, Name A must be the name of a region specified in the run in question and Name B must be blank. If the category number is four, three cases exist. When the column number is in the range one to ten, Name A must be an ellipse name and Name B must be a line name. When the column number is in the range eleven to twenty one, Name A and Name B must both be ellipse names. When the column number is in the range twenty two to twentynine, Name A must be a belt name as shown in Table 4 and Name B must be blank.

Multiple MR's and MQ's may be used in one run of the Command Language, but all MQ's with reference to one MR must appear before the next MR. The catch files written while attached to the logical device numbers NU and MV during the model run must be attached to the two specified logical device numbers supplied respectively. All model data is automatically converted to a coordinate system positive upwards if not already in this system.

TABLE 3. MVMA 2-D Data Quantities Available (Page 1 of 9)

QUANTITY DESCRIPTION CATG. NO. Airbag CG force components - head moment 20 Airbag CG force components - head x 20<br>Airbag CG force components - head z 20 Airbag CG force components - head  $z$ Airbag CG force components - lower torso moment 20 Airbag CG force components - lower torso  $x = 20$ Airbag CG force components - lower torso z 20 Airbag CG force components - middle torso moment <sup>20</sup> Airbag CG force components - middle torso x 2 0 Airbag CG force components - middle torso z 20 Airbag CG force components - upper leg moment Airbag CG force components - upper leg x 20 Airbag CG force components - upper leg z 20 Airbag CG force components - upper torso moment 20 Airbag CG force components - upper torso x 20<br>Airbag CG force components - upper torso z 20 Airbag CG force components - upper torso z 20<br>Airbag contact forces - head pressure 19 Airbag contact forces - head pressure Airbag contact forces - head tension 19 Airbag contact forces - lower torso pressure 19 Airbag contact forces - lower torso tension 19 Airbag contact forces - middle torso pressure 19 Airbag contact forces - middle torso tension<br>Airbag contact forces - upper leg pressure 19 Airbag contact forces - upper leg pressure Airbag contact forces - upper leg tension<br>Airbag contact forces - upper torso pressure 19 Airbag contact forces - upper torso pressure Airbag contact forces - upper torso tension 19 Airbag variables - bag gas mass 18 Airbag variables - bag pressure 18 Airbag variables - bag temperature<br>Airbag variables - bag volume Airbag variables - bag volume 18 Airbag variables - mass flow in 18 Airbag variables - mass flow out Airbag variables - supply temperature 18 Belt angles - lap belt inboard<br>Belt angles - lap belt outboard 65 Belt angles - lap belt outboard<br>Belt angles - torso belt lower 5 Belt angles - torso belt lower<br>Belt angles - torso belt upper Belt angles - torso belt upper 5<br>Body joint coordinate - elbow x 5 Body joint coordinate  $-$  elbow  $x$ Body joint coordinate - elbow z 13 Body joint coordinate - hip x 13 Body joint coordinate - hip z 13<br>Body joint coordinate - knee x 13 Body joint coordinate - knee x Body joint coordinate - knee z 13 Body joint coordinate - lower spine x 13 Body joint coordinate - lower spine z 13<br>Body joint coordinate - upper spine x 13 Body joint coordinate - upper spine  $x$ Body joint coordinate - upper spine z 13<br>Body joint velocity - elbow x 14 Body joint velocity - elbow x 14<br>Body joint velocity - elbow z 14 Body joint velocity - elbow  $z$ Body joint velocity - hip x 14 Body joint velocity - hip z 14 COL. NO. 3 1 **2**  12 10 11 9 7 8 15 13 14 6 4 5 1 2 7 8 5 6 9 10 3 4 4 1 2 3 5 6 7 1 2 4 3 9 10 5 6 7 8 3 4 1 2 9 10 5 6

TABLE 3. MVMA 2-D Data Quantities Available (Page 2 of 9)

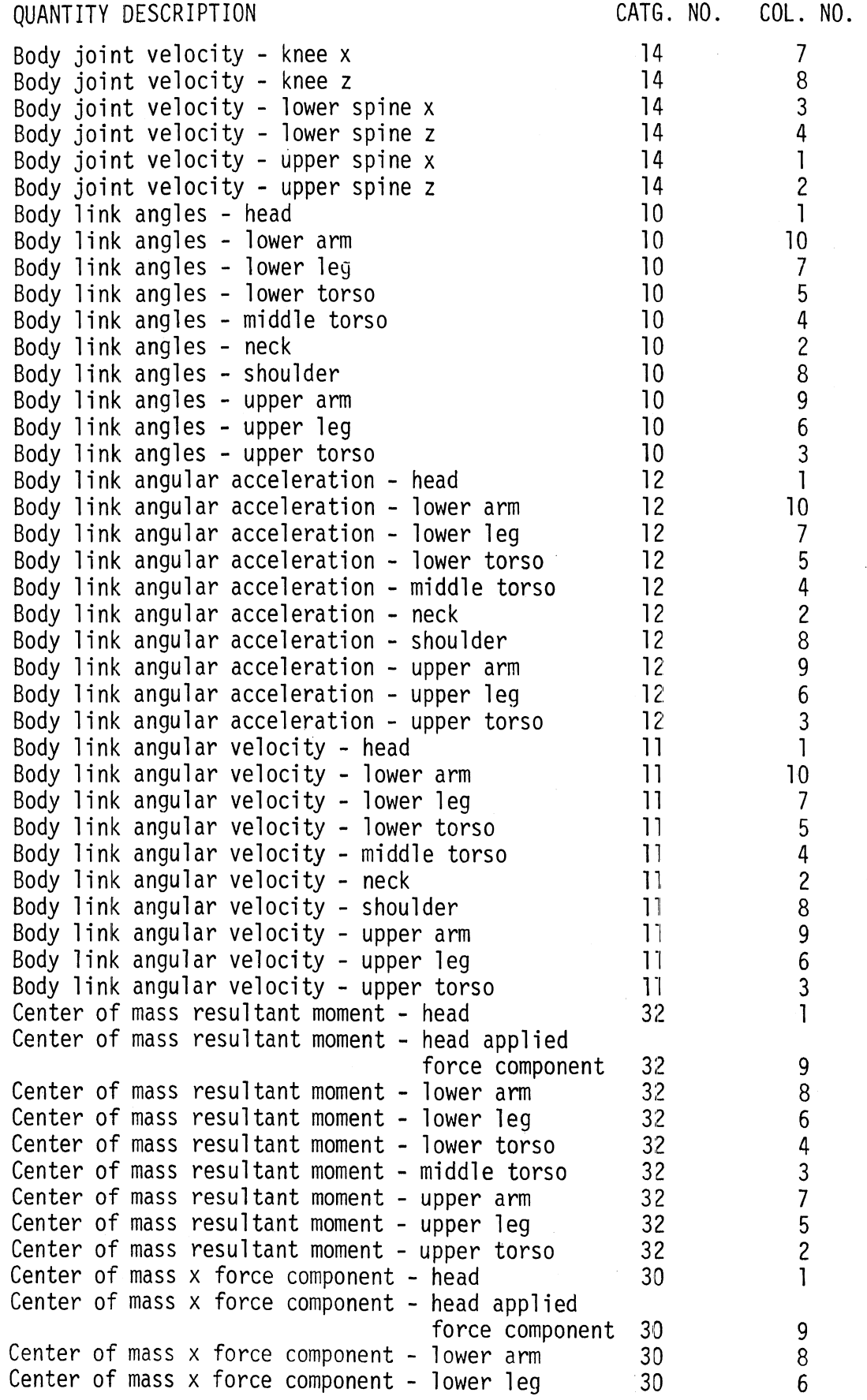

TABLE 3. MVMA 2-D Data Quantities Available (Page 3 of 9)

#### QUANTITY DESCRIPTION CATG. NO COL. NO. Center of mass x force component - lower torso 30 4 Center of mass  $x$  force component - middle torso  $30$ .  $\overline{3}$  $\overline{7}$ Center of mass x force component - upper arm 30 5 Center of mass  $x$  force component - upper leg  $30$  $\overline{c}$ Center of mass x force component - upper torso 30<br>Center of mass z force component - head 31 Center of mass z force component - head  $\mathbf{I}$ Center of mass z force component - head applied 9 force component 31 Center of mass z force component - lower arm 31<br>Center of mass z force component - lower leg 31 8 Center of mass z force component - lower leg 31<br>Center of mass z force component - lower torso 31 6 Center of mass z force component - lower torso 31<br>Center of mass z force component - middle torso 31 4 Center of mass z force component - middle torso 31<br>Center of mass z force component - upper arm 31 3 Center of mass z force component - upper arm 31<br>Center of mass z force component - upper leg 31  $\overline{7}$ Center of mass z force component - upper leg 31<br>Center of mass z force component - upper torso 31 5  $\overline{c}$ Center of mass z force component - upper torso 31<br>Contact belt vs attachment - absorbed energy 34 29 Contact belt vs attachment - absorbed energy  $\begin{array}{r} 4 \end{array}$ <br>Contact belt vs attachment - deflection rate  $\begin{array}{r} 4 \end{array}$ Contact belt vs attachment - deflection rate  $\begin{array}{ccc} 4 & 4 \\ 4 & 4 \end{array}$ 23 22 Contact belt vs attachment - deflection 4<br>Contact belt vs attachment - normal force 4 25 Contact belt vs attachment - normal force 4<br>Contact belt vs attachment - resultant force 4 Contact belt vs attachment  $-$  resultant force 27 Contact belt vs attachment - resultant heading angle 4 28 Contact belt vs attachment - tangential velocity 4<br>Contact belt vs attachment - tangential force 4 24 Contact belt vs attachment  $-$  tangential force 26 Contact ellipse vs ellipse - body segment x for 18 ellipse A 4 Contact ellipse vs ellipse - body segment z for 19 ellipse A 4 Contact ellipse vs ellipse - body segment x for 20 ellipse B 4 Contact ellipse vs ellipse - body segment z for 21 ellipse B 4 Contact ellipse vs ellipse - center point x for ellipse A 4  $14$ Contact ellipse vs ellipse - center point z for 15 ellipse A 4 Contact ellipse vs ellipse - center point x for 16 ellipse B 4 Contact ellipse vs ellipse - center point z for ellipse B 4  $17$ Contact ellipse vs ellipse - deflection rate 4  $12$ Contact ellipse vs ellipse - deflection 4 11 Contact ellipse vs ellipse - normal force  $13$ Contact ellipse vs line - contact point x on body 9 segment 4 Contact ellipse vs line - contact point z on body segment 4  $10$ Contact ellipse vs line - contact point position on line 4 5 Contact ellipse vs line - contact point velocity on line 4 6

TABLE 3. MVMA 2-D Data Quantities Available (Page 4 of 9)

QUANTITY DESCRIPTION CATG. NO. COL. NO. Contact ellipse vs line - contact point x in inertial space 4  $\overline{7}$ Contact ellipse vs line - contact point z in inertial space  $\begin{array}{ccc} 4 & 4 \\ 4 & 4 \end{array}$ 8 Contact ellipse vs line - deflection  $\begin{array}{ccc} 4 & 4 \end{array}$ 1 Contact ellipse vs line - deflection rate 4<br>Contact ellipse vs line - normal force 4  $\overline{c}$ Contact ellipse vs line - normal force 4<br>Contact ellipse vs line - tangential force 4 3 Contact ellipse vs line - tangential force 4<br>Femur and tibia loads - femur axial at knee 40 4  $\overline{c}$ Femur and tibia loads - femur axial at knee 40<br>Femur and tibia loads - femur axial at sensor 40 Femur and tibia loads - femur axial at sensor 40<br>Femur and tibia loads - femur shear at knee 40 1 Femur and tibia loads - femur shear at knee 40<br>Femur and tibia loads - tibia axial at foot 40 3 Femur and tibia loads - tibia axial at foot 40<br>Femur and tibia loads - tibia axial at knee 40 5 Femur and tibia loads  $-$  tibia axial at knee 4 Filtered accelerations - chest A-P<br>Filtered accelerations - chest resultant 7 4 Filtered accelerations - chest resultant<br>
Filtered accelerations - chest S-I 7 6 Filtered accelerations - chest S-I 5 Filtered accelerations - head A-P<br>Filtered accelerations - head resultant 7 1 Filtered accelerations - head resultant<br>Filtered accelerations - head S-I 3 Filtered accelerations - head S-I  $\overline{c}$ Filtered accelerations - hip resultant<br>
Filtered accelerations - hip x<br>
7 9 *I*   $\overline{7}$ Filtered accelerations - hip x 7<br>Filtered accelerations - hip z 7 Filtered accelerations - hip z<br>Filtered severity index - chest SI A-P 3 8 Filtered severity index - chest SI A-P  $\overline{7}$ Filtered severity index - chest SI resultant 9<br>Filtered severity index - chest SI S-I 9  $\mathbf{Q}$ Filtered severity index - chest SI S-I  $\begin{array}{ccc} 9 \\ -3 \end{array}$ <br>Filtered severity index - chest mod SI A-P 8 Filtered severity index - chest mod SI A-P **(3**   $10$ Filtered severity index - chest mod SI resultant **'3**   $12$  $Filtered$  severity index - chest mod SI S-I  $3$ 11 Filtered severity index - head SI A-P<br>Filtered severity index - head SI resultant 9  $\overline{\phantom{a}}$ Filtered severity index - head SI resultant<br>Filtered severity index - head SI S-I 3 Filtered severity index - head SI S-I 9<br>Filtered severity index - head mod SI A-P 9  $\overline{c}$ Filtered severity index - head mod SI A-P 9<br>Filtered severity index - head mod SI resultant 9 4 Filtered severity index - head mod SI resultant 9<br>Filtered severity index - head mod SI S-I  $6\phantom{.}6$ Filtered severity index  $-$  head mod SI S-I 5 Friction component joint torque - elbow 25 8 Friction component joint torque - hip 25<br>Friction component joint torque - knee 25 5 Friction component joint torque - knee<br>Friction component joint torque - lower neck 25 6 Friction component joint torque - lower neck 2 5  $\overline{c}$ Friction component joint torque - lower spine 4 Friction component joint torque - shoulder at arm 25<br>Friction component joint torque - upper neck 25  $\overline{7}$ Friction component joint torque - upper neck 25<br>Friction component joint torque - upper spine 25  $\mathbf{I}$ Friction component joint torque - upper spine 3 Joint absorbed energy - elbow 16  $11$ Joint absorbed energy - hip 16 6 Joint absorbed energy - knee<br>Joint absorbed energy - lower neck 16  $\overline{7}$ Joint absorbed energy - lower neck<br>Joint absorbed energy - lower spine 16  $\overline{c}$ Joint absorbed energy - lower spine 5 Joint absorbed energy - neck length <sup>16</sup> 3 Joint absorbed energy - shoulder at arm 16 9

TABLE 3. MVMA 2-D Data Quantities Available (Page 5 of 9 )

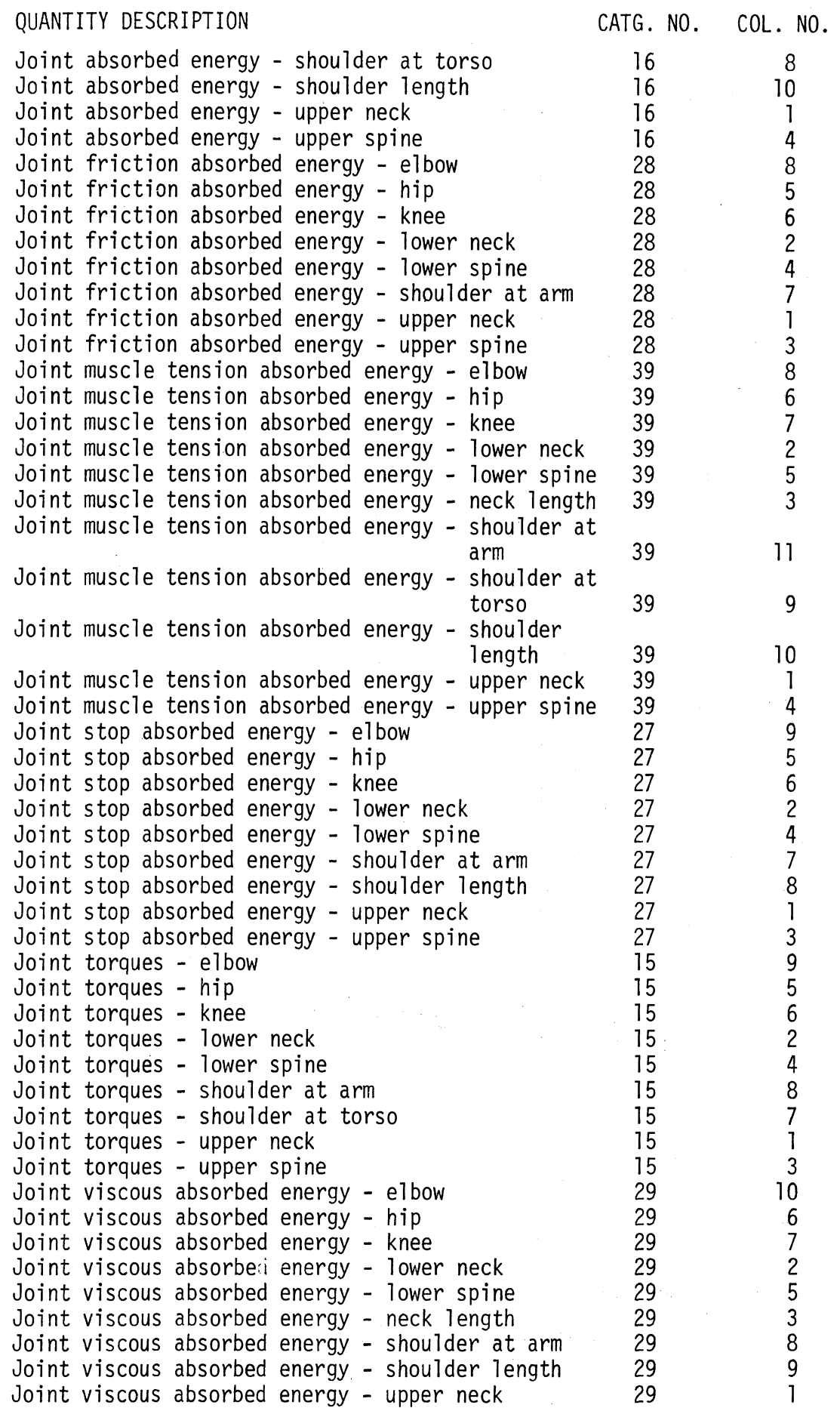

TABLE 3. MVMA 2-D Data Quantities Available (Page 6 of 9 )

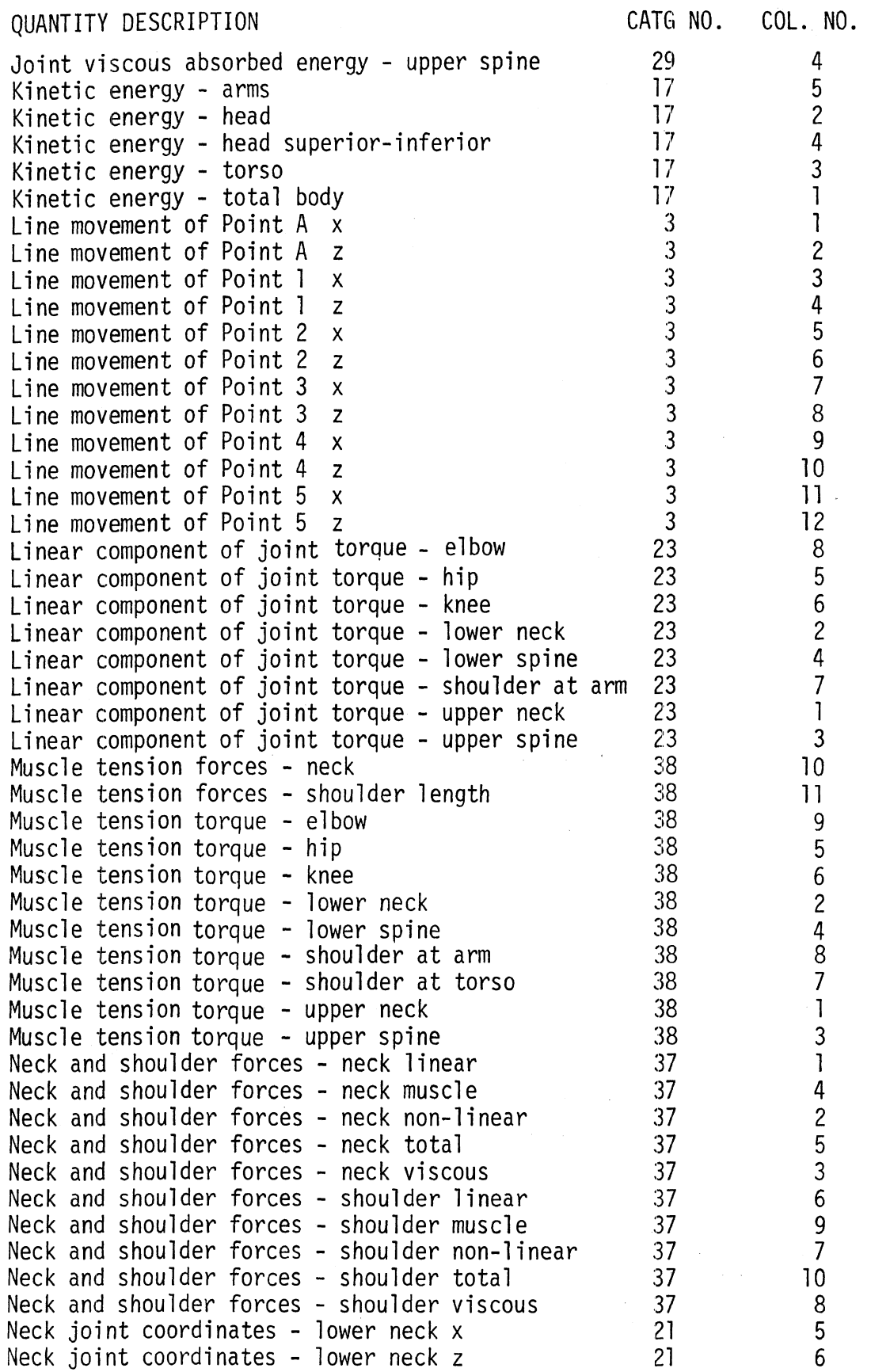

TABLE 3. MVMA 2-D Data Quantities Available (Page 7 of 9 )

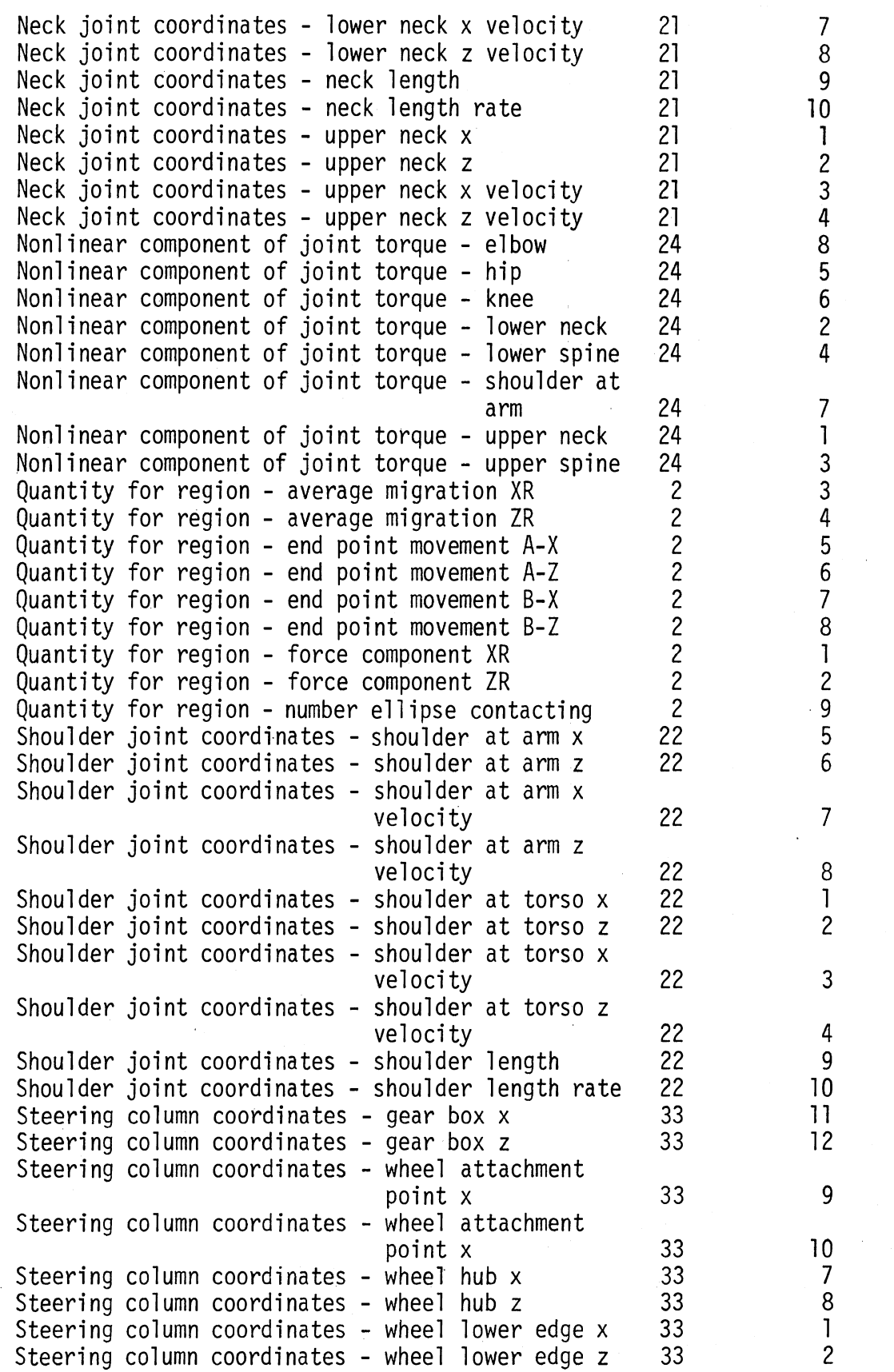

TABLE 3. MVMA 2-D Data Quantities Available (Page 8 of 9 )

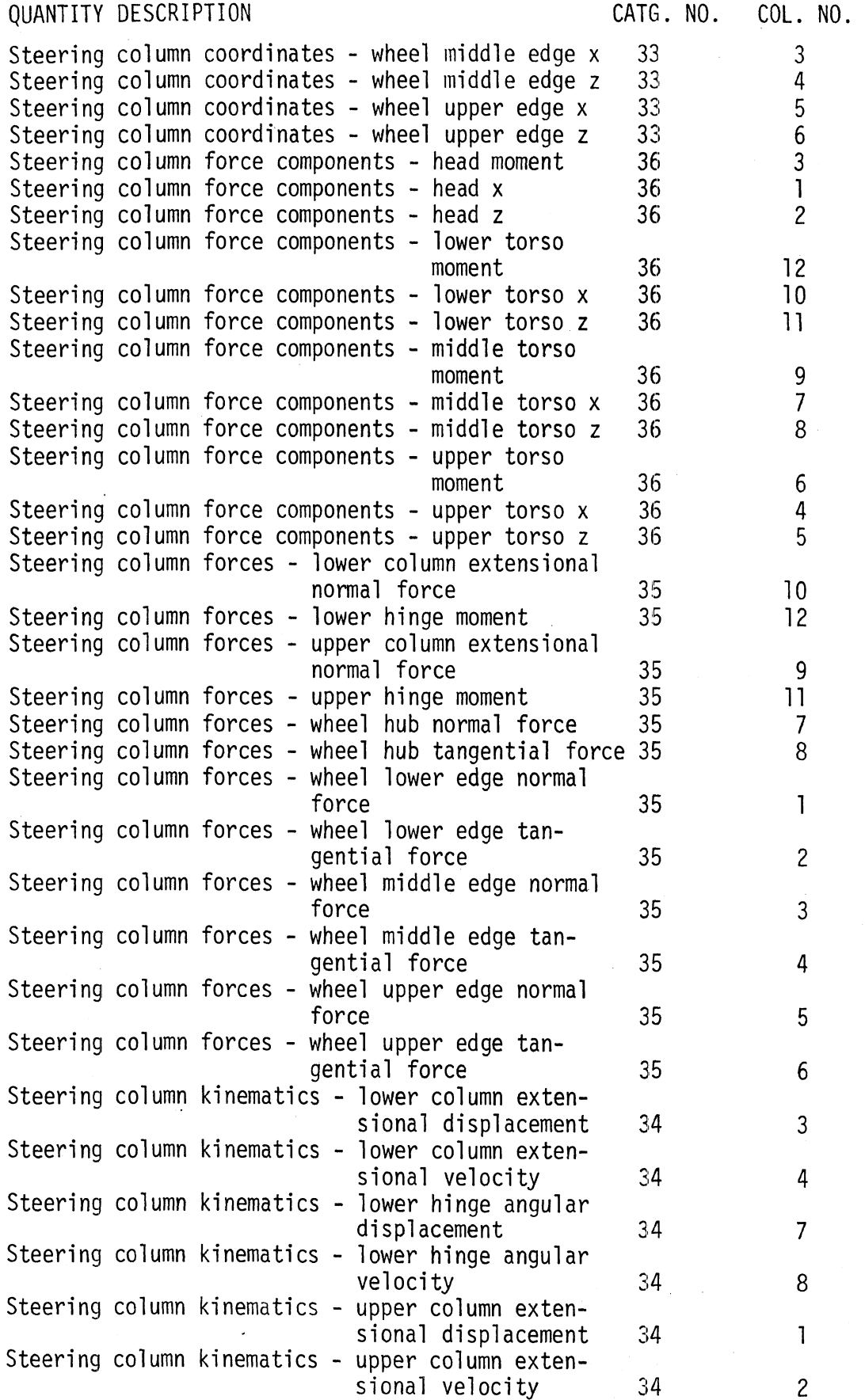

TABLE 3. MVMA 2-D Data Quantities Available (Page 9 of 9 )  $\bar{\chi}$ 

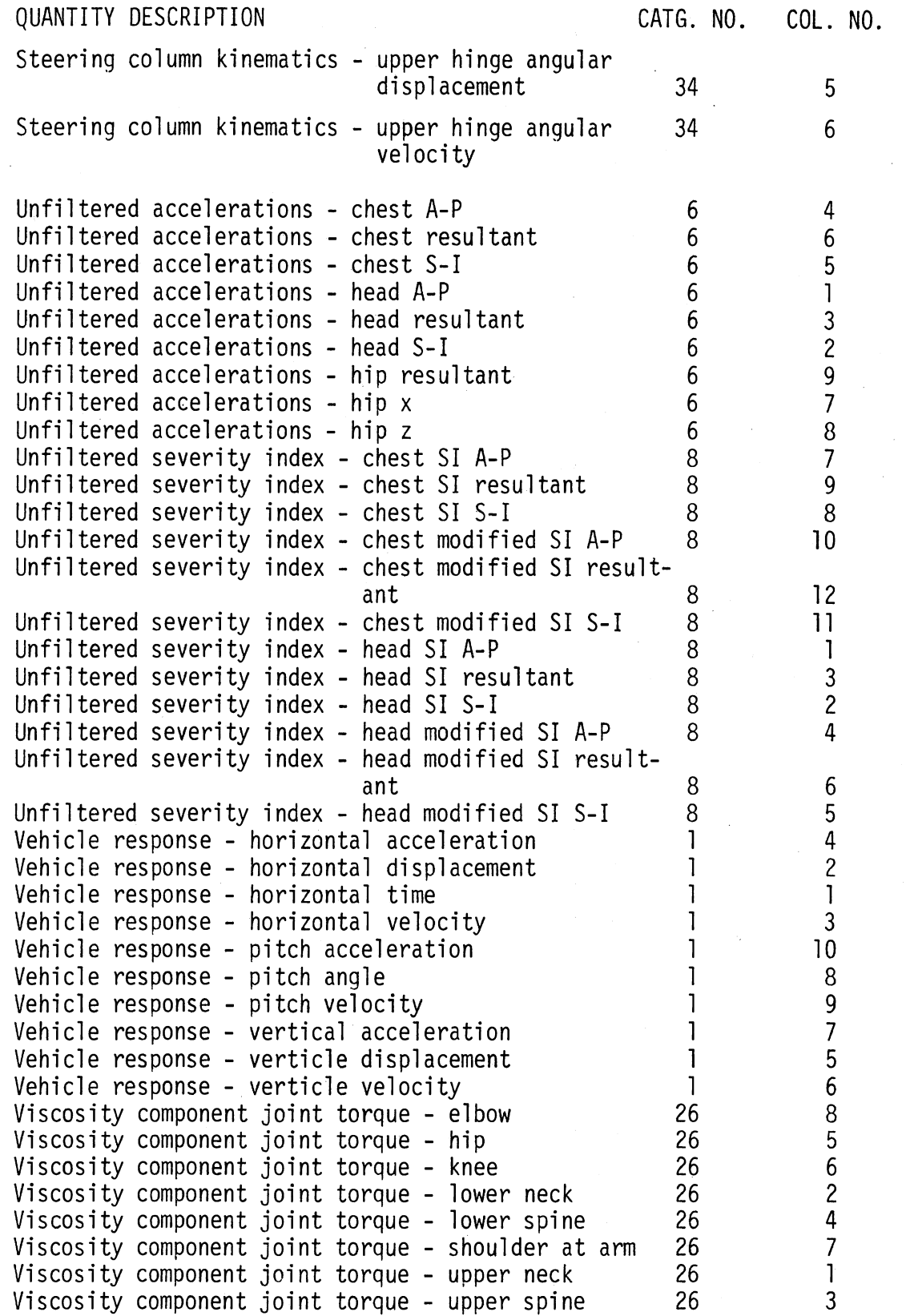

#### TABLE 4 BELT IDENTIFIER NAMES

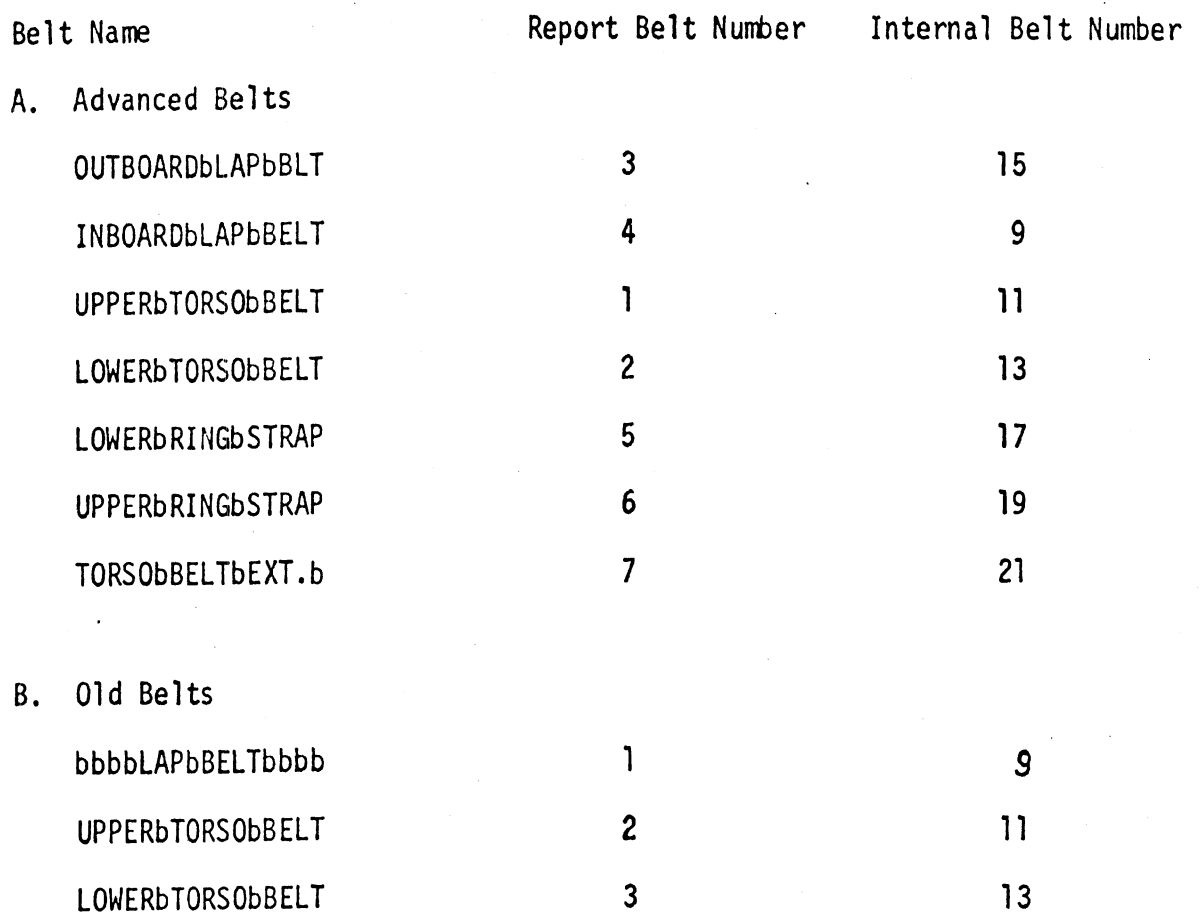

NOTE: Each small letter "b" signifies a blank column. The name must be specified exactly as shown to be recognized.

# 2.2.3 <u>Data Phase Recognition (QP)</u><br>The Quantity Phase Command is n

The Quantity Phase Command is provided to aid the user in recognizing a phase shift between two data sets. The technique employed is to make repeated correlations sliding the interval for correlation alona the two data sets. If the maximum correlation is near one, the data should be further examined for phase shift.

The user indicates the starting times to be used on the two curves by specifying a start starting time, an increment, and final starting time for each curve. All combinations of starting times are correlated and the maximum correlation selected.

#### 2.2.4 Calibration Recognition (QA)

The Quantity Amplitude command uses a technique completely equivalent to that discussed in Section 2.2.3 to aid in recognition of a calibration problem. In this case, the repeated correlations are over fixed set of points on the time and the multiplying factor is varied. Again, if the maximum correlation is near one, the data should be examined further for calibration problems.

#### 2.2.5 Fourier Analysis of Data (FC)

The Fourier Coefficients command is provided to aid in analyzing the frequency composition of an interval of data. The current version uses a least squares algorithm to approximate the Fourier coefficients. This technique assumes that the subset of time points is exactly one period and computes harmonics based on that. The user will find it necessary to apply this command repeatedly over relatively small intervals to gain an approximation to the frequency half of one less than the number of data points.

#### 2.2.6 Generation of Digital Filters (FG)

The Validation Command Language incorporates an interactive filter design program from other sources (see Section 3.3.4 for details). This program is largely self-explanatory as far as input data is concerned. Control information is expected as an integer five wide except the response to "Enter the number of the band with weight =  $1^{\text{th}}$
which is to be an' integer two wide. Integers must be right adjusted. Frequency information is expected with a decimal point. The response to "Freq. of upper edge, ripple (gain)" or "Lower edge, ripple (gain)" are expected as floating point fifteen wide. The response to "Beg, End, Poimts?" is expected as floating point ten wide.

The basic technique is to describe the filter by describing its frequency response in terms of up to ten bands with stated frequency beginnings, frequency endings, and gains given in decibels. The frequency interval between the ending of one band and the beginning of the next one is where the transition from one constant level takes place.

In the case of a low pass filter, the relationship between the passband ripple, the stopband gain, the filter length, and the transition width has been investigated and the empirical results of that investigation have been developed into a set of filter design tables. Four of these tables have been included as Table 5 of this report. The tables are used as follows, given a passband ripple and a stopband gain determine the minimum transition width and/or the minimum size filter from the appropriate column of the table. The transition widths are normalized and may be applied to a given sampling rate by mu1 tiplying the transition width times the sampling rate and dividing by a thousand to obtain the transition width for that sampling rate.

### **2.2.7** Filtering of Data (FD)

Filtering of data is achieved by a technique of filtering twice, once forward and once backward. This is done to leave the filtered data unbiased. The Table 5 compensates for this two step filtering in its combined ripples and gains.

Filtering can be carried out by use of filters created by the command FG or by use of one of twenty predefined filters. The predefined filters are listed in Table 6. The normalized frequencies are applied to a specific case by multiplying by the sampling rate. The last two predefined filters are used to escape adding alias to data that is going to be taken every other point or every fourth point in forming a new data set. Note that the predefined filters can be used only with data sets of at least 150 points.

 $\ddot{\phantom{a}}$ 

 $\mathcal{L}$ 

APPROXIMATE LOW-PASS FILTER DESIGN TABLES PASSBAND 2\*RIPPLE: **0.0100 DB** STOPBAND 2\*GAIN: - 40 TO -120 DB

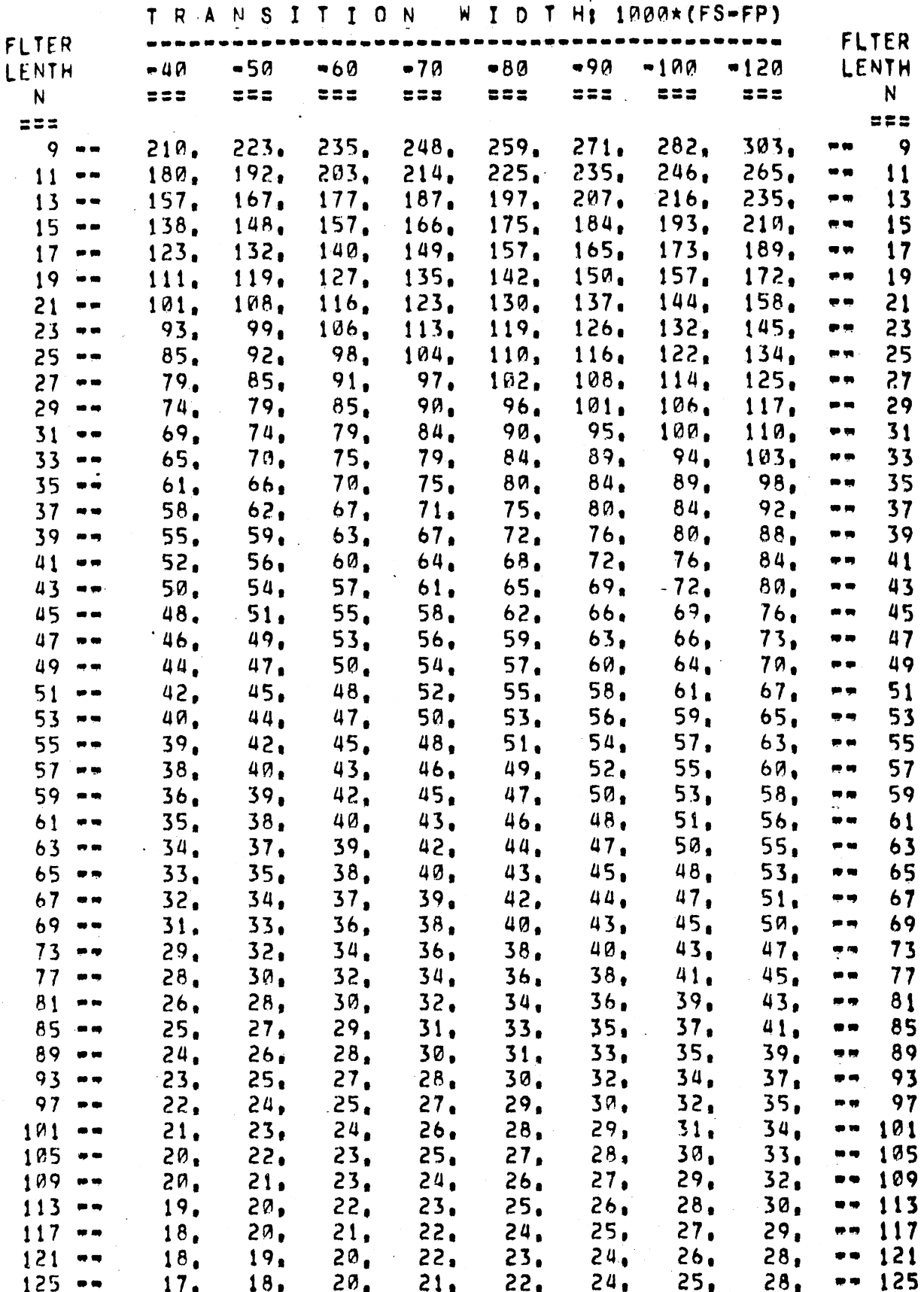

 $\bar{z}$ 

APPROXIMATE LOW-PASS

FILTER DESIGN TABLES

TABLE: T- 5

PASSBAND 2\*RIPPLE: 0.0500 08 STOPBAND  $2*GAIN$  = 40 TO =120 DB

### TRANSITION WIDTH: 1000\*(FS-FP) **FLTER FLTER** ----------**-----** $-4A$  $-50$  $-69$  $-79$  $-90$ LENTH  $-89$  $-100$  $-120$ LENTH N  $222$  $z = z$  $z = z$  $522$  $555$  $z = z$  $555$  $555$ N  $222$ ees 198.  $9 -$ 173. 186.  $210.$ 222. 234.  $245.$  $267.$  $\boldsymbol{9}$  $\bullet$  $170.$  $212.$  $11 -$ 147.  $158.$  $181.$ 192.  $202.$  $232.$ 11  $\pmb{v}$  $127.$  $13 137.$ 148. 158.  $167.$ 177. 187. 205.  $\bullet$   $\bullet$ 13  $15 111.$ 139.  $121.$  $130.$ 148. 157, 166.  $183.$  $\frac{1}{2\pi}$ 15 99,  $17 - 164.$ 108.  $116.$  $124.$  $133.$  $141.$ 149.  $\blacksquare$ <br/> $\blacksquare$  $17$  $19 - -$ 89.  $.97<sub>•</sub>$ 105.  $127.$ 135.  $112.$  $120.$ 149.  $\bullet$   $\bullet$ 19  $81.$ 88,  $102.$  $21 - 95.$ 109.  $116.$  $123.$  $136.$  $\bullet$   $\bullet$  $21$  $74.$  $81.$ 94.  $87<sub>•</sub>$  $23 - 100.$ 106.  $113.$  $125.$  $\qquad \qquad \bullet$ 23 68. 80.  $86<sub>•</sub>$  $74.$ 98,  $104.$  $25 -$ 92.  $116.$ 25  $\pmb{\varpi}$  = 69.  $75<sub>1</sub>$  $27 - 80<sub>o</sub>$ 86.  $91.$ 97. 108.  $63.$  $\bullet$   $\bullet$ 27  $29 - -$ 70.  $75.$  $80<sub>o</sub>$  $90.$  $85.$ 59. 64.  $101.$  $\bullet$   $\bullet$ 29 55,  $31 - 60.$  $75.$  $65.$ 70. 80. 85. 94.  $\frac{1}{2}$  $31$ 52,  $66<sub>0</sub>$  $75.$  $33 - 7$  $57.$ 89.  $61.$ 79. 80.  $\bullet$   $\bullet$ 33  $35 - -$ 58, 84, 49.  $53.$  $71.$ 62.  $67.$  $75.$  $\bullet$   $\bullet$ 35  $55<sub>1</sub>$  $37 - -$ 46,  $50<sub>o</sub>$ 59. 79.  $63.$  $71<sub>0</sub>$  $67<sub>0</sub>$  $\blacksquare$ 37 44, 48. 52. 60.  $39 -$ 56,  $75<sub>1</sub>$  $64.$ 68.  $\bullet$   $\bullet$ 39  $41 - -$ 42.  $46.$ 49.  $53.$  $57.$ 72.  $61.$ 64.  $41$  $\bullet\bullet$  $43 - 54.$ 58.  $51,$ 40.  $43.$ 47.  $61.$ 69.  $\overline{\mathbf{p}}$  or 43  $45 -$ 45,  $.38.$  $41.$ 48.  $55.$ 59, 52. 66.  $\bullet$   $\bullet$ 45  $47 - -$ 43.  $36.$ 46.  $53<sub>0</sub>$ 40.  $56<sub>0</sub>$ 50.  $63.$  $\Rightarrow$ 47  $49 - -$ 38, 48. 35, 41. 44.  $51<sub>0</sub>$ 54, 49 60,  $\bullet$   $\bullet$  $51 - 34<sub>°</sub>$  $37,$  $40.$ 43. 46. 49. 52. 58,  $\bullet$  $51$  $53 - -$ 47.  $32.$  $35.$  $41.$ 38.  $44.$ 50.  $56.$  $\frac{1}{2}$  in 53  $55 - -40$ 45,  $31.$  $34.$  $37.$ 42. 48. 54, 55  $\bullet$   $\bullet$  $57 -$ 46, 30.  $33.$ 35. 38.  $41.$ 44. 52,  $\dot{\mathbf{w}}$  is 57  $59 -$ 29,  $34.$  $32.$  $37.$ 40. 42. 45. 50,  $\pmb{x}$   $\pmb{\omega}$ 59  $61 - 28<sub>1</sub>$  $41.$  $36<sub>0</sub>$ 38,  $31.$  $33.$ 43. 48.  $\bullet$   $\bullet$ 61  $63 - 27<sub>0</sub>$  $32<sub>0</sub>$  $30<sub>0</sub>$  $35<sub>1</sub>$  $37<sub>1</sub>$ 39, 42. 47.  $\frac{1}{2}$ 63  $65 31<sub>0</sub>$ 38. 29.  $33.$  $41.$  $26<sub>1</sub>$  $36<sub>1</sub>$ 45.  $\frac{1}{2}$ 65  $67 25.$  $28.$ 30. 44,  $32<sub>1</sub>$  $35.$  $37<sub>0</sub>$ 39.  $\bullet$   $\bullet$ 67  $69 - -$ 29,  $25<sub>0</sub>$  $27<sub>•</sub>$ 32.  $36.$  $34.$  $38<sub>1</sub>$ 43,  $\bullet$   $\bullet$ 69  $73 23,$  $25<sub>0</sub>$ 28, 32.  $30<sub>1</sub>$  $34.$  $36.$  $40.$  $\bullet$   $\bullet$ 73  $77 - 22<sub>0</sub>$  $24<sub>1</sub>$  $26,$ 30.  $28<sub>1</sub>$  $32<sub>1</sub>$  $34.$  $38<sub>1</sub>$  $\bullet$   $\bullet$ 77  $81 - 21.$  $25.$  $23.$  $27.$ 29.  $31<sub>0</sub>$  $33<sub>0</sub>$  $36<sub>0</sub>$ .. 81  $85 -$ 20.  $22.$ 24.  $26.$  $27.$ 29,  $31.$  $35<sub>1</sub>$ e q 85  $89 - -$ 28,  $19<sub>0</sub>$  $26.$  $21.$ 23.  $24.$  $30<sub>0</sub>$  $33<sub>0</sub>$  $\frac{1}{2}$ 89  $93 -$ 18,  $20<sub>1</sub>$ 22.  $23.$  $28.$  $32.$  $25.$  $27.$  $\bullet$   $\bullet$ 93  $97 - 18<sub>1</sub>$  $21<sub>1</sub>$  $19<sub>n</sub>$ 24.  $26.$ 52,  $27<sub>0</sub>$  $30<sub>1</sub>$  $\bullet$   $\bullet$ 97  $101 - 17<sub>1</sub>$  $21.$  $18<sub>o</sub>$ 20. 23.  $25.$  $26.$ 29,  $-101$  $105 - 21.$  $22.$  $16.$  $18<sub>1</sub>$ 19.  $25<sub>1</sub>$  $24.$  $-105$  $28<sub>1</sub>$  $109 - 16.$  $17.$ 18,  $20.$  $21.$  $23.$  $24.$  $27<sub>1</sub>$  $*** 109$  $113 18<sub>1</sub>$ 15.  $16<sub>1</sub>$ 19.  $21.$ 22.  $23<sub>0</sub>$  $26<sub>1</sub>$  $-113$  $117 15<sub>8</sub>$  $17<sub>1</sub>$  $16<sub>0</sub>$  $19.$  $20.$  $21<sub>1</sub>$  $23.$  $25<sub>0</sub>$  $\bullet$   $\bullet$ 117  $121 - 14.$  $15.$  $17.$  $19.$ 18.  $21.$  $22<sub>0</sub>$  $24<sub>0</sub>$  $\bullet\bullet$ 121  $125 - -$ 14.  $15.$  $16<sub>0</sub>$  $17.$

31

 $19.$ 

 $20.$ 

 $21.$ 

 $24.$ 

 $\bullet$ 

TABLE: T- 7

### APPROXIMATE LOW-PASS FILTER DESIGN TABLES

PASSBAND 2\*RIPPLE: **0.1000 DB** STOPBAND 2\*GAIN: - 40 TO -120 DB

### TRANSITION WIDTH: 1000\* (FS=FP)

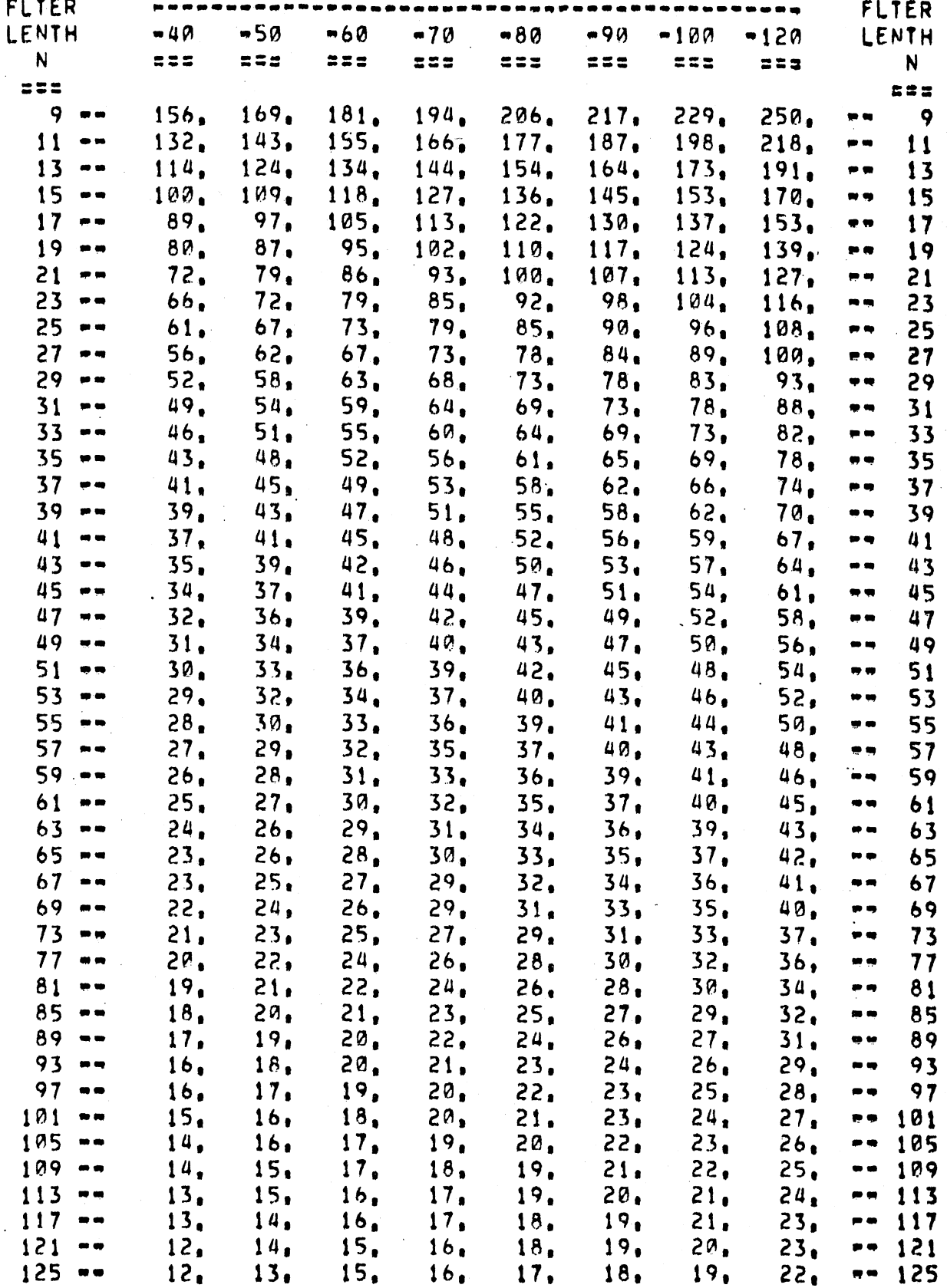

 $\sim 32$ 

TABLE: T-13

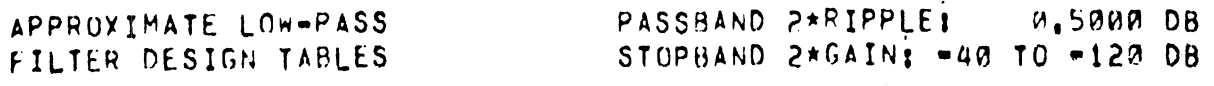

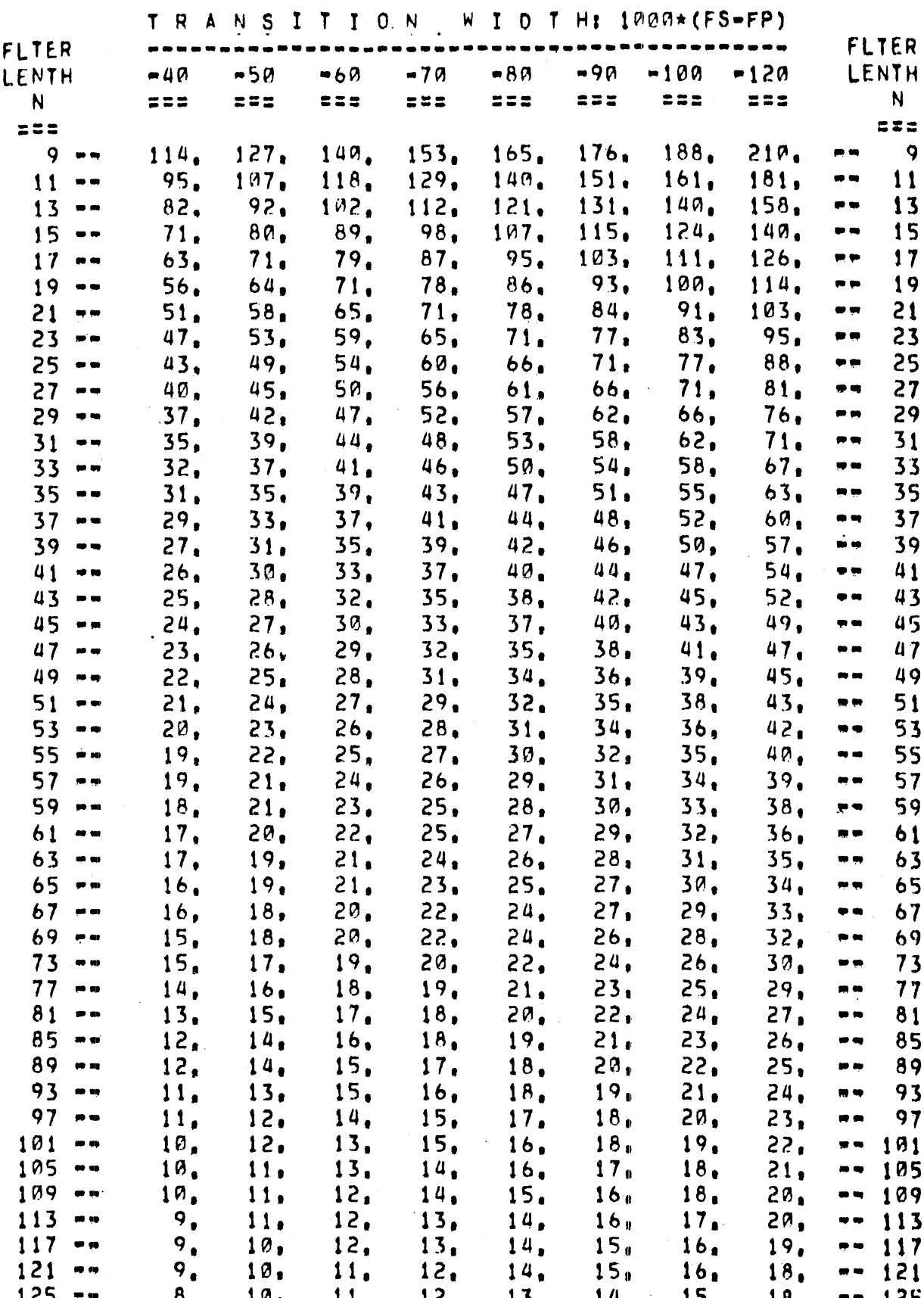

### TABLE 6. PREDEFINED FILTERS

 $\overline{1}$ 

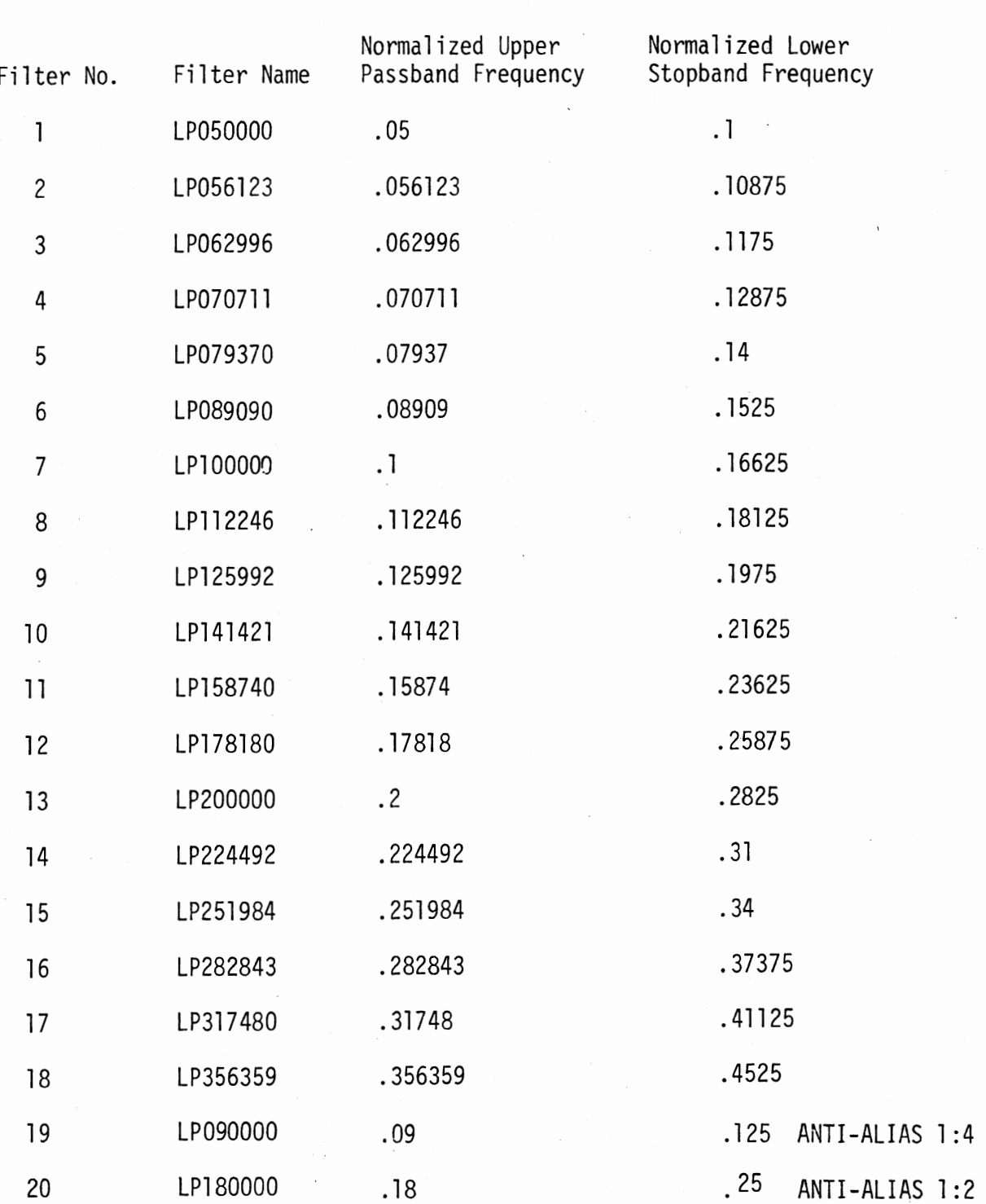

### 2.2.8 Constants Produced and Automatically Named by CM

Various Commands of the Val idation Command Language produce various discrete quantities from time-varying quantities. These discrete quantities are called constants and stored with identifying names in a similar manner to time-varying quantities which are called variables. If more than one constant is produced by a command, the command 1 anguage automatical ly generates and prints out names for the constants.

The generation of names is carried out by truncating the Dataname to six characters if it is longer than that and suffixing a fixed two character code. Table 7 contains the two character codes and a description of the codes for the various commands which create names.

Of the eight constants produced by the CM command, the confidence interval deserves comment. When the confidence interval is small with respect to the mean and variance, the implication is that the data set is normally distributed.

### 2.2.9 Four Special Indices (CH, CS, CG, and TM)

HIC, Severity Index, Modified Severity Index, and the Three Millisecond Average should normally be applied only to head accelerations a1 though some of these indices are applied to chest accelerations. The computation of the four indices is discussed in Section 3.3.3.

The names produced by TM are presented in Table 7.

### 2.2.10 Constants for Compute Frequency (CF)

The Compute Frequency command is very similar to the Fourier Coefficients command except CF produces only two constants which represent the maximum coefficient and its corresponding frequency. This command will aid in manipulating any dominate coefficients. The names of the two constants can be constructed using Table 7.

### $2.2.11$  Constants for Pointwise Means  $(PM)$

The Pointwise Means command is included to aide in the reduction of data from replications or obtaining averages of kinematics over

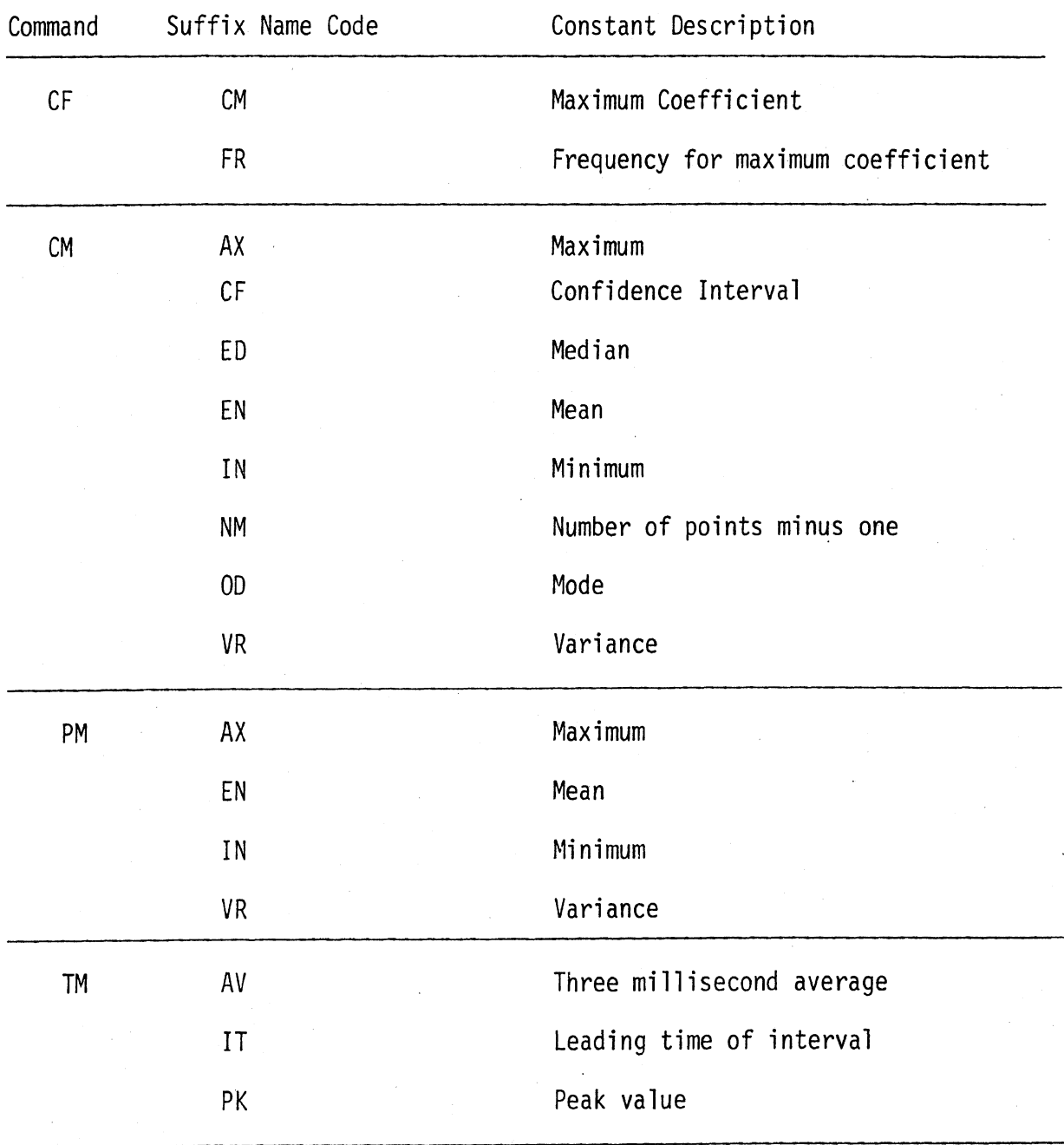

### TABLE 7. TWO CHARACTER SUFFIX NAME CODES

body parts. Four constants are produced as well as the mean curve and these all refer to the mean curve The names of the constants can be constructed using Table 7.

### 2.2.12 Regression Fitting (RF)

The Regression Fitting command will compute coefficients for more than one degree polynomial. Goodness-of-fit statistics, a covariance matrix, or a regression analysis on the coefficients is not provided at this time. However, the "goodness-of-fit" can be examined by manually comparing the printed values of the computed polynomizils with the input values and accepting or rejecting various fitted polynomials on the basis of the apparent residuals. At this time, neither the coefficient nor the computed values of the fitted polynomials are saved for later use.

### 2.2.13 Formula Interpreter (FI)

The FI command consists of a Name for the new constant or data set\* to be created, three input parameters (start time, time increment, and final time), and a formula which is to be computed. The start time, time increment,and final time describe both the data set to be produced and the subset of time points which must be present in any non-constant data set named in the formula. If the Start time equals the Final time, a constant is created and any non-constant data set named is evaluated for this time. The formula must start in column one of the first line after the parameter specifications end. The formula must be contained on not more than ten consecutive eighty character lines. The formula consists of a string of subterms joined by binary operators (see Table 9) and ends with an "\$E" . Each subterm consists of zero, one or two unary operators (see Table 8) followed by the name of the constant, the name of a data set, or a numeric quantity.

Each unary operator applies to the portion of the subterm which follows it. Table 8 defines the five unary operators.

 $*$  "Constant" implies a time-independent quantity or one time point. "Data set" implies a time-dependent quantity specified at least at two time points.

### TABLE 8. UNARY OPERATORS

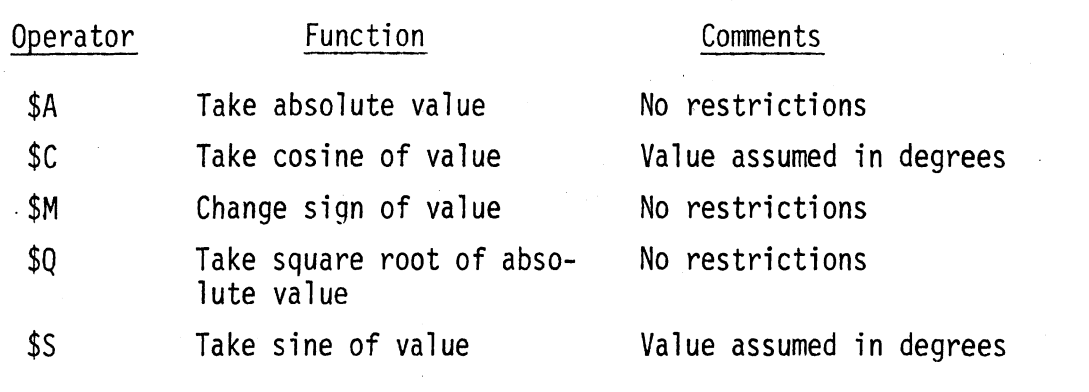

If the last unary operator of a subterm is followed by a sign, a number or a decimal point, a numerical quantity is expected and is of the form  $(S)(N...N)$ .  $(N...N)$ , where "S" is "+" or "-", or "N" is a decimal digit, and "." is a decimal point. " $($   $)$ " may not be included in the specification but indicates that what is enclosed is optional. If a letter follows in this situation, a name of a constant or a data set is expected.

Table 9 defines the five binary operators.

TABLE 9. BINARY OPERATORS

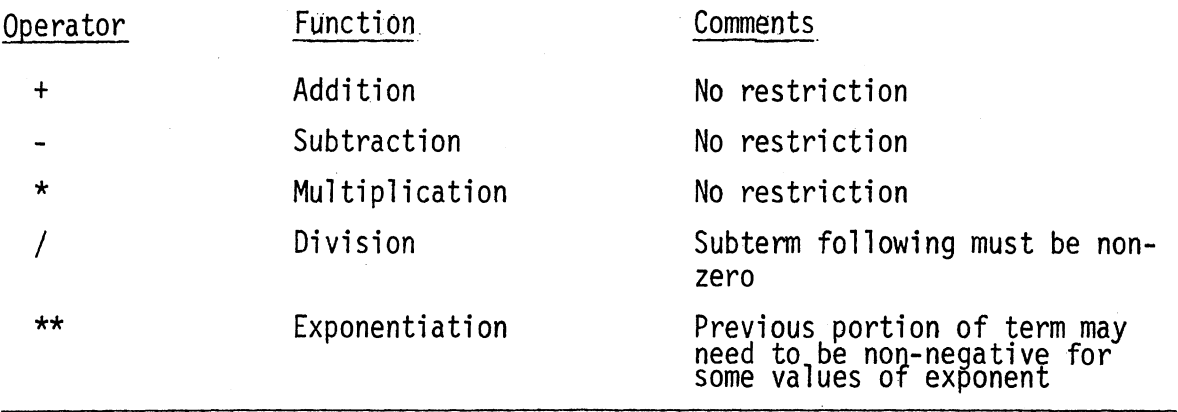

All evaluation of binary operators is from left to right. If the binary operator is addition or subtraction it marks the beginning of a new term. The other three operators always connect the part of the current term before the operator with the subterm which immediately follows the operator

to continue building the current term. Evaluation of binary operators is from right to left with each subterm. The **FI** command may be used as many times as desired to build up a complex computation.

For example, consider the formula  $a_r = \sqrt{a_x^2 + a_y^2}$  to be evaluated every ten msec. over a 200 msec run. Assume that the a<sub>x</sub> values are in data set AX stored every msec and  $a_y$  values are in data set AY stored every five msec. The following two FI commands are required:

FI ARSQ. 0,10,200\* AX\*AX+AY \*AY\$E FI AR. 0,10,200\* \$QARSQ\$E

The resultant is stored in data set AR and ARSO contains the sum of squares.

2.2.14 Dots (SP, PQ, PC, PP)

The four plot commands are used and reused to produce printer plots of four basic kinds. The POLAR plot shows ratios of constants with respect to the unit circle and two limiting circles. Up to 26 pairs of quantities as are desired may be presented on one plot.

The CART plot reproduces one or more quantities versus time on a rectangular grid. The DEV plot is the difference of two curves shown around zero. The phase plot is two related variables plotted as a function of each other for all the time points present in the time subset.

### 2.3 Description Of Command Language Output

The Command Language produces four levels of output. Output directed to the interactive user which may be redirected to a batch printer in a batch environment. Output directed to a batch printer even when interactive communication is going on. Diagnostics directed to the interactive user when error conditions occur. Auxiliary output directed to the interactive user at his request to supplement the normal interactive printout. The next three sections describe these four cateqories of output briefly.

### 2.3.1 Interactive Output and Batch Output

Interactive output consists of items which are useful to see during an interactive session. These i tems include assigned names, verifications that what was supposed to happen did happen, and reminders of the values of certain quantities. The Batch Output consists of items which the user will want to see but not during the interactive session. These items include the complete printout of the regression fitting program and the print plots.

### 2.3.2 Diagnostics

Table10 lists the diagnostics printed by the Command Language, the routine which is involved in case debugging is necessary, the meaning of the diagnostic, and user action which is indicated. Table10 does not include diagnostics from the filter design package.

### 2.3.3 Auxiliary Output

The Auxiliary Output is all interactive and could be described as more of the same with reference to the Interactive Output. The Auxiliary Output essentially makes most commands act like Assessment Division Commands. Much of the information each command computes is printed out.

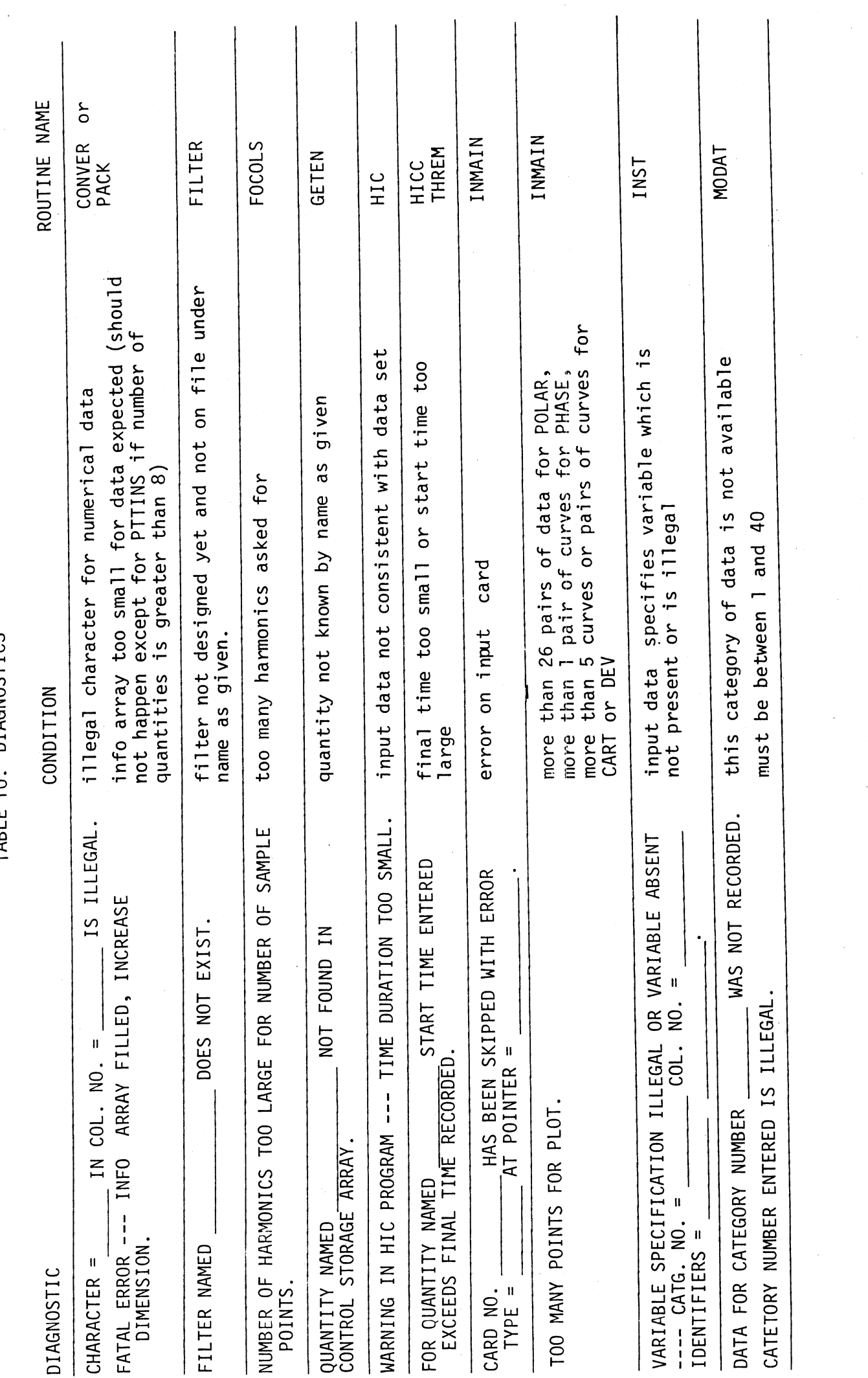

TABLE 10 DIAGNOSTICS

 $\Delta$ 

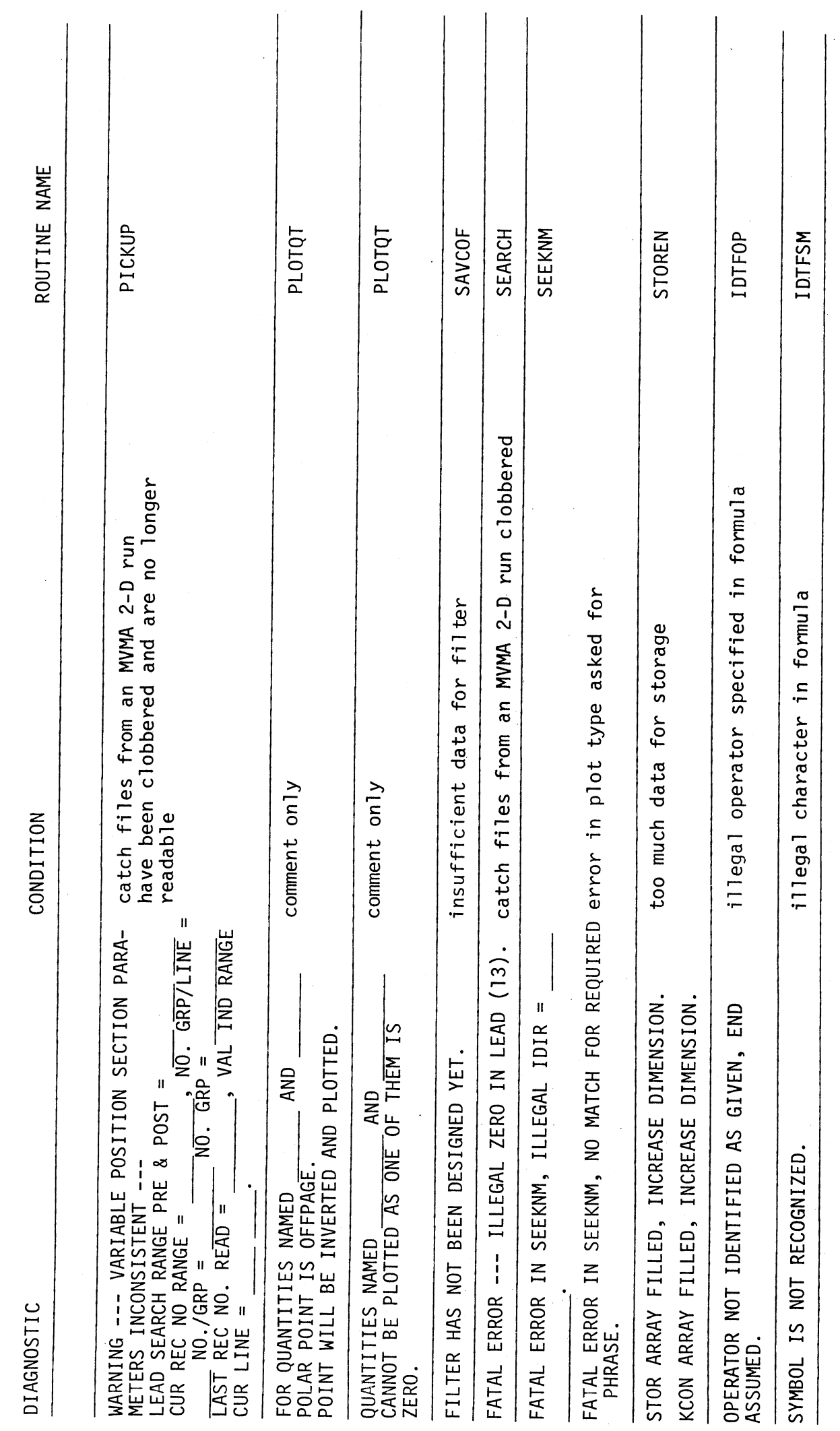

 $42$ 

TABLE 10. DIAGNOSTICS (Continued)

### 2.4 Sample Input and Output

Four example runs are presented in this section. All four runs are artificial for the purpose of demonstrating most of the commands of the Command Language.

The first run is set up with: 1. the input stored in a data file (see Table 12), 2. the test data file which was read, set up in an input file (see Ta e ll); 3. Interactive and Auxiliary Output coming out over the teletype (see Table 13 pp. 1-4), and 4. the printer plots coming out to the batch printer (see Table 13 pp. 5-14). The input quantities are from two exercises of the MVMA 2-D model (Run A and Run B) and a completely artificial saw tooth wave presented as test data. This data is run through a selection of commands more or less in the order presented in Table 1. The output is largely self-explanatory -- the user is urged to follow it through.

Table 14 page 1 is the command data set for the second example. This example defines two data sets HEADA and HEADB which are the head resultant accelerations from the two MVMA 2-D Model Runs. Even though there are 101 time points in each, twenty-one time points are printed out. A new data set is created (HEADC) which has eleven time points based on the last one hundred milliseconds of the HEADA data set. A constant is created (HEADD) which is equal to the value of HEADA at time one hundred milliseconds. A new data set (DIFF) of twenty one points consists of the difference of a subset HEADA and HEADB. The formula interpreter is used to create a new data set (ANSW) which is computed as follows:

 $ANSW = 1.5$  (-HEADD) +  $\frac{2}{-}$  HEADA - DIFF - 1

Table 14 page 2 is the Interactive and Auxiliary Output for this example.

The third example designs a filter, checks it, stores it, and applies it on head acceleration data. One of the predefined filters is applied to the same data. The original data and the two filterings are printed. Then the two filterings are subtracted and one of them against the input data. MTS Fortran I/O allows a comma to be used as a field termination character. If the user's Fortran I/O does not allow this convenience, do not do as the example does (see example 4) because it is Fortran and not the Command Language which is doing it.

In this example, the input is truly interactive, but the output is treated the same way as the first example. Table 15 contains the Teletype Output followed by Batch Output for the second example. Again the output is self-explanatory.

The fourth example is a reworking of the first three examples and is run alone in a batch environment. The batch input, the batch output from the auxiliary output together with the regular batch output form Table 16. Note that the filter generation input is properly formatted.

### TABLE 11. SAMPLE FILE TEST DATA

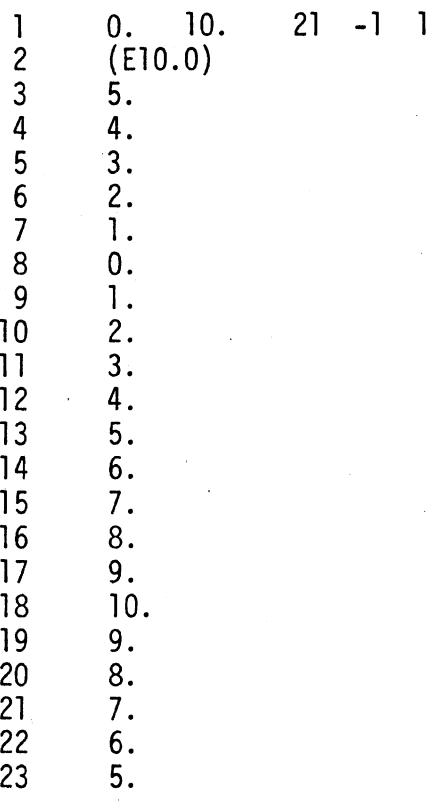

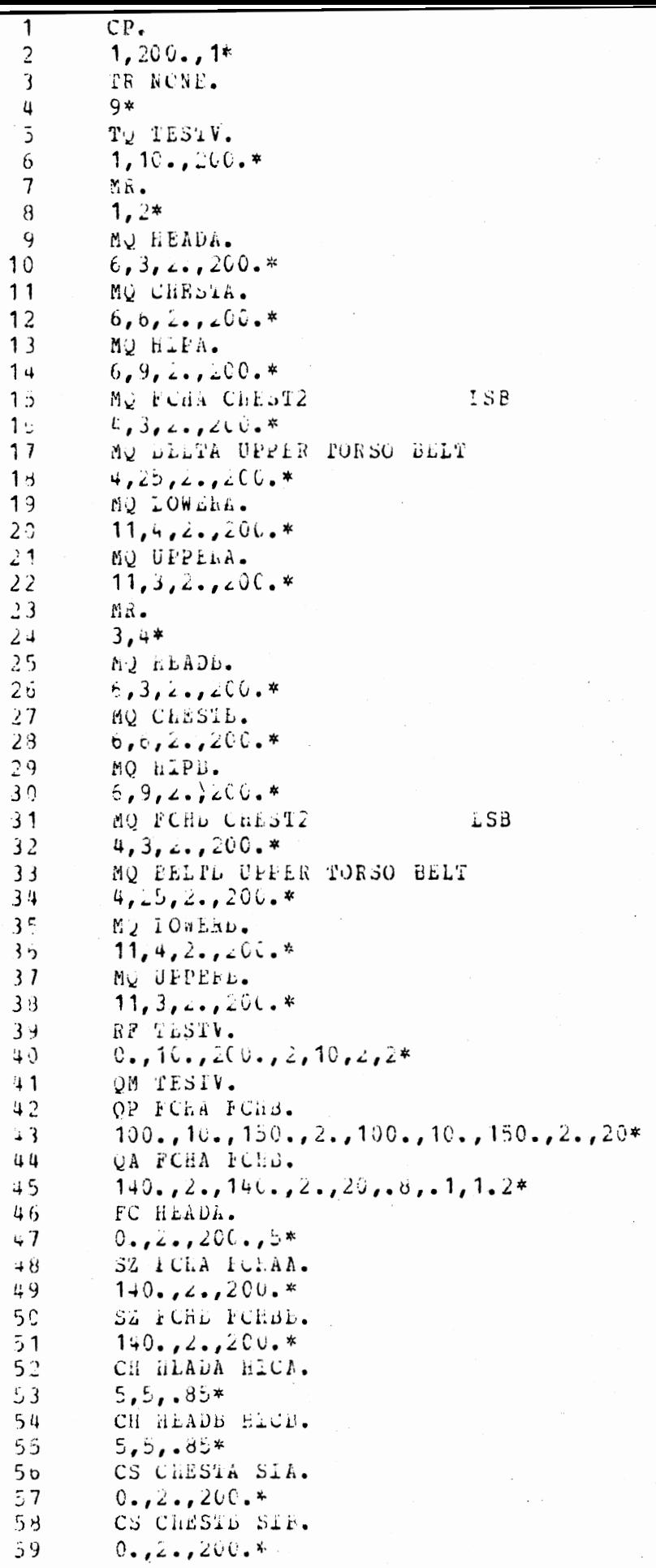

TABLE 12. SAMPLE COMMAND LANGUAGE INPUT (Page 1)

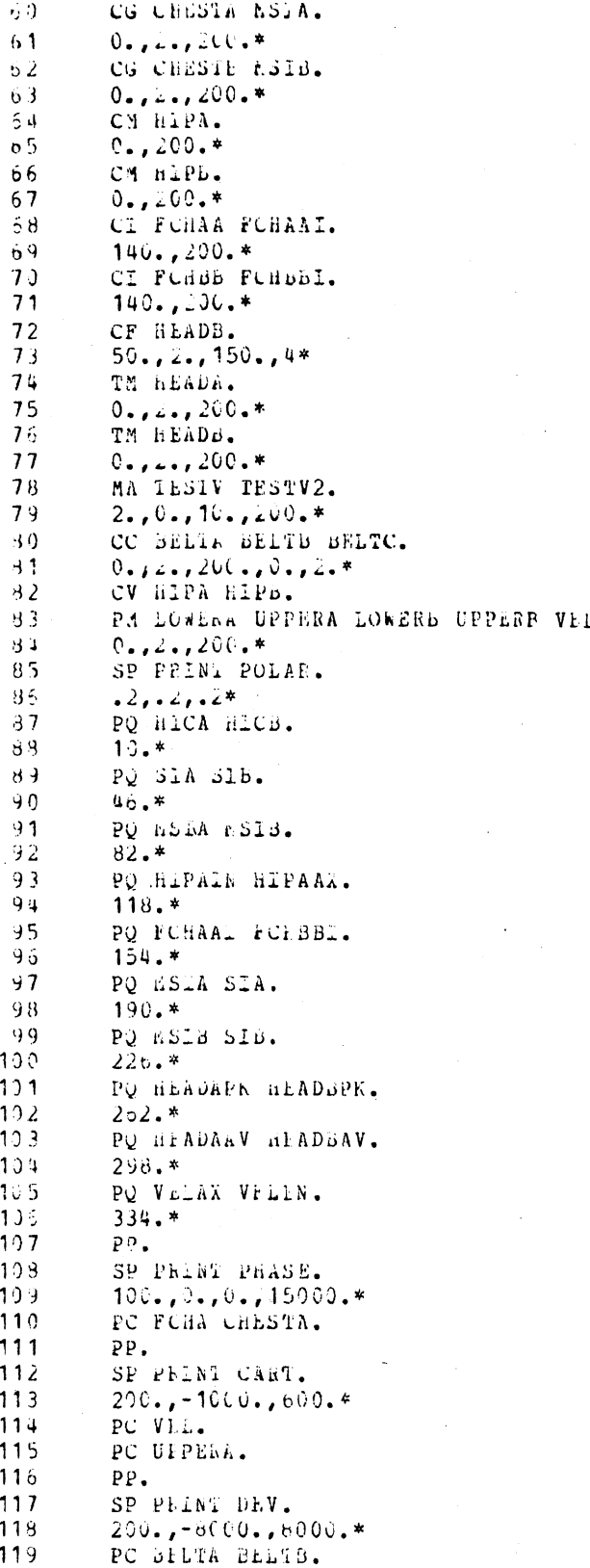

TABLE 12. SAMPLE COMMAND LANGUAGE INPUT (Page 2)

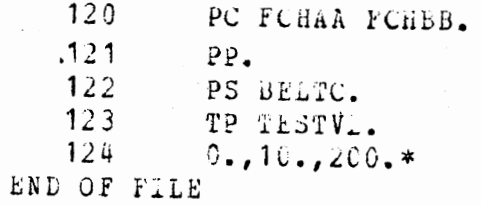

TABLE 12. SAMPLE COMMAND LANGUAGE INPUT (Page 3)

e\$RUN OFF 5+DATA 6=+PRINT+ 7=+\$INK+ 8=FILTAB 9=TDAT 1=68 2=69 3=H8 4=H9 #EXECUTION BEGINS DEFAULT FINAL TIME IS RESET TO 200.0 MSEC DUTPUT QUANTITIES FOR THIS PUN ARE IN METRIC UNITS. LOSICAL DEVICE NUMBER FOR TEST DATA IS 9 TEST QUANTITY NAMED TESTV FROM 0.0 TO 200.0 AT 10.0 MSEC INTERVALS. NEXT FOUR LINES CONTAIN MODEL RUN DESCRIPTION MVMA 2-D MAN MODEL RUN A

### MVMA 2-D, VER. 3

JUL 8, 197600:04:29 QUANTITIES FROM THIS RUN ARE IN METRIC UNITS. FINAL TIME RECORDED IS 200.0 MSEC TIME INCREMENT IS 2.0 MSEC ACTUAL NUMBER OF POINTS IS 101. NUMBER OF ELLIPSES = 15, OF LINES = 7 OF REGIONS =  $10$ , OF INTERACTIONS =  $14$ UNFILTERED ACCELS HEAD **RESULTNT** MODEL QUANTITY MAMED HEADA FROM. 0.0 TO 200.0 AT 2.0 MSEC INTERVALS. **CHEST** UNFILTERED ACCELS **RESULTNT** FROM 0.0 TO 200.0 AT MODEL QUANTITY NAMED CHESTA 2.0 MSEC INTERVALS.  $HIP$ UNFILTERED ACCELS RESULTNT MODEL QUANTITY NAMED HIPA **FROM**  $0.0$  TO 200.0 AT 2.0 MSEC INTERVALS. ELL-LIN: CHEST2  $VS$   $LSP$ NM FORCE MODEL QUANTITY NAMED FCHA FROM  $0.0$  TO 200.0 AT 2.0 MSEC INTERVALS. BLT-ATH:UPPER TORSO BELT VS  $A - P$ MODEL QUANTITY NAMED BELTA FROM  $0.0$  TO 200.0 AT 2.0 MSEC INTERVALS. BODY LINK ANG. VEL MIDDLE TORSO FROM MODEL QUANTITY NAMED LOWERA  $0.0$  TD 200.0 AT 2.0 MSEC INTERVALS. BODY LINK ANG VEL **UPPER** TORSO MODEL QUANTITY NAMED UPPERA FROM 0.0 TO 200.0 AT 2.0 MSEC INTERVALS. NEXT FOUR LINES CONTAIN MODEL RUN DESCRIPTION MVMA 2-D MAN MODEL RUN B  $\Lambda$ MVMA P-B, VER. 3 JUL 8, 197600:07:11 QUANTITIES FROM THIS FUN ARE IN METRIC UNITS.

FINAL TIME RECORDED IS 200.0 MSEC TIME INCREMENT IS 2.0 MSEC ACTUAL NUMBER OF POINTS IS 101. NUMBER OF ELLIPSES = 15, OF LINES = UF REGIONS =  $-9$ , OF INTERACTIONS = 14 UNFILTERED ACCELS HEAD **RESULTNT** MODEL QUANTITY NAMED HEADB FROM 0.0 TO 200.0 AT 2.0 MSEC INTERVALS. UNFILTERED ACCELS CHEST RESULTNT MODEL QUANTITY NAMED CHESTB FROM 0.0 TO 200.0 AT 2.0 MSEC INTERVALS. HIP. UNFILTERED ACCELS **RESULTNT** FROM HIPB MODEL QUANTITY NAMED 0.0 TO 200.0 AT 2.0 MSEC INTERVALS. ELL-LIN:CHEST2 VS LSB NM FORCE MODEL QUANTITY NAMED FCHB FROM  $0.0$  Td  $200.0$  AT 2.0 MSEC INTERVALS. BLT-ATH:UPPER TORSO BELT VS  $H-P$ FROM : 0.0 TO 200.0 AT MODEL QUANTITY NAMED BELTB 2.0 MSEC INTERVALS. BODY LINK ANG VEL MIDDLE TORSO MODEL QUANTITY NAMED LOWERB FROM 0.0 TO 200.0 AT 2.0 MSEC INTERVALS. BODY LINK ANG VEL UPPER TORSO MODEL QUANTITY NAMED UPPERB **FROM**  $0.6$  TO 200.0 AT 2.0 MSEC INTERVALS.

> TABLE 13. SAMPLE INTERACTIVE AND AUXILIARY OUTPUT FOLLOWED BY BATCH OUTPUT (Page 1)

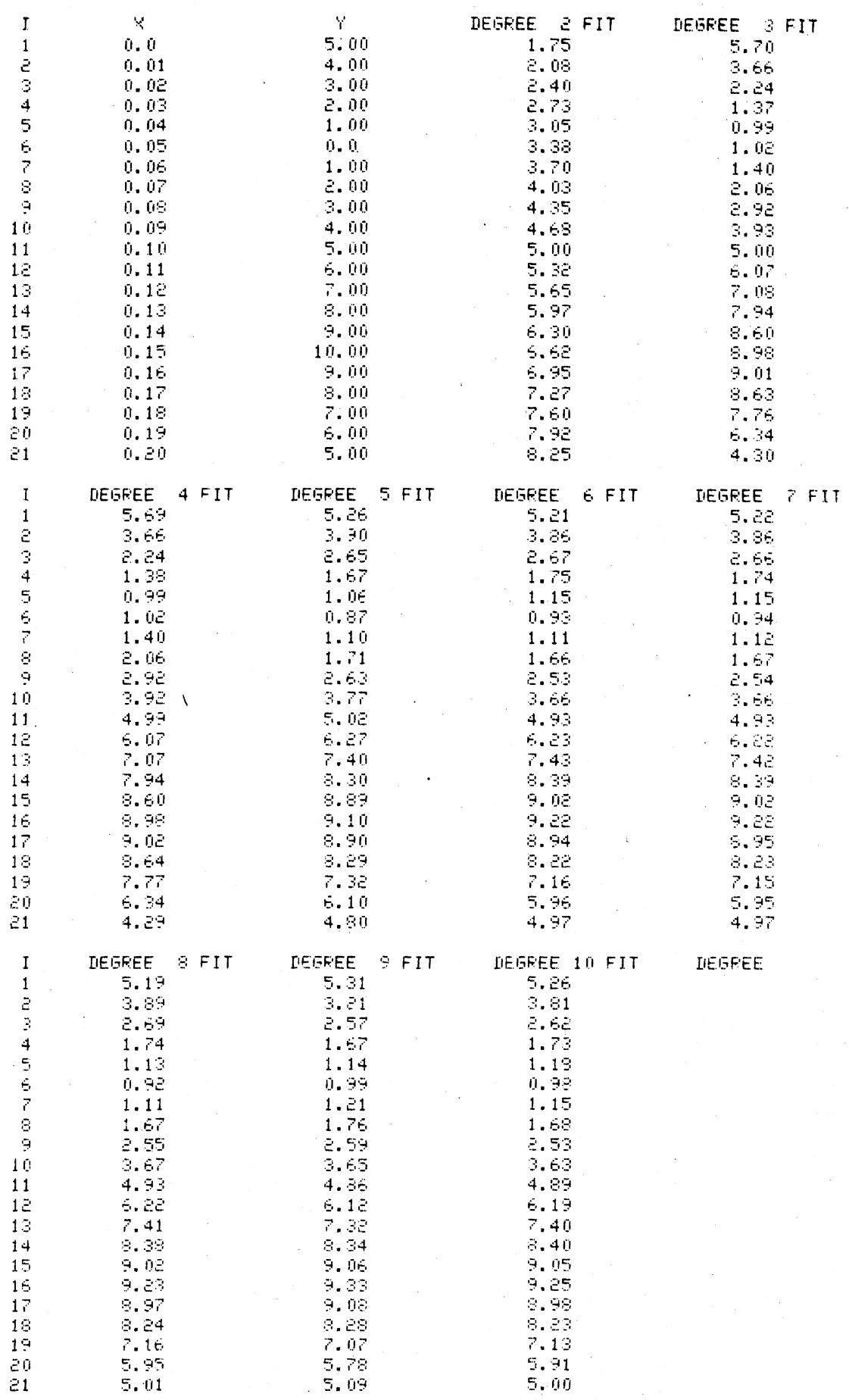

TABLE 13. SAMPLE INTERACTIVE AND AUXILIARY OUTPUT FOLLOWED BY BATCH OUTPUT (Page 2)

FOR QUANTITY NAMED TESTV MEASURES ARE: MIN =  $0.0$  , MAX = 10.0000 8.0952, MODE = 5.0000, MEDIAN =  $5.0000$ , VARIANCE = 5,0000  $MFH =$ FOR QUANTITIES NAMED **FCHA AND** FCHB PHASE CORRELATION COEFFICIENT IS 0.9909 START TIME FOR FIRST QUANTITY IS 130.0 AND FOR SECOND IS 120.0 MSEC.  $0.0$  TO 140.0 MSEC START TIME SHIFTED FROM START TIME SHIFTED FROM  $-0.0$  to 140.0 mSEC FOR QUANTITIES NAMED FCHA AND FCHB AMPLITUDE CORRELATION COEFFICIENT IS 0.8278 WITH FACTOR OF 1.1000 FOR QUANTITY NAMED HEADA FOURIER COEFFICIENTS ARE 27.738  $-8,975 - 3,450$  $-5.375 - -14.820$  $0.252 - 10.226 - 12.783$  $-7.498$  $-4.479$  $-1.664$ 0.0 TIME INTERVAL IS 2.0. PERIOD IS 200.0 MSEC. START TIME IS NUMBER OF HARMONICS IS 5 BASIC FREQUENCY IS 5.0000 CPS. 0.0 TO 140.0 MSEC START TIME SHIFTED FROM FOHA , STARTING TIME SHIFTED FROM QUANTITY NAMED 0.0 TO 140.0 MSEC **RENAMED FCHAA** START TIME SHIFTED FROM  $0.0$  TO 140.0 MSEC OUANTITY NAMED FOHE : STARTING TIME SHIFTED FROM 0.0 TO 140.0 MSEC RENAMED FOHER H.I.C. INDEX = FOR QUANTITY NAMED HEADA 990.9 WITH T1, T2= 0.0300 0.2006 H.I.C. INDEX = FOR QUANTITY NAMED HEADB 1325.9 WITH T1, T2= 0.0400 0.2000 FOR QUANTITY MAMED CHESTA FROM  $0.0$  TD 200.0 AT 0.0 MSEC INTERVALS SEVERITY INDEX HAS VALUE 836.8630 FOR QUANTITY NAMED CHESTE FROM  $0.0$  TO 200.0 AT 0.0 MSEC INTERVALS SEVERITY INDEX HAS VALUE 905.3787 FOR QUANTITY NAMED CHESTA FROM  $0.0$  TD 200.0 AT 0.0 MSEC INTERVALS MODIFIED SEVERITY INDEX HAS VALUE 445.1873 FOR QUANTITY NAMED CHESTE FROM  $0.0$  TD 200.0 AT 0.0 MSEC INTERVALS 475.4622 MODIFIED SEVERITY INDEX HAS VALUE HIPAEN NEW NAMES ARE: HIPAAX HIPAIN **HIPAVR** HIPACE. **HIPAND** HIPAFT **HTPANM** FOR QUANTITY NAMED HIPA MEASURES ARE: MIN = 69,6613  $0.4546, 008 =$ MEAN = 16.3218, VARIANCE = 137.6424, MODE = 18.2967, MEDIAN = 15.2332 CONFIDENCE INTERVAL = 22.7018 **HIPBEN** NEW NAMES ARE: HIPBAX HIPBIN HIPBVR **HIPECF HIPROD** HIPBED **HTF RNM** HIPB FOR QUANTITY NAMED MEASURES ARE: MIN =  $0.8067$ , MAX = 81.5761 MEAN =  $-16.7169$ , VARIANCE =  $162.2865$ , MODE =  $-10.4313$ , MEDIAN = 14,3803 CONFIDENCE INTERVAL = 26.7664 FOR OUANTITY NAMED. FCHAA. FROM 140.0 TO 200.0 AT 2.0 MSEC INTERVALS, INTEGRAL IS 148.3343 FOR QUANTITY NAMED FOHBB FROM 140.0 TO 200.0 AT 2.0 MSEC INTERVALS, INTEGRAL IS 179.2830 NEW NAMES ARE: HEADBER HEADBOM START TIME SHIFTED FROM 0.0 TO 50.0 MSEC QUANTITY NAMED HEADB FROM 50.0 TO 150.0 AT 2.0 MSEC INTERVALS  $\langle 0 \rangle, \langle 0 \rangle$ WITH COEFFICIENT HAS FREQUENCY. 33,3566 RENAMED RESPECTIVELY HEADBER. AND HEADBOM NEW NAMES ARE: HEADAPK HEADARY HEADAIT FOR QUANTITY NAMED HEADA PEAK VALUE IS 67.6011 AT 0.1760 SEC. THREE MILLISECOND AVERAGE IS 67.0370 NEW NAMES APE: HEADBPK HEADBAY HEADBIT FOR QUANTITY NAMED HEADB PEAK VALUE IS 91.7661 AT 0.1780 SEC. THREE MILLISECOND AVERAGE IS 88,8342 QUANTITY NAMED TESTV FROM 0.0 TO 200.0 AT 10.0 MSEC INTERVALS HAS BEEN MULTIPLIED BY 2.000 AND RENAMED TESTV2 FOR QUANTITIES NAMED BELTA AND BELTE CORRELATION COEFFICIENT IS 0.9522 RENAMED RELTC HIPANM NEW NAMES ARE: HIPAVR NEW NAMES ARE: HIPBVR **HIPENM** FOR QUANTITIES MAMED HIPA **AND** HIPB  $F$  AND  $F2 =$ 1,1790 5.5600 VARIANCES ARE THE SAME. NEW MAMES ARE: VELAX VELIN **VELEN** VELVR FOR QUANTITIES NAMED LOWERA , UPPERA , LOWERB , UPPERB , MEAN CURVE STORED AS VEL. POINTWISE MEASURES ARE: MAX = . 554,0393, MJN = -758,5210, MEAN = .437,2014 VARIANCE = 133445.6875

> TABLE 13. SAMPLE INTERACTIVE AND AUXILIARY OUTPUT FOLLOWED BY BATCH OUTPUT (Page 3)

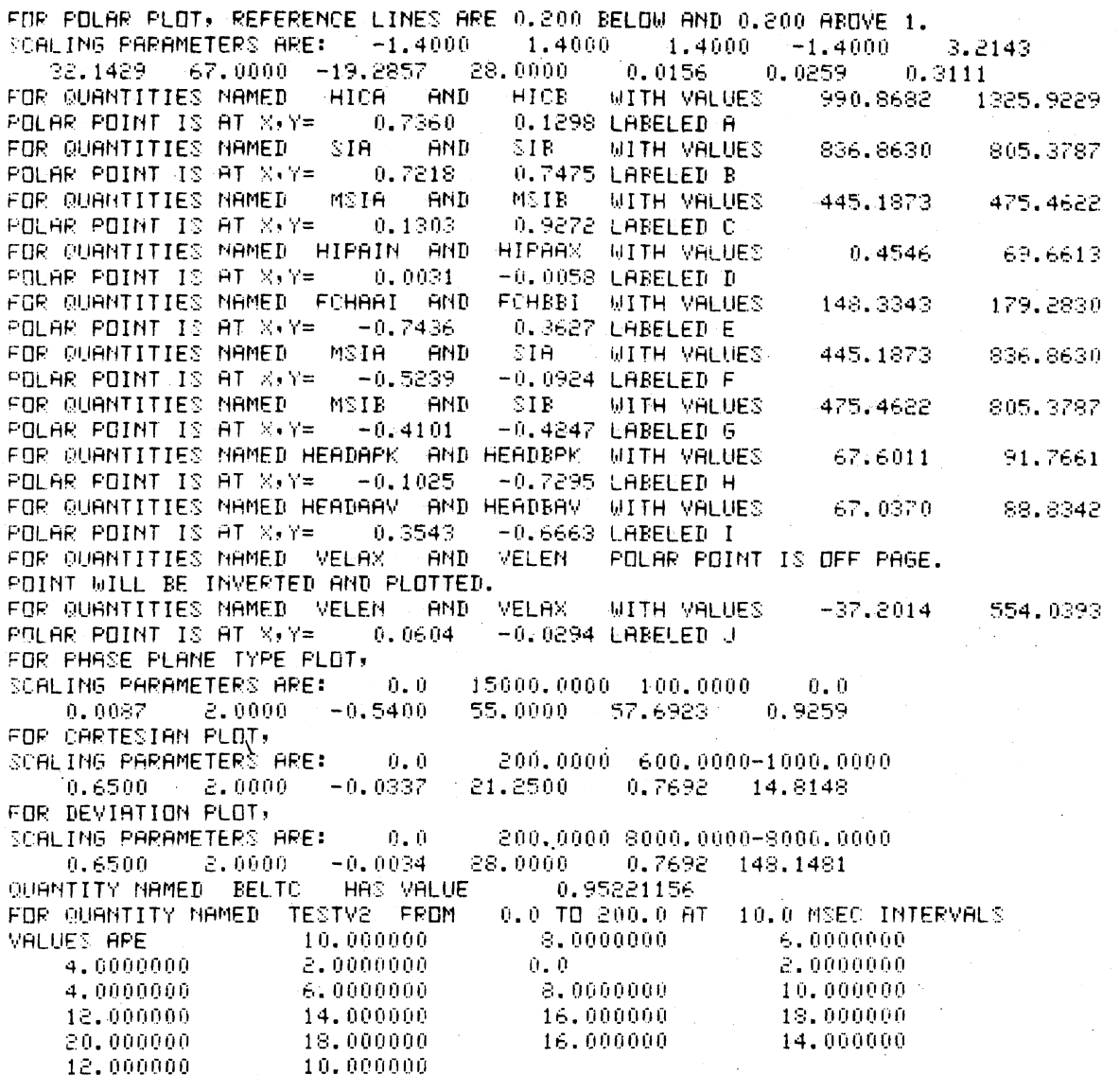

TABLE 13. SAMPLE INTERACTIVE AND AUXILIARY OUTPUT FOLLOWED BY BATCH OUTPUT (Page 4)

 $\cdot$ 

**I SONG REPORGEMENT ON TROUGHT OF THEFT ADDERED IN** 

OUTPUT OF INPUT

COEFFICIENTS A (I) FOR APPROXIMATING POIINOMIAL F OF DEGREE N

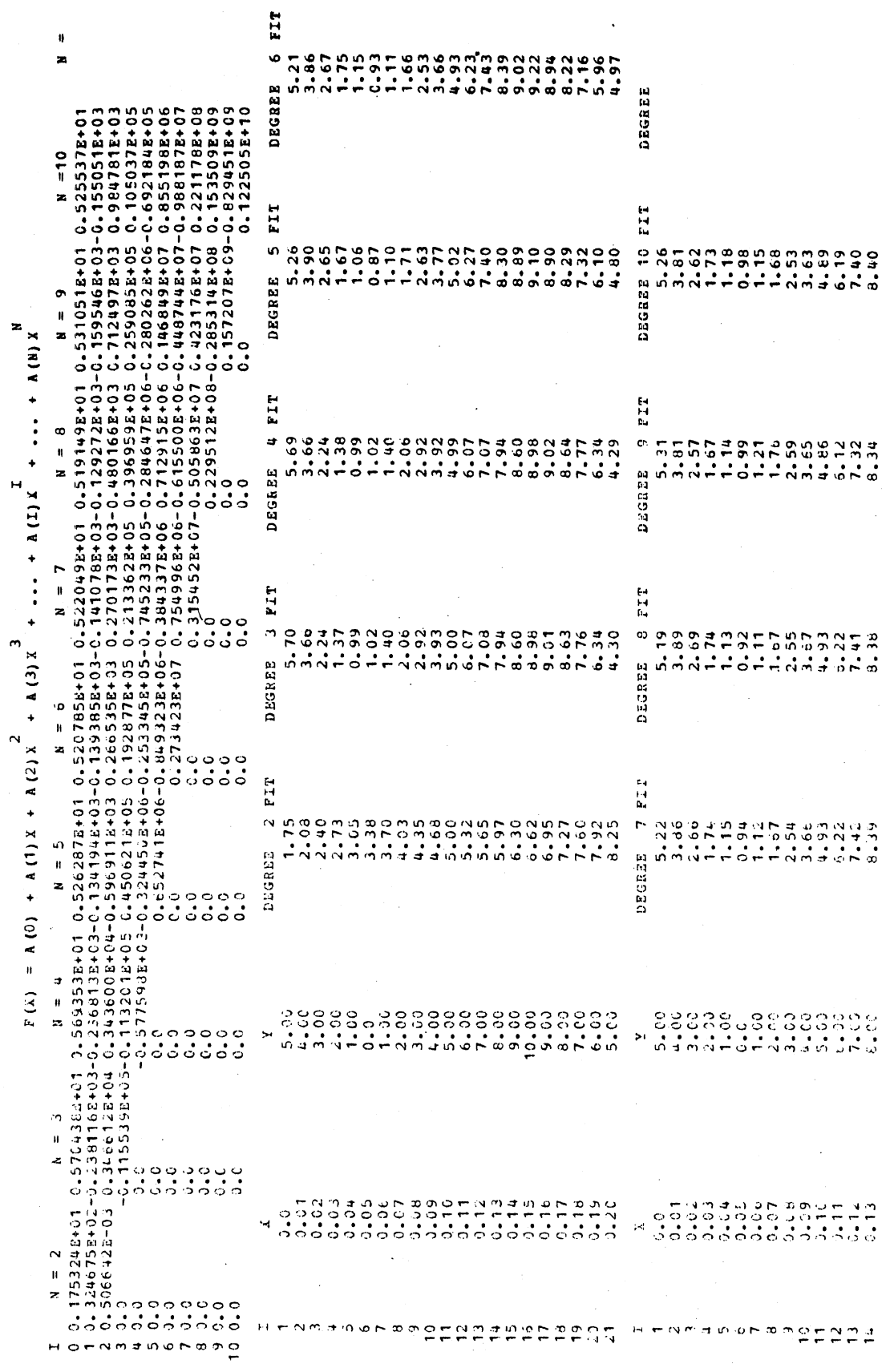

TABLE 13. SAMPLE INTERACTIVE AUXILIARY OUTPUT FOLLOWED BY BATCH OUTPUT (Page 5)

 $\begin{array}{c} 1 \\ 1 \\ 2 \\ 3 \end{array}$ 

VALIDATION COMMAND LANGUAGE PROGRAM PAGE 2

22T DBGREE 10<br>
9.05<br>
9.255<br>
9.255<br>
9.338<br>
1.3.90<br>
5.3.00 DZGREE 9 FIT<br>9.06<br>9.33<br>9.38<br>5.78<br>5.78<br>5.79<br>5.79 DEGREE 8 FIT  $\begin{array}{c}\n 2477400 \\
 047400 \\
 04740\n \end{array}$  $7 FTP$  $\begin{array}{c} 0.01070005 \\ 0.01004 - 0.5 \\ 0.0100 + 0.4 \\ \end{array}$ DEGF3A OUTPUT OF INPUT  $\ddot{\phantom{1}}$ 

Highpan

DEGREE

TABLE 13. SAMPLE INTERACTIVE AND AUXILIARY OUTPUT FOLLOWED BY BATCH OUTPUT (Page 6)

l,

# VALIDATION COMMAND LANGUAGE PROGRAM PAGE 3

### FOLAR PLOT

### TOTE NO SERIOR NEWS OF WORDER AGES AND

 $\overline{\phantom{a}}$ 

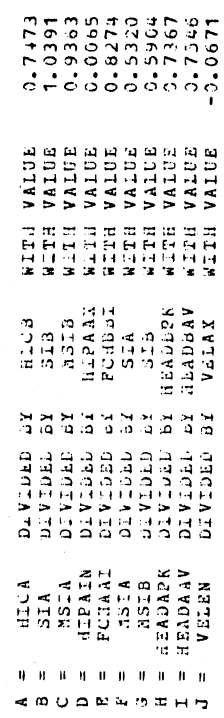

TABLE 13. SAMPLE INTERACTIVE AND AUXILIARY OUTPUT FOLLOWED BY BATCH OUTPUT (Page 7)

 $\ddot{\phantom{a}}$ 

 $\begin{array}{c} \vdots \\ \vdots \\ \vdots \\ \vdots \end{array}$ 

## VALIBATION COMMAND LANGUAGE PROGRAM PAGE 4

FOLAR PLOT

\*\*\*\*\*\*\*\*\*\*\*\* Ó Ů Ď. Ġ į. d. Ġ. "\*\*\*\*\*\*\*\*\*\*\*\*\*\*\*\*\*  $\mathbf{r}$  $\ddot{c} \cdot \ddot{s}$ \*\*\*\*\*\*  $\hat{ }$ \*\*\*\*\*\*\*

56

ر.<br>د

TABLE 13. SAMPLE INTERACTIVE AND AUXILIARY OUTPUT FOLLOWED BY BATCH OUTPUT (Page 8)

### VALIDATION COMMAND LANGUAGE PROGRAM PAGE 5

 $\sim$ 

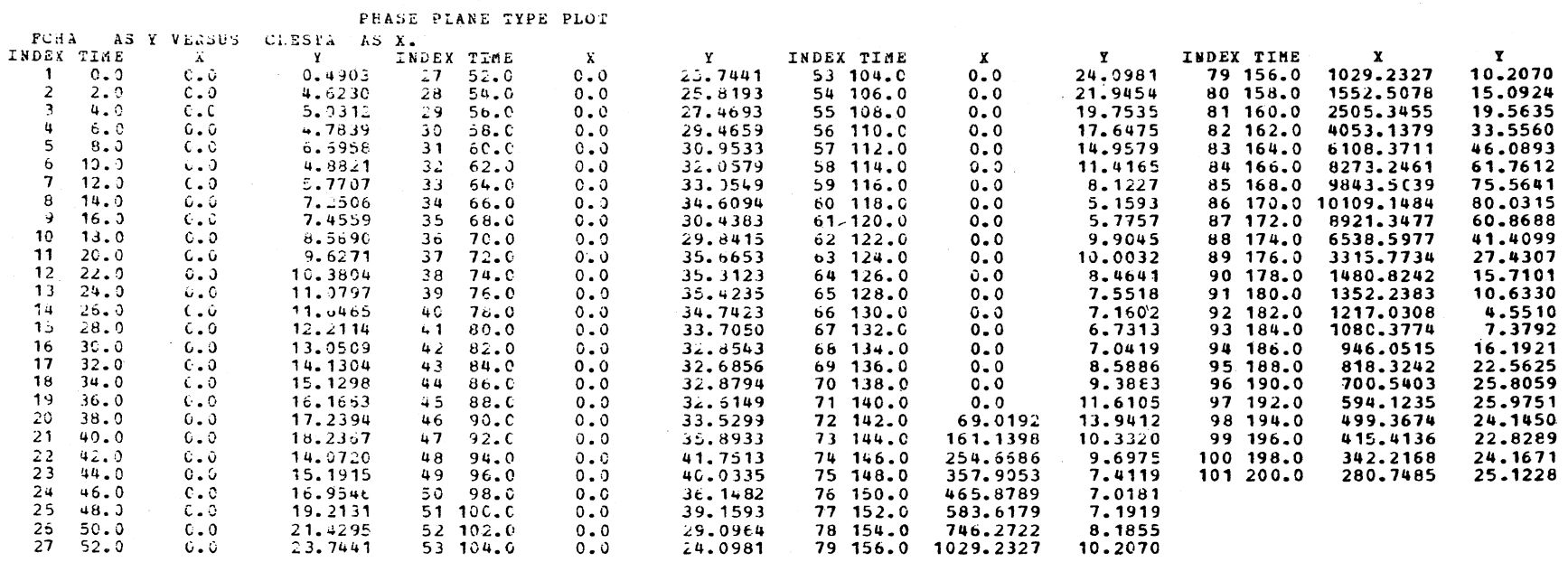

### TABLE 13. SAMPLE INTERACTIVE AND AUXILIARY OUTPUT FOLLOWED BY BATCH OUTPUT (Page 9)

 $57$ 

2004  $\sim 10^{-1}$ 

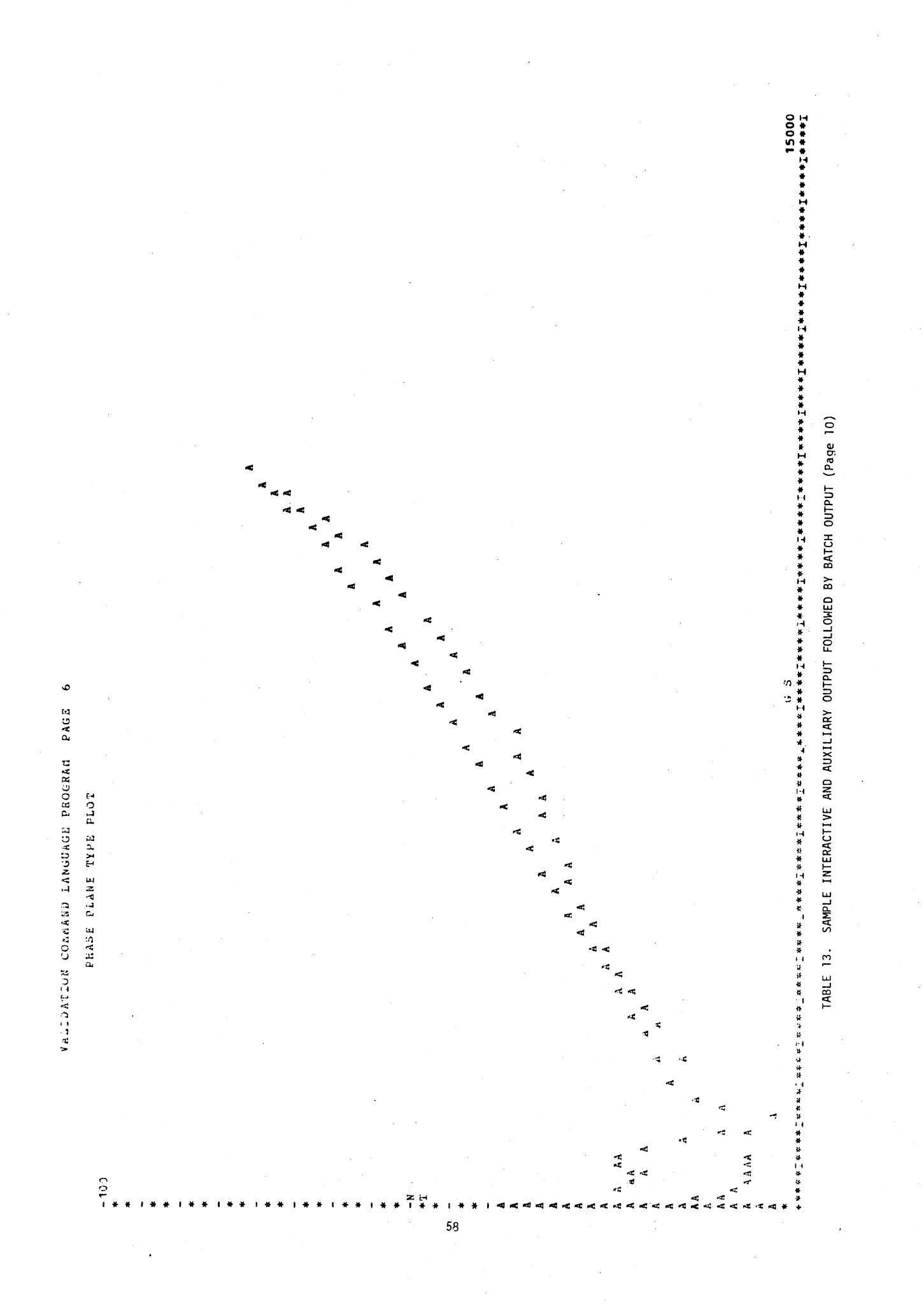

PAGE VALIDATING SAND LANGUAGE PROGRAM

**CARTESIAN PLOT** 

**MALUE**<br>
144,051<br>
1643,033,0386651<br>
1642,033,636651<br>
1728,036,631<br>
1728,070<br>
1728,071<br>
172,964  $\begin{smallmatrix} -503.585 & 0.016 & 0.016 & 0.016 & 0.016 & 0.016 & 0.016 & 0.016 & 0.016 & 0.016 & 0.016 & 0.016 & 0.016 & 0.016 & 0.016 & 0.016 & 0.016 & 0.016 & 0.016 & 0.016 & 0.016 & 0.016 & 0.016 & 0.016 & 0.016 & 0.016 & 0.016 & 0.016 & 0.016 & 0.016 & 0$  $196.0$ <br> $198.0$ <br> $200.0$  $\begin{array}{ll} \text{HTHE} & \text{YALUE} \\ \text{156.0} & \text{253.441} \\ \text{156.0} & \text{221.441} \\ \text{160.0} & \text{221.4541} \\ \text{160.0} & \text{221.4641} \\ \text{160.0} & \text{221.4641} \\ \text{160.0} & \text{221.4550} \\ \text{160.0} & \text{221.4550} \\ \text{160.0} & \text{221.4559} \\ \text{160.0} & \text{221$ VALUE<br>274.3495<br>2755.249577<br>2748.342776<br>155.284<br>155.34.344  $-133.187$ <br>  $-329.134$ <br>  $-523.992$ <br>  $-660.426$ <br>  $-660.426$ - 758-521<br>- 712-324<br>- 643-651 403.1124<br>375.3551<br>377.3551<br>3225.348 342.926<br>322.142<br>299.923<br>274.716 VALUE<br>429.855<br>410.279<br>390.645 296.169<br>269.662 313.571<br>310.774 318.806  $\frac{1}{6}$  $258.1$ VALUE<br>318.423<br>389.812<br>59.3.383<br>50.3.383<br>50.1.724 570.133<br>577.382<br>597.273 571.633<br>557.440<br>556.8681<br>440.954<br>4429.855 1995<br>
1997 1997 1997 1998<br>
1997 1999 1997 1998<br>
1997 1999 1999 1999<br>
1997 1997 1998 1999<br>
1997 1997 1998 1999 1999<br>
1998 1999 1999 1999 1990 **ALUE<br>- 136-3788**<br>- 136-3788<br>- 136-3788<br>- 136-3868<br>- 136-2868<br>- 136-2868 VALUE 188.88.84-<br>222.7584-ပ္မွပ္ ေလ<br>၁ ၁ ၁ ၁ ၁ ၂<br>၁ ၁ ၁ ၀ ၈ ၈ IIAT. Tidh 

TABLE 13. SAMPLE INTERACTIVE AND AUXILIARY OUTPUT FOLLOWED BY BATCH OUTPUT (Page 11)

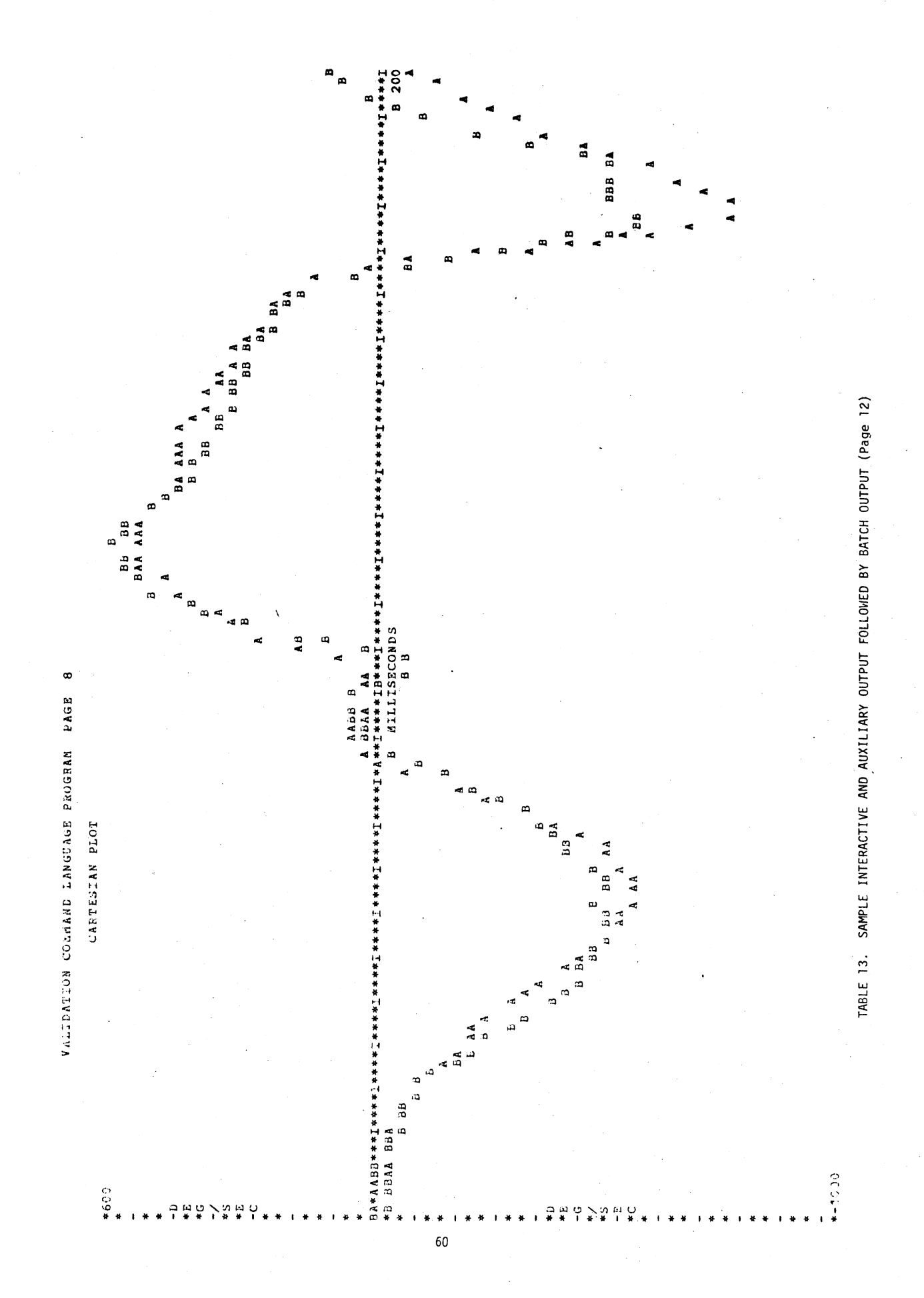

PAGE PROGRAM LANGUAGE CUMMAND WALIDATION

) DIFFERENCE<br>1 -526.37<br>7 -476.05<br>7 -476.05<br>9 -383.44<br>5 -326.44<br>5 -326.444 ENCE DIPFEB SECCHD<br>1706-36<br>1708-36<br>1709-469<br>1798-65<br>1700-65<br>670-653 SECOND F1825<br>2010 - 1945<br>2010 - 1946<br>2000 - 1947<br>2000 - 1947<br>2000 - 1947 TIME  $104.6121234.3112880450 - 751.179$ <br>  $104.6121234.3112880.50 - 751.179$ <br>  $165.613500.19 - 931.500$ <br>  $166.613500.19 - 931.500$ <br>  $166.613500.19 - 931.500$ <br>  $166.613500.63$ <br>  $166.635000.6356 - 980.6356$ <br>  $167.69800.801.50 - 1027.505$ F FIRST SECOND DIFFERENCE IT.<br>
0 1029.23 650.34 378.89<br>
1, 1552.51 372.89 079.62<br>
1, 1552.51 2113.02 1940.12<br>
1, 4033.14 2113.02 1940.12<br>
1, 6108.37 3590.20 2518.18 16<br>
1, 0 827.351360.25-1261.30 16<br>
1, 0 8921.3512860.25-3 102.012664.1913328.31<br>104.012129.3112880.50 PLOT LABELED B **DEVIATION**  $\begin{smallmatrix} \texttt{MBS3IS} & \texttt{TIME} & \texttt{11AB} & \texttt{11AB} & \texttt{11AB} & \texttt{11AB} & \texttt{11AB} & \texttt{11AB} & \texttt{11AB} & \texttt{11AB} & \texttt{11AB} & \texttt{11BA} & \texttt{11BA} & \texttt{11BA} & \texttt{11BA} & \texttt{11BA} & \texttt{11BA} & \texttt{11BA} & \texttt{11BA} & \texttt{11BA} & \texttt{11BA} & \texttt{11BA} & \texttt{11BA} & \texttt{11BA}$ <sub>ゅ</sub>るしゅしょうこうしょう<br>はりょうようじょうじょう<br><sup>歯痛</sup> は - Chinanes<br>2000 - Chinanes<br>2000 - Chinanes<br>2000 - Chinanes<br>2000 - Chinanes<br>2000 - Chinanes 578.689<br>738.9978<br>739.9920<br>7139.11991<br>7891.1293 2107.62<br>2595.45<br>3239.47 3903.60<br>4582.94<br>FCH58  $4.30$  $\begin{smallmatrix}E&\phantom{F}&&\\E&\phantom{F}&&\\E&\phant$  $22730.04$ <br>  $2730.04$ <br>  $3389.04$ <br>  $4012.38$ <br>  $4645.28$ <br>
MINUS 1944.67 1029.23 61

BATCH OUTPUT (Page 13) AUXILIARY OUTPUT FOLLOWED BY AND . SAMPLE INTERACTIVE  $\frac{1}{2}$ **TABLE** 

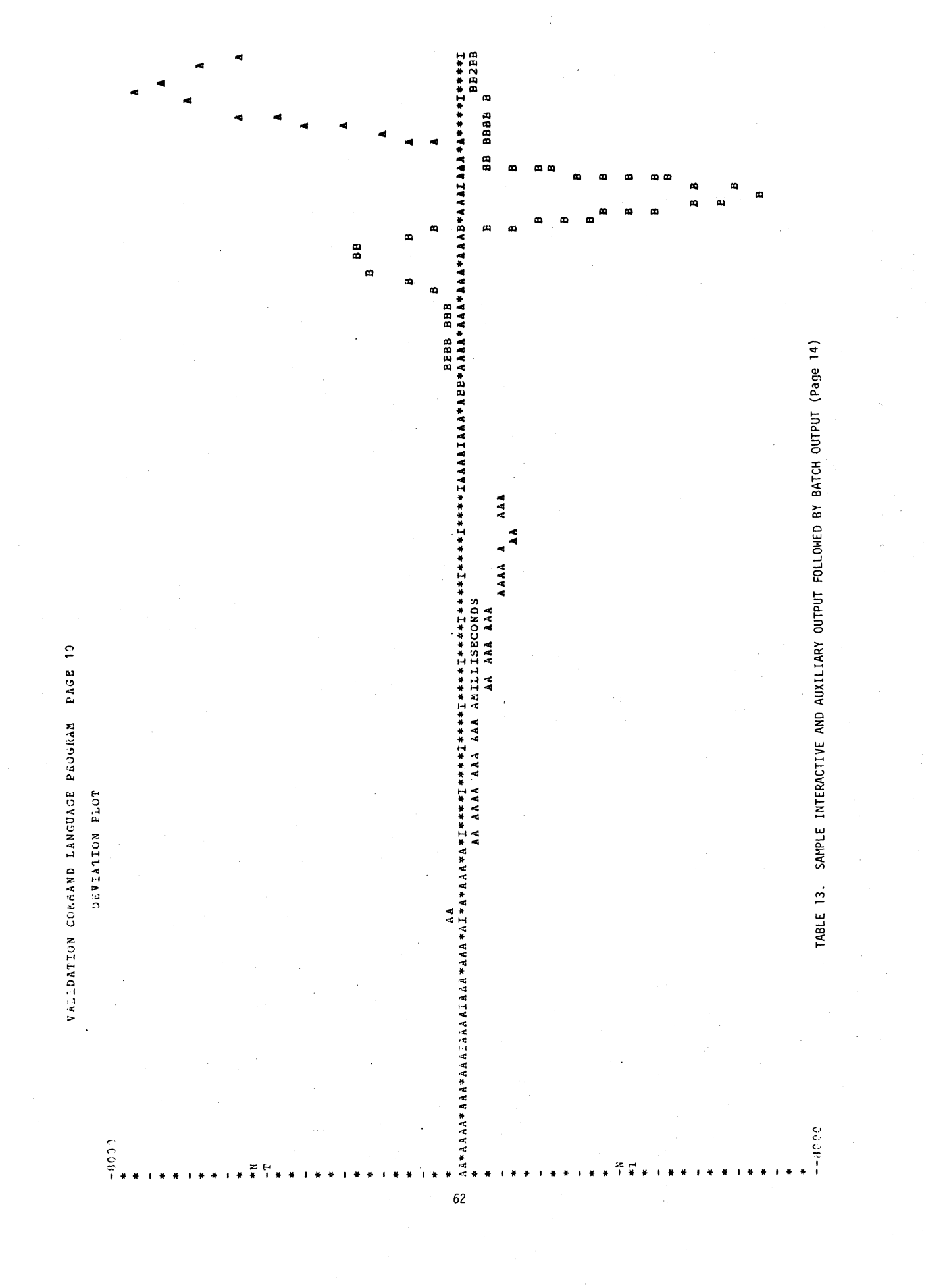

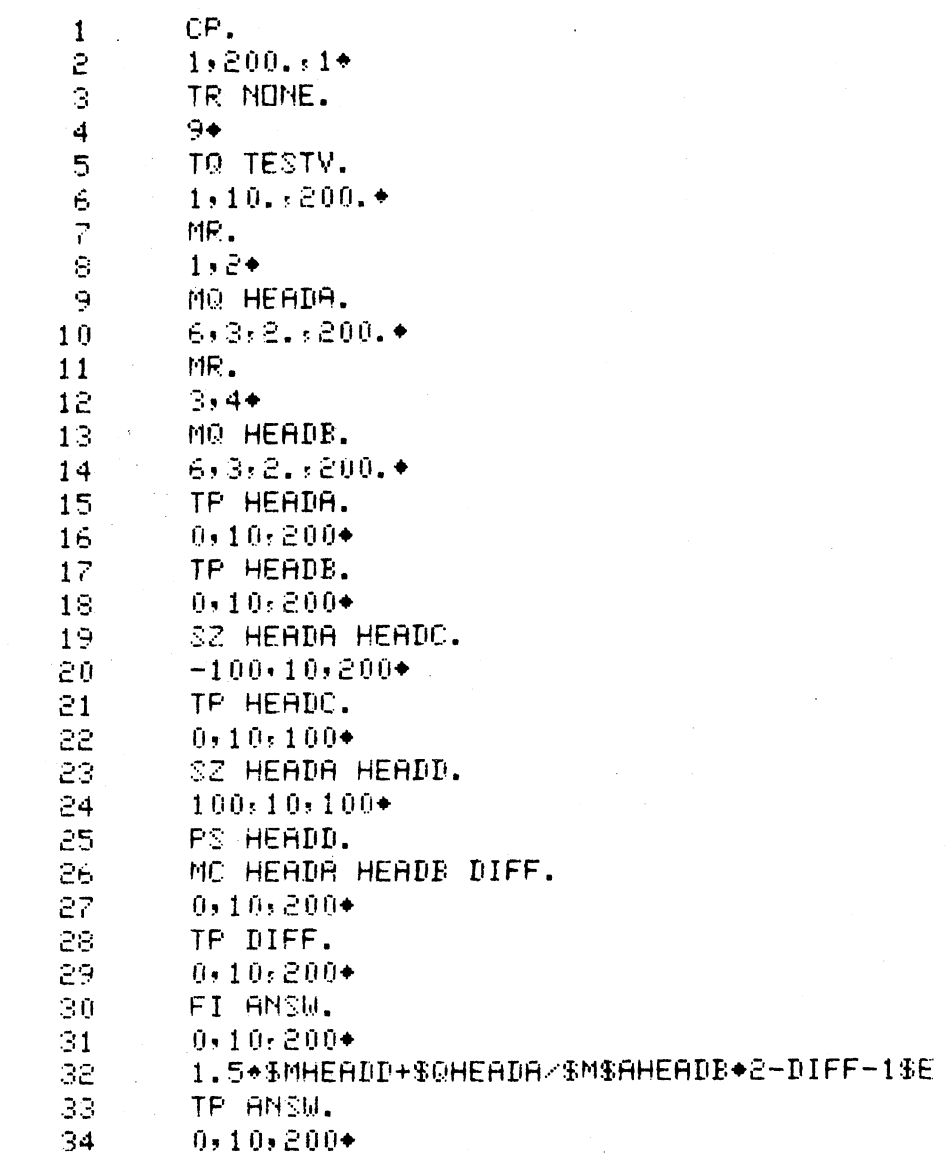

TABLE 14. INPUT FOLLOWED BY INTERACTIVE AND AUXILIARY OUTPUT FOR AN ADDITIONAL EXAMPLE (Page 1)

 $\frac{1}{k}$  $\frac{d}{2}$ 

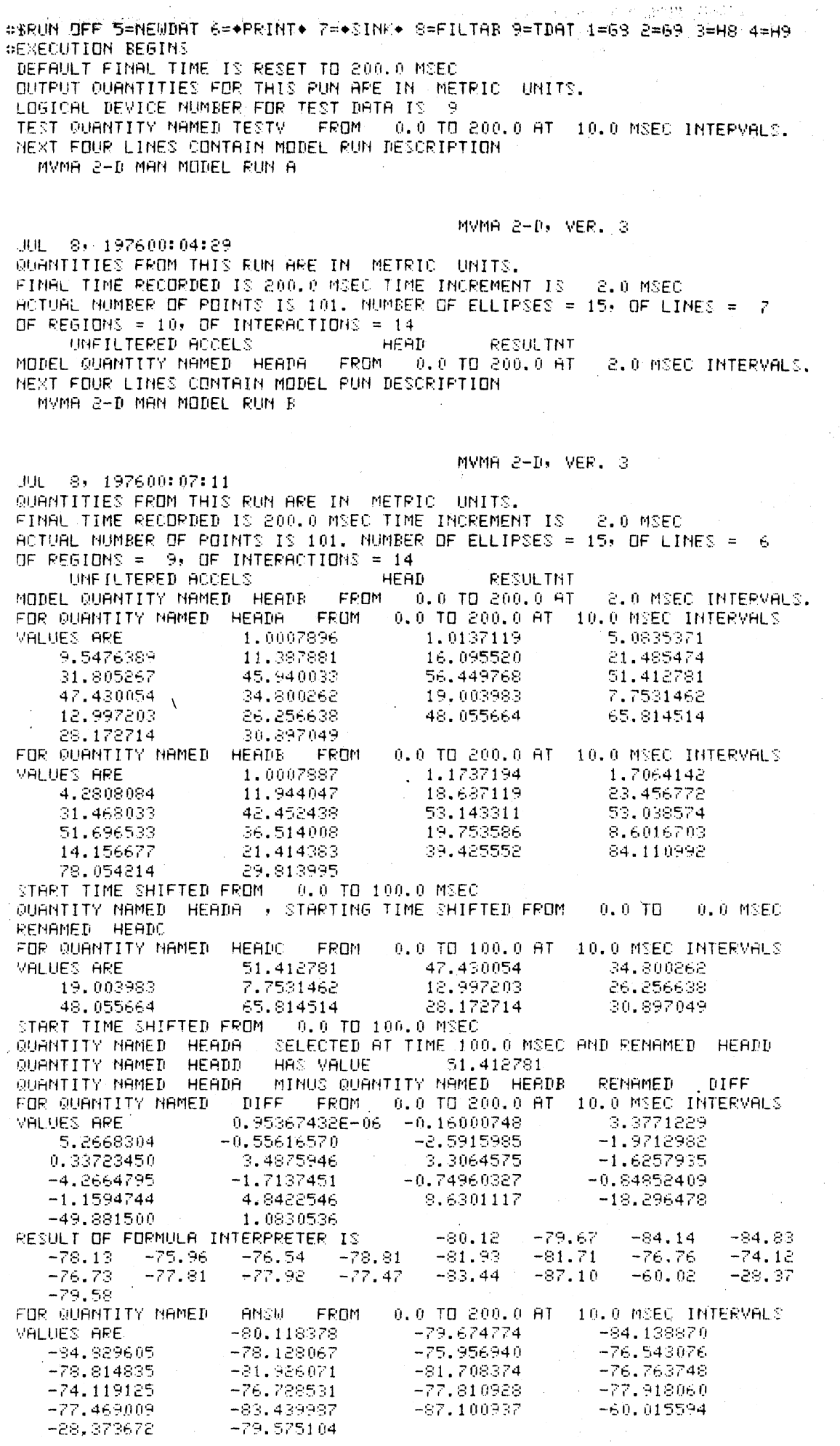

 $\bar{z}$ 

 $\mathcal{A}$ 

TABLE 14. INPUT FOLLOWED BY INTERACTIVE AND AUXILIARY OUTPUT FOR AN AD-<br>DITIONAL EXAMPLE (Page 2)
CP.  $1.200.1+$ DEFAULT FINAL TIME IS RESET TO 200.0 MSEC QUIPUT QUANTITIES FOR THIS RUN ARE IN METRIC UNITS. HR.  $1, 2*$ NEXT FOUR LINES CONTAIN MODEL RUN DESCRIPTION MVMA 2-D MAN MODEL RUN B MVMA  $2-D$ , VER. 3 JUL 8, 197600:07:11 QUANTITIES FROM THIS RUN ARE IN METRIC UNITS. FINAL TIME RECORDED IS 200.0 MSEC TIME INCREMENT IS 2.0 MSEC ACTUAL NUMBER OF POINTS IS 101. NUMBER OF ELLIPSES = 15, OF LINES =  $6$ OF REGIONS =  $9 - 9$  OF INTERACTIONS = 14 MO HEADA.  $5, 3, 2, 200*$ HEAD RESULTNT UNFILTERED ACCELS MODEL QUANTITY NAMED HEADA FROM 0.0 TO 200.0 AT 2.0 MSEC INTERVALS. FG FILTA. FILTER DESIGN PROGRAM ---------------------------ENTER COMMAND: (DESIGN) GENERATE OR SAVE)  $\mathbf D$ ....... FILTER DESIGN ROUTINE ....... SAMPLING RATE? (HZ) 300. HOW MANY BANDSR  $\sim$   $\approx$ BAND  $\phi$  1: 0.0 = LF < UF < 400.00<br>FREQ. OF UPPEP EDGE , RIPPLE(GAIN) . ENTER  $40...025$ BAND # 2: 40.000  $\leq$  LF  $\leq$  UF = 400.00 ENTER LOWER EDGE, RIPPLE(GAIN)  $80.$ ,  $-50.$ ENTER THE NUMBER OF THE BAND WITH WEIGHT=1  $\mathbf{1}$ FILTER MAGNITUDE RESPONSE SPECS: BAND LOWER UPPER **GAIN WEIGHT**  $0.0 -1.0000$  $\mathbf{1}$ 40.000 1.0000  $\mathbf{R}$  $80.000$ 400.00  $0.6 -$ 0.91137 ·IS THIS ACCEPTABLE?  $\mathcal{V}$ FILTER LENGTH? (3<...<128) 56 DO YOU WISH TO OPTIMIZE? H GRID DENSITY? 100

> TABLE 15. SAMPLE INTERACTIVE SESSION WITH THE FILTER DESIGN COMMAND  $(Page 1)$

... FILTER CHARACTERISTICS ..... FINITE IMPULSE RESPONSE (FIR) BANDPASS FILTER 56 FILTER LENGTH  $\equiv$  $= 36$ GRID DENSITY NO. ITERATIONS =  $\overline{r}$ TOTAL DEVIATION= 0.025459293 DB **BAND**  $\mathbf{1}$ **BAND** a. **BAND**  $0$  ,  $\,0$ LOWER EDGE (HZ) 80.0000 UPPER EDGE (HZ) 40.0000 400.000 DESIRED VALUE 1.00000  $0.0$ 0.911368 **WEIGHTING** 1.00000  $0.254593E - 01$ DEVIATION  $-49,8390$ DESIRED DEVIATION  $0.249968E - 01$  $-50,0000$ **DUTPUT EXTREMAL FREQ.S ?** Y EXTREMAL FREQUENCIES 0.0173611 0.0332340 0.0451387  $0.01$ 0.0500000 0.1000000 0.1049603 0.1163689 0.1317459  $0.1481149$ 0.1654759 0.1833330  $0.2006940$ 0.2190471 0.2369042 0.2547613 0.2731144 0.2909715 0.3093246 0.3276777 0.3455347 0.3638878 0.3917449 0.4000980  $0.4184511$ 0.4363082 0.4546613 0.4725184 0.4908715 QUIPUT GRAPH OF FILTER? Υ SAMPLING FREQ? 800. LOG SCALE?  $\mathbf{v}$ BEG, END, POINTS?  $20.1200.136.$ 

> SAMPLE INTERACTIVE SESSION WITH THE FILTER DESIGN COMMAND FIGURE 15.  $(Page 2)$

 $\hat{0}$  ,  $\hat{0}\hat{0}$  , and an anomaly and an anomaly and an anomaly and an anomaly and anomaly  $\hat{0}$  $20.000$ 21,360 22.813 24.364 26,021 27.790 29.680 31,698 33.853 36.155 38.614 .... 41,240 44.044 47.039 50.238 53.654 57.302 61.199 65.361 69.805 74.552 79,621  $-46.33$  \*\*\*\*\*\*\*\*\*\*\*\*\*\*\*\*\*\*\*\*\*\*\*\*\*\*\*\*\*\*\*\*  $-51,00$  \*\*\*\*\*\*\*\*\*\*\*\*\*\*\*\*\*\*\*\*\*\*\*\*\*\*\*\*\*\*\* 85,036  $-52,09$  \*\*\*\*\*\*\*\*\*\*\*\*\*\*\*\*\*\*\*\*\*\*\*\*\*\*\*\*\*\* 90.818 96.994  $-55.78$  ++++++++++++++++++++++++++++ 103.589 110,634  $-61,05$  +++++++++++++++++++++++++++  $-49.87$  \*\*\*\*\*\*\*\*\*\*\*\*\*\*\*\*\*\*\*\*\*\*\*\*\*\*\*\*\*\*\* 118, 157 126.191  $-64.85$  ++++++++++++++++++++++++ 134.772  $-51.29$  \*\*\*\*\*\*\*\*\*\*\*\*\*\*\*\*\*\*\*\*\*\*\*\*\*\*\*\*\*\* 143,937  $-80.45$  ++++++++++++++++++ 153.725  $-52.58$  \*\*\*\*\*\*\*\*\*\*\*\*\*\*\*\*\*\*\*\*\*\*\*\*\*\*\*\*\* 164,178 **-49.85 ◆◆◆◆◆◆◆◆◆◆◆◆◆◆◆◆◆◆◆◆**◆◆◆◆◆◆◆◆◆◆◆◆◆◆◆ 175.348  $-50,91$  \*\*\*\*\*\*\*\*\*\*\*\*\*\*\*\*\*\*\*\*\*\*\*\*\*\*\*\*\*\*\* 197.266  $-53.55$  ++++++++++++++++++++++++++++++++ 200.000 LOG SCALE? BEG, END, POINTS? 30-100-15. 30.000 35,000 40.000 45.000 50.000 55.000 60.000 65,000 70.000 75.000 80.000  $-49.83$  \*\*\*\*\*\*\*\*\*\*\*\*\*\*\*\*\*\*\*\*\*\*\*\*\*\*\*\*\*\*  $-50.94$  \*\*\*\*\*\*\*\*\*\*\*\*\*\*\*\*\*\*\*\*\*\*\*\*\*\*\*\*\*\* 85,000  $-54.38$  +++++++++++++++++++++++++++++ 90.000 95.000  $-50.99$  \*\*\*\*\*\*\*\*\*\*\*\*\*\*\*\*\*\*\*\*\*\*\*\*\*\*\*\*\*\*\* 100.000  $-61.86$  +++++++++++++++++++++++++ LDG SCALE?

### BEG, END, POINTS?

N

WANT TO TRY FOR BETTER RESULTS? N

OUTPUT IMPULSE RESPONSE? Υ

> TABLE 15. SAMPLE INTERACTIVE SESSION WITH THE FILTER DESIGN COMMAND  $(Page 3)$

....... IMPULSE RESPONSE .......

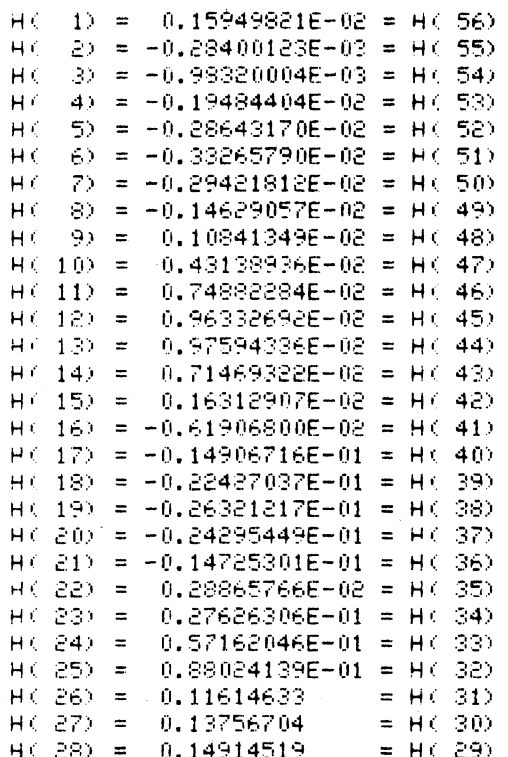

ENTER COMMAND: (DESIGN, GENERATE OR SAVE)  $\mathfrak{S}^{\pm}$  .  $\chi$ 

.......PULSE GENERATION ROUTINE......

SIGNAL HAS FIVE SINE-WAVE COMPONENTS: ENTER HIGHEST DESIRED FREQUENCY: (HZ) 800.

COMPONENT FREQUENCIES ARE:  $1$  AT 4.00 HZ  $2AT$ 40.00 HZ 3 AT 160.00 HZ  $4.9T$ 400.00 HZ 5 AT 800.00 HZ

ARE THEY ACCEPTABLE?  $\mathbf{H}$ 

HOW MANY COMPONENTS ARE DESIRED?  $5,$ COMPONENT # 1: WHAT FREQ. (HZ)?  $1.$ COMPONENT # 2: WHAT FRED. (HZ)? 20. COMPONENT # 3: WHAT FREQ. (HZ)? 35. COMPONENT # 4: WHAT FREQ. (HZ)? 85. COMPONENT # 5: WHAT FREQ. (HZ)? 200.

> TABLE 15. SAMPLE INTERACTIVE SESSION WITH THE FILTER DESIGN COMMAND  $(Page 4)$

 $-400.0$  HZ MINIMUM SAMPLING AT ENTER DESIRED RATE (HZ): 800. LONGEST PERIOD = 1000.000 MSEC. ENTER DESIRED SIGNAL DURATION (MSEC) 400. COMPOSIT SIGNAL ( 321 PTS) GENERATED FROM  $1.00$  HZ  $1$  AT  $2.5T$ 20.00 HZ  $3<sub>AT</sub>$ 35.00 HZ 85.00 HZ  $4$   $RT$ 5 AT 200.00 HZ ....... FILTERING OF SIGNAL ....... NOTICE:  $\frac{1}{2}$ COMPONENTS HAVE FOLLOWING FREQUENCIES: IN (HERTZ): 1.00 20.00 35,00 85.00  $200.00$  $0.00125$  $0.02500$ 0.04375  $0.10625$  $0.25000$ NORMALIZED: WITH SAMPLING AT 800.00 HZ. 1.00 HZ COMPONENT INTENDED TO BE FILTERED OUT? IS THE  $\mathbf{N}$  : IS THE 20.00 HZ COMPONENT INTENDED TO BE FILTERED OUT? N 35.00 HZ COMPONENT INTENDED TO BE FILTERED OUT? IS THE N 85.00 HZ COMPONENT INTENDED TO BE FILTERED OUT? IS THE Υ IS THE 200.00 HZ COMPONENT INTENDED TO BE FILTERED OUT? Y. SIGNAL (NPTS= 321) HAS BEEN FILTERED. ENTER NBEG.NEND, MSKP FOR OUTPUT, OR RETURN TO EXIT:  $1, 321.5,$ ENTER NBEG.NEND, NSKP FOR OUTPUT, DR RETURN TO EXIT: ENTER COMMAND: (DESIGN, GENERATE OR SAVE)  $\mathcal{R}$ HAS BEEN ENTERED FILTER FILTA FD HEADA HFILA FILTA. FILTER NAMED FILTA WITH 56 WEIGHTS, 2 BANDS YOUR SAMPLING FREQUENCY IS 500,0000 HZ. 0.0 TD 25.0 WITH A GAIN OF 1,0000 **FROM** FROM 50.0 TO 250.0 WITH A GAIN OF 0.0 IS THIS ACCEPTABLE? ANSWER YES OR ND. M

### TABLE 15. SAMPLE INTERACTIVE SESSION WITH THE FILTER DESIGN COMMAND  $(Page 5)$

IMPULSE RESPONSE IS 0.159498E-02 -0.284001E-03 -0.983200E-03 -0.194844E-02  $-0.296432E-02 - 0.332653E-02 - 0.294218E-02 - 0.146291E-02 - 0.108413E-02$  $0.431389\mathsf{E}{+02} = 0.748823\mathsf{E}{+02} = 0.963327\mathsf{E}{+02} = 0.975943\mathsf{E}{+02}$  $0.714693E - 02$ 0.163129E-02 -0.619068E-02 -0.149067E-01 -0.224270E-01 -0.263212E-01<br>-0.242954E-01 -0.147253E-01 0.288658E-02 0.276263E-01 0.571620E-01<br>0.880241E-01 0.116146E+00 0.137567E+00 0.149145E+00 0.149145E+00 0.137567E+00 0.116146E+00 0.880241E-01 0.571620E-01 0.276263E-01 0.13756761.02 -0.1472536-01 -0.2429546-01 -0.2632126-01 -0.26242706-01<br>-0.1490676-01 -0.6190686-02 0.1631296-02 0.7146936-02 0.9759436-02<br>0.9633276-02 0.7488236-02 0.4313996-02 0.1084136-02 -0.1462916-02  $-0.294218E-02 - 0.332658E-02 - 0.286432E-02 - 0.194844E-02 - 0.983200E-03$ 0.0 TO 200.0 AT 2.0 MSEC INTERVALS HAS BEEN FILTERED BY FILTA AND RENAMED HFILA FD HEARR HEILE LPOSOOOO. FILTER NAMED LP050000 WITH 56 WEIGHTS, 2 BANDS YOUR SAMPLING FREQUENCY IS 500,0000 HZ. FROM: 0.0 TO 25.0 WITH A GAIN OF 1.0000 FROM 1 50.0 TO 250.0 WITH A GAIN OF 0.0 IS THIS ACCEPTABLE? ANSWER YES DR NO. IMPULSE RESPONSE IS 0.159496E-02 -0.283998E-03 -0.983199E-03 -0.194845E-02  $-0.286433E-02 - 0.332659E-02 - 0.294219E-02 - 0.146290E-02 - 0.108415E-02 - 0.431391E-02 - 0.748825E+02 - 0.963328E-02 - 0.975944E+02 - 0.714692E+02$ 0.163128E-02 -0.619070E-02 -0.149067E-01 -0.224271E-01 -0.263212E-01  $-0.242954E-01$   $-0.147253E-01$   $0.288660E-02$   $0.276263E-01$   $0.571621E-01$ <br>0.880242E-01 0.116146E+00 0.137567E+00 0.149145E+00 0.149145E+00<br>0.137567E+00 0.116146E+00 0.880242E-01 0.571621E-01 0.276263E-01 0.288660E-02 -0.147253E-01 -0.242954E-01 -0.263212E-01 -0.224271E-01  $-0.149067E-01 - 0.619070E-02 = 0.163128E-02 = 0.714692E-02 = 0.975944E-02$  $0.963328E + 02 - 0.748825E + 02 - 0.431391E + 02 - 0.108415E + 02 - 0.146290E + 02$  $-0.294219E-02 - 0.332659E-02 - 0.286433E-02 - 0.194845E-02 - 0.983199E-03 - 0.283998E-03 - 0.159496E-02$ 0.0.TO 200.0 AT 2.0 MSEC INTERVALS QUANTITY NAMED, HEADA FROM HAS BEEN FILTERED BY LP050000 AND RENAMED HFILB TP HEADA.  $0, 10, 200+$ FOR QUANTITY NAMED HEADA FROM 0.0 TO 200.0 AT 10.0 MSEC INTERVALS VALUES ARE  $1.0007887$ 1.1737194 1.7064142 11.944047 4.2808084 18,687119 23,456772 31.468033 42.452438 53.143311 53.038574 36,514008 51,696533 19.753586 8.6016703 14.156677 21,414383 39.425552 84.110992 78.054214 29.813995 TP HFILA.  $0, 10, 200*$ FOR QUANTITY NAMED HEILA FROM 0.0 TO 200.0 AT 10.0 MSEC INTERVALS VALUES ARE 0.13823748 1,3250761 1.5056028 11.531440 4.4124880 18.810303 23.044861 30.304077 44.780914 54.179306 53.384171 49.609375 37.557205 18.144989 9.5435743 11,960663 20.442841 48.966583 81,714615 70.640778 4.1181870 TP HFILB.  $0, 10, 200+$ FOR QUANTITY NAMED HEILB FROM 0.0 TO 200.0 AT -10.0 MSEC INTERVALS VALUES ARE 0.13823688 1,3250732 1,5056000 4.4124765 18.810257 23.044815 11,531422 30.304001 44.780838 54.179230 53.384079  $18.144943$ 49.609329 37.557129 9.5435591 11.960642 48.966537 20.442795 81.714493 70.640610 4.1181803

**TABLE 15.** 

SAMPLE INTERACTIVE SESSION WITH THE FILTER DESIGN COMMAND  $(Paqe<sub>6</sub>)$ 

MC HEILA HEILB BIFFA.  $0, 10, 200*$ MINUS QUANTITY NAMED HEILB RENAMED QUANTITY NAMED HFILA **NIFFA** TF DIFFA.  $0, 10, 200*$ DIFFA FROM  $0.0$  TD  $200.0$  AT 10.0 MSEC INTERVALS FOR QUANTITY NAMED 0.59604645E-06 0.28610229E-05  $0.28610229E - 05$ VALUES ARE 0.18119812E-04  $0.45776367E - 04$ 0.45776367E-04  $0.11444092E - 04$ 0.76293945E-04 0.76293945E-04 0.76293945E-04  $0.91552734E - 04$ 0.76293945E-04  $0.45776367E - 04$ 0.15258789E-04 0.45776367E-04  $0.45776367E - 04$ 0.45776367E-04  $0.12207031E - 03$ 0.20980835E-04  $0.66757202E - 05$ 0.16784668E-03 MC HEADA HEILA DIFFB.  $0, 10, 200+$ MINUS QUANTITY NAMED **HEADA** HFILA RENAMED QUANTITY NAMED **DIFFE** TP DIFFE.  $0, 10, 200*$ FOR OURNITTY NAMED DIFFB FROM 0.0 TO 200.0 AT 10.0 MSEC INTERVALS À  $-0.15135670$ VALUES ARE 0.86255121 0.20081139  $-0.12167953$ 0.41260719  $-0.12318420$ 0.41191101  $-2.3284760$  $-1,0359955$  $-0.34559631$ 1.1639557 2.0871582  $-1.0431976$ 1.6085968  $-0.94190407$ 0.97154236  $1 - 9.5410309$ 2.1960144 2.3963776 7.4134369 25.695801

> TABLE 15. SAMPLE INTERACTIVE SESSION WITH FILTER DESIGN COMMAND  $(Page 7)$

### \*\*\*\*\*\*\*\* **CHECK Cf FILIERING ROCTINE**

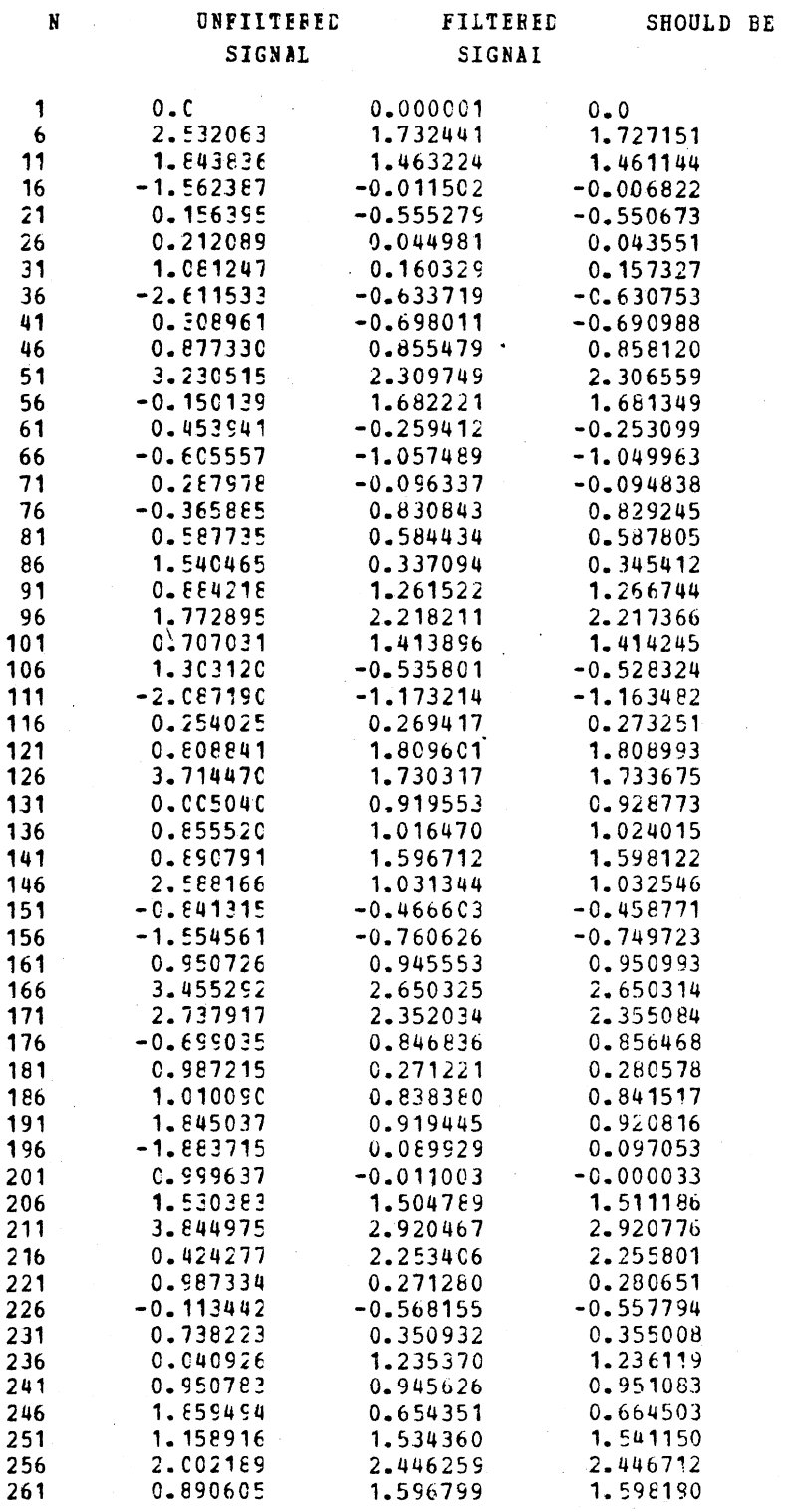

TABLE 15. SAMPLE INTERACTIVE SESSION WITH FILTER DESIGN COMMAND (Page 8)

 $72$  and  $\sim$ 

![](_page_80_Figure_0.jpeg)

STOP

SAMPLE INTERACTIVE SESSION WITH FILTER DESIGN COMMAND TABLE 15.  $(Paae 9)$ 

 $\frac{1}{2}$  $CP<sub>o</sub>$  $1.200...1*$  $\frac{3}{4}$ TR NONE.  $9*$  $\overline{\mathbf{5}}$ TO TESTV.  $\frac{6}{7}$  $1.10...200...$  $MR_{\bullet}$  $\boldsymbol{8}$  $1.2*$  $\ddot{\mathbf{Q}}$  $MO$  -HEADA.  $10$  $6.3.5...200.*$  $11$ MO CHESTA.  $6.6.5...200.*$  $12$ MQ HIPA.  $13$  $6.9.5.1200.*$  $14$  $15$ MO FCHA UPPER TORSC SBU  $4.3.5...200.*$  $\cdot$ 16  $-17$ MO BELTA UPPER TORSO BELT  $4.25.5...200.*$  $18$  $19$ MO LOWERA. 20  $11.4.5...200.*$ MO UPPERA.  $21$  $22$  $11.3.5...200.*$ RF TESTV. 23  $24$  $0...10...200...2.10.2.2*$ 25 FG FILTA.  $26$  $\mathbf{D}$  $rac{D}{2}$  $27$  $28$  $.03$  $29$  $40.$  $30$ 80.  $-40.$  $31$  $\mathbf{1}$  $32$ Ÿ. 30 33  $34$  $\overline{N}$ 35 100 36 Ÿ  $27$ Y  $38$ 800. 39 Ÿ l,  $200.$  $40$  $20.$  $36.$  $41$ N. 100.  $15.$  $42$  $30.$  $43$  $44$  $45$  $\mathbf M$  $46$ Y  $47$ Ġ. 800.  $48$  $49$ N.  $50$ 5  $51$  $1.$  $52$  $20.$  $5<sub>3</sub>$  $35.$  $54$  $85.$ 55  $200.$ 56  $800<sub>o</sub>$  $57$  $400.$  $58$ N. 59  $\overline{\mathbf{N}}$ 60 N

SAMPLE BATCH INPUT, BATCH AUXILIARY OUTPUT AND REGULAR TABLE 16. BATCH OUTPUT (Page 1)

 $\begin{array}{c} 61 \\ 62 \end{array}$  $\begin{array}{c} \mathsf{Y} \\ \mathsf{Y} \end{array}$ 63  $\mathbf{1}$ 321 5 64  $65$  $\overline{\mathsf{S}}$ 66 FD HEADA HFILA FILTA. 67 Y 68 TP HEADA. 69  $0.10.200*$  $70$ TP HFILA.  $0.10.200*$ 71 MC HEADA HFILA HFILC.  $72$ 73  $0.10.200*$ TP HFILC. 74 75  $0.10.200*$ OM TESTV. 76  $77$ OP HEADA CHESTA.  $78$  $100...10...150...5...100...10...150...5...10*$ 79 QA HEADA CHESTA. 80  $140...5...140...5...20...8...1.1...2*$ FC HEADA.  $91$ 82  $0...5...200...5*$ SZ FCHA FCHAA.  $R<sub>3</sub>$  $94$  $140...5...200.*$ 85 CH HEADA HICA.  $5.5.85*$ 86 CS CHESTA SIA. 87  $R$  $0...5...200...$ 89 CG CHESTA MSIA.  $90$  $0...5...200...$  $Q_{1}$ CM HIPA.  $0...200...$  $92$  $\Lambda$ 93 CI FCHAA FCHAAI.  $94$  $140...200.*$ 95 CF HEADA.  $\mathfrak{so}$  $50...5...150...4*$  $97$ TM HEADA. 98  $0...5...200...*$ 99 MA TESTV TESTV2.  $2...0...10...200.*$ 100 101 CC CHESTA HIPA CCC. 102  $0.15.1200.10.15.*$ CV HIPA CHESTA. 103 104 PM LOWERA UPPERA VEL. 105  $0...5...200.*$ 106 SZ HEADA HEADC. 107  $-100, 10, 200*$ TP HEADC. 108  $109$  $0.10.100*$ 110 SZ HEADA HEADD. 100.10.100\* 111 PS HEADD. 112  $113$ MC HEADA CHESTA DIFF.  $0.10.200*$ 114 115 TP DIFF.  $0.10.200*$ 116 117 FI ANSW. 118  $0.19.200*$  $11°$ 1.5\*SMHEADD+SQHEADA/SMSAHFILC\*2-DIFF-1SE 120 TP ANSW.

TABLE 16. SAMPLE BATCH INPUT, BATCH AUXILIARY OUTPUT AND REGULAR BATCH OUTPUT (Page 2)

![](_page_83_Picture_10.jpeg)

SAMPLE BATCH INPUT, BATCH AUXILIARY OUTPUT AND REGULAR<br>BATCH OUTPUT (Page 3) TABLE 16.

DEFAULT FINAL TIME IS RESET TO 200.0 MSEC DUTPUT QUANTITIES FOR THIS RUN ARE IN METRIC UNITS.<br>LOGICAL DEVICE NUMBER FOR TEST DATA IS 9 TEST QUANTITY MAMED TESTV FROM 0.0 TO 200.0 AT 10.0 MSEC INTERVALS. NEXT FOUR LINES CONTAIN MODEL RUN DESCRIPTION TIHS BASELING. 50TH MALE. LOUSE NECK. APPROX. OLD 20 NO.316 50M. LOUSE NECK. 50M ST.BACK ST. BACK SEAT SEAT AND FLOOR LAP BELT MVMA 2-D, VER. REAF 30 MPH  $\overline{3}$ OCT 28, 197623:09:49 QUANTITIES FROM THIS RUN ARE IN METRIC UNITS. FINAL TIME RECORDED IS 200.0 MSEC TIME INCREMENT IS 5.0 MSEC ACTUAL NUMBER OF POINTS IS 41. NUMBER OF ELLIPSES = 7. OF LINES = **JF REGIONS =**  $5$ **. OF INTERACTIONS = 8** UNFILTERED ACCELS  $HEAD$ **RESULTNT** MODEL QUANTITY NAMED HEADA FROM 0.0 TO 200.0 AT 5.0 MSEC INTERVALS. CHEST **RESULTNT** UNFILIERED ACCELS MODEL QUANTITY NAMED CHESTA FPOM 0.0 TO 200.0 AT 5.0 MSEC INTERVALS.  $HIP$ UNFILTERED ACCELS **RESULTNT** FROM 0.0 TO 200.0 AT 5.0 MSEC INTERVALS. MODEL QUANTITY NAMED HIPA ELL-LIN:UPPER TORSO VS SBU NM FORCE MODEL QUANTITY NAMED **FCHA FROM** 0.0 TO 200.0 AT 5.0 MSEC INTERVALS. VARIABLE SPECIFICATION ILLEGAL OR VARIABLE ABSENT--- CATG, NO. = 4 COL.NO. = 25 IDENTIFIERS=UPPER TOPSC BELT MODEL QUANTITY NAMED BELTA FRUM 0.0 TO 200.0 AT 5.0 MSEC INTERVALS. BODY LINK ANG VEL MIDDLE TORSO MODEL QUANTITY NAMED. LOWERA FROM 0.0 TO 200.0 AT 5.0 MSEC INTERVALS. UPPER BODY LINK ANG VEL **TORSO** MODEL QUANTITY NAMED UPPERA **FROM** 0.0 TG 200.0 AT 5.0 MSEC INTERVALS. DEGREE 2 FIT  $\mathbf I$  $\boldsymbol{\chi}$  $\mathbf{Y}$ DEGREE 3 FIT  $0.0$  $5.00$  $1.75$ 5.70  $\mathbf{1}$  $0.01$  $4.00$  $2.08$  $3.66$  $\overline{c}$  $3.00$  $\overline{3}$  $9.02$  $2.40$  $2.24$  $2.00$  $2.73$  $0.03$  $\overline{4}$  $1.37$  $\overline{5}$  $0.04$  $1.00$  $3.05$  $0 - 99$  $\ddot{\phantom{a}}$  $9 - 05$  $0 - 0$  $3.38$ 1.02  $3.70$ 1.00  $\overline{7}$  $0.06$  $1.40$  $2.00$  $4.03$  $\mathbf{R}$  $0.07$  $2.06$  $3.00$  $4.35$  $\mathbf{Q}$  $0.08$  $2 - 92$ 10  $0.09$  $4.00$  $4.68$  $3.93$  $5.00$  $0.10$  $5.00$  $5.00$  $11$  $6.00$  $5.32$  $0.11$  $6.07$  $12$  $0.12$  $7.00$  $5.65$ 13 7.08  $0.13$  $B - 00$  $5.97$ 7.94  $14$ 15  $0.14$  $9.00$  $6.30$  $8.60$  $0.15$ 10.00 16  $6.62$ 8.98  $17$  $0.16$  $9.00$  $6,95$  $9.01$  $18$  $0.17$ 8.00  $7.27$  $8.63$  $1°$  $0.18$ 7.00  $7.60$  $7.76$ 6.00 20  $3.19$ 7.92  $4.34$  $21$  $0.20$  $5.00$  $8.25$  $4.30$ DEGREE 4 FIT DEGREE 5 FIT DEGREE 6 FIT  $\mathbf{I}$ DEGREE 7 FIT 5.69  $5.26$  $5.21$  $5.22$  $\mathbf{1}$  $3.66$ 3.90  $3.86$  $3 - 86$  $\overline{c}$  $2.24$  $\mathbf{R}$  $2.65$  $2.67$  $2.06$ 1.38 1.75  $\mathcal{L}_{\mathbf{a}}$  $1.67$  $1.74$ 

TABLE 16. SAMPLE BATCH INPUT, BATCH AUXILIARY OUTPUT AND REGULAR BATCH OUTPUT (Page 4)

![](_page_85_Picture_37.jpeg)

### FILTER DESIGN PROGRAM ----------------------

ENTER COMMAND: (DESIGN, GENERATE OR SAVE) ....... FILTEP DESIGN ROUTINE ....... SAMPLING RATE? (HZ)  $\mathbf{r}$ HOW MANY BANDS? BAND # 1: 0.0 = LF < UF < 400.00<br>FREQ. OF UPPER EDGE, PIPPLE(GAIN) ENTER

BAND # 2: 40.000 < LF < UF = 400.00<br>LOWER EDGE, RIPPLE(GAIN) ENTER

ENTER THE NUMBER OF THE BAND WITH WEIGHT=1

TABLE 16. SAMPLE BATCH INPUT, BATCH AUXILIARY OUTPUT AND REGULAR BATCH OUTPUT (Page 5)

TABLE JUTPUT EXTREMAL FREQ.S ?<br>EXTREMAL FREQUENCIES<br>0.0<br>0.0.1424225 0.0363837<br>0.4328128<br>0.4328128<br>0.4328128 **FINITE INPULSE RESPEN<br>RANDPASS FILTER<br>FILTER LENGIH -=<br>FILTER LENGIH -=<br>CRID DENSITY = 6<br>NO. ITEPATIONS =**<br>TOTAL OEVIATION= LOWER EDGE(H7)<br>OESIRED VALUE<br>WEIGHTING<br>WEIGHTING<br>DESIRED DEVIATION<br>DESIRED DEVIATION  $\frac{1}{2}$  $\sigma$   $\pi$  $\mathbf{r}$  $\mathbf{u}$  $\boldsymbol{\pi}$ SAMPLING FREQ?<br>LDG SCALE? OUTPUT GPAPH OF EILTER<br>EILTER 000.02<br>000.02<br>0011931 ILTER  $\epsilon$  $\mathbf{r}$  $\tilde{5}$ 1 0.0<br>2 80.000<br>FHIS ACCEPTABLE7  $\sim$   $\sim$  $\ddot{\cdot}$ 21, 396<br>224, 3076, 2016<br>24, 36, 2016<br>24, 2016<br>2016, 2020 YOU WISH TO  $\sim$ ᅙ  $\bullet$ × **NAGNITUDE**<br>ANGNITUDE  $\bullet$ **LENGTH? SAMPLE FILTER** LNIÚ BATCH  $0.05$  $\tilde{\omega}$ CHAPACTER ISTICS **CPTIMIZE?** RESPONSE (FIR)  $\overline{\phantom{a}}$  $\frac{1}{2}$  $1111$  $\ddot{\cdot}$ INPUT,  $\mathbf{M}$  $\mathbf{M}$ 20.科特长好好 北北 机七架 机竹 打掉 计转换 拉拉拉拉 机齿板 机板板 计数据程序 计数据程序 经经纪经纪 计数据数字 疒 海外技术技术生活大大技术技术技术的存储技术 最高的过去式和过去分词形式技术的 医对射性抗生素水平抗生素 长长行长风 计长线机长长长长长长长长长长长 计数字数据 2.我将长长名称给我们的投机对对对对对我们都将对对我们好做好做好好好好好好好好好好好好好好好好好好好好好好好  $\begin{array}{ll} 1.00000 \\ 1.01000 \\ 0.131152 \\ 0.131152 \\ 0.300007 \mathrm{F}\text{-}0.1 \end{array}$  $\rightarrow$ 计标识式计划 计计算器 计对于 计计算机计算机 计数件计算机 计数件计算机 计数据 计数据 计数据程序 化对称分析 球材散式长长长长 长江兴兴大大 化扩长材料 长孩外 长孩头头 机母长体 化硅硅 计机 计半部分行程 对对性性性的 化特种性对性 化文式分析技术 计特式计校长 经共科 经打印 经打扰计 的现在分词 计数字数 计数字数 计数字数据 计数字的计数字的 计拉制程序式对数式指式对数 对对的 机形式 机硅氧 拉拉林姓氏拉林特的姓氏 计数步数 计数据数据 计数式指标式 计校校 计结构式计算法 计计算计算法 计单字符 计数字计数字 计数字 计数字 计数字 计数字 计数字计算机 计字符字符 计字符 4 × -8 ESPONSE SPI<br>ESPONSE SPI  $0.0000$  $\ddot{\bullet}$ 经转货转换经按转换按指数法 经特 化共动产技科 计表标样标记系统 长长 长长长 计程序程序 机格 格尔松特男子的女女女女女女女女女女女女女女女女女 **格尔 女子长 六科长科长长长长长长长长长长长长长长长** 特拉尼尔 经投资经营的契约经济 经实施权 经经营银行 \*\*\*\*\*\*\*  $\sigma$  $40.000$  $\overline{z}$  $(821)$  $\overline{ }$ یں<br>ت 0.13<br>E.19  $\frac{13}{1151}$ xxxxx ĔĊ  $\ddot{o}$  $\overline{5}$  $\frac{3}{4}$ ÷. Ü \*\*\*\*\*\* ₹  $\begin{array}{l} 0 \bullet 0 \\ 0 \bullet 345993 \\ -27 \bullet 1361 \\ -27 \bullet 1361 \end{array}$ 0.001<br>1.0000<br>0.001 关 关社 世界学科学  $\overline{S}$ **大大大** .<br>\* - 林英共共 有草菜1 \*\*\*\*  $\frac{1}{4}$ 被告给共转转移的转换 计数字数字数字数字数字数字 计光学  $\frac{1}{2}$  as  $\frac{1}{2}$ \*\*\*\*\*\*  $\sim$ Ä \*\*\*\*\*\*\*\*\*\* 长长外的外长长 NEIGHT<br>1.0000<br>1.0000 计算符 \*\*\*\*\*\*\*\* 经公计预经经按经济预计 计数据数据数据数据数据 \*\*\*\*\*\* \*\*\*\*\*\*  $0.14141408$ <br>  $0.275767695$ <br>  $0.4484708$  $\, \alpha$ **PAND** × \*\*\*\*\*\*\*\*\*\*\*\*\*\* **1科研科科** 特拉姓特拉特特拉拉拉拉 **与过程权效效** \*\*\*\*\*\*\*\*\*\*\*\*\* \*\*\*\*\*\* \*\*\*\*\*\*\* 茶

 $\frac{1}{k}$ 

¥.  $\#$ 

BATCH AUXILIARY OUTPUT AND REGULAR BATCH OUTPUT (Page  $\tilde{c}$ 

![](_page_87_Picture_35.jpeg)

 $\bar{\beta}$ 

 $H(15) = 0.15380645$ 

 $\sim$ 

TABLE 16. SAMPLE BATCH INPUT, BATCH AUXILIARY OUTPUT AND REGULAR BATCH OUTPUT (Page 7)

 $= H(16)$ 

 $\bar{\lambda}$ 

 $\mathcal{L}^{\text{max}}_{\text{max}}$ 

 $\hat{\mathcal{A}}$ 

 $\omega_{\rm{eff}}$  .

ENTER COMMAND: (DESIGN, GENERATE OR SAVE)

.......PULSE GENERATION RUUTINE......

SIGNAL HAS FIVE SINE-WAVE COMPONENTS:<br>ENTER HIGHEST DESIPED FREQUENCY: (H2)

COMPUNENT FREQUENCIES ARE:  $1 \Lambda T$  $4.00 H2$  $2AT$ 40.00 HZ 160.00 HZ  $3AT$  $4AT$ 400.00 HZ 5 AT 800.00 HZ

ARE THEY ACCEPTABLE?

HOW MANY COMPONENTS ARE DESIRED?<br>COMPONENT # 1: WHAT FREQ. (HZ)? COMPONENT # 2: WHAT FREQ. (HZ)? WHAT FREQ. (HZ)? COMPUNENT # 3: COMPONENT # 4: WHAT FREQ. (HZ)? COMPONENT # 5: WHAT FREQ. (HZ)?

MINIMUM SAMPLING AT 400.0 HZ ENTER DESIRED RATE (HZ):

LONGEST PERIOD = 1000.000 MSEC. ENTER DESIRED SIGNAL DURATION (MSEC)

COMPOSIT SIGNAL ( 321 PTS) GENERATED FROM

 $1.00 HZ$  $1 \Delta T$ 20.00 HZ  $2$   $\Lambda$ T  $3<sub>AT</sub>$ 35.00 HZ 4 AT 85.00 HZ  $5AT$ 200.00 HZ

....... FILTERING OF SIGNAL .......

NOTICE: COMPONENTS HAVE FOLLOWING FREQUENCIES:

IN (PERTZ):  $1.00$ 20.00  $35.00$  $85.00$ 200.00 NORMALIZED: 0.00125 0.02500 0.04375 0.25000 0.10625 WITH SAMPLING AT 300.00 HZ. 1.00 HZ COMPONENT INTENDED TO BE FILTERED OUT?<br>20.00 HZ COMPONENT INTENDED TO BE FILTERED OUT? IS THE IS THE IS THE 35.00 HZ COMPONENT INTENDED TO BE FILTERED GUT? IS THE 85.00 HZ COMPONENT INTENDED TO BE FILTERED OUT? IS THE 200.00 HZ COMPONENT INTENDED TO BE FILTERED OUT?

SIGNAL (NPTS= 321) HAS BEEN FILTERED.

ENTER NBEG.NEND.NSKP FOR OUTPUT. **CR RETURN TO EXIT:** 

ENTER NREG, NEND, NSKP FOR OUTPUT, OR RETURN TO EXIT:

ENTER COMMAND: (DESIGN, GENERATE OR SAVE)

TABLE 16. SAMPLE BATCH INPUT, BATCH AUXILIARY OUTPUT AND REGULAR BATCH OUTPUT (Page 8)

FILTER FILTA HAS BEEN ENTERED<br>FILTER NAMED FILTA WITH 30 WEIGHTS, 2 BANDS YOUE SAMPLING FREQUENCY IS 200.0000 HZ. 10.0 WITH A GAIN OF 1.0000 **FROM**  $0.0$  TO 20.0 TO 100.0 WITH A GAIN OF 0.0 **FRIM** IS THIS ACCEPTABLE? ANSWER YES OR NO. TMPULSE RESPUNSE IS 0.233539E-01 0.101198E-02 -0.399815E-02 -0.113946E-01  $-0.192175E-01 - 0.247818E-01 - 0.252016E-01 - 0.180624E-01 - 0.210167E-02$  $0.222953E-01 - 0.529321E-01 - 0.860425E-01 - 0.116917E+00 - 0.140791E+00$ 0.153806E+00 0.153806E+00 0.140791E+00 0.116917E+00 0.860425E-01  $0.529321E-01$   $0.222953E-01$   $-0.210167E-02$   $-0.180624E-01$   $-0.252016E-01$  $-0.247818E - 01 - 0.192175E - 01 - 0.113946E - 01 - 0.399815E - 02 - 0.101198E - 02$  $0.233539E - 01$ QUANTITY NAMED HEADA FROM 0.0 TO 200.0 AT 5.0 MSEC INTERVALS HAS BEEN FILTERED BY FILTA AND RENAMED HEILA FOR QUANTITY NAMED HEADA FROM 10.0 MSEC INTERVALS 0.0 TO 200.0 AT 0.9999928 0.33393818 VALUES ARE 0.66045868 4.3564796 2.6727352 7.9398336 5.7417002 12.745187 9.3281813 30.667343 13.937942 77.183960 33.141571 30.671356 65.537796 38.680115 7.0939541 23.340271 1.4951506 7.7674675 5.5462570 0.0 TO 200.0 AT 10.0 MSEC INTERVALS FOR QUANTITY NAMED HEILA FROM 0.14098293 0.58383924 1.2402963 VALUES ARE 2.2738686 3.6843052 5.4825096 7.5842485 14.206765 10.336252 19.743851 26.616547 39.400482 41.955795 40.833588 33.812637 30.811035 17.002274 24.103973 36.650000 1.0950766 9.3238602 QUANTITY NAMED HEADA - MINUS QUANTITY NAMED HEILA - RENAMED HEILC<br>FOR QUANTITY NAMED HEILC - FROM - 0.0 TO 200.0 AT 10.0 MSEC INTERVALS  $-0.24990106$ 0.85901636 VALUES ARE  $-0.57983959$  $\Delta$  -  $\Delta$  $-1.8425484$ 0.67217445 2.4573240  $0.39886665$ 2.4089346  $-4.8785839$ 10.923492  $-12.678605$  $-0.67106629$  $-8.7291260$ 35.228165 24.704208 7.8690796  $-17.010010$ 6.3379974  $-35.154346$ 6.6723909  $-3,7776031$ FOR QUANTITY NAMED TESTV MEASURES ARE: MIN =  $0.0$  , MAX = 10.0000  $5.0000$ . VARIANCE =  $8.0952$ . MODE =  $5.0000, 1001$  AN =  $M F \Delta M =$ 5.0000 FOR QUANTITIES NAMED HEADA AND CHESTA PHASE CORRELATION COEFFICIENT IS 0.7453 START TIME FOR FIRST QUANTITY IS 130.0 AND FOR SECOND IS 140.0 MSEC. START TIME SHIFTED FROM 0.0 TO 140.0 MSEC FOR QUANTITIES NAMED HEADA AND CHESTA 0.1858 WITH FACTUR OF AMPLITUDE COPRELATION COEFFICIENT IS 1,2000 FOR QUANTITY NAMED HEADA. FOURTER COEFFICIENTS ARE 18.691  $-16.854$  $-3.992 - 10.336 - 2.907$ 2.558  $-1.282$  $-3.583$  $2.136$  $-1.279$  $-2.909$ 5.0 PERIOD IS 200.0 MSEC. STAPT TIME IS O.O TIME INTERVAL IS NUMEER OF HARMONICS IS 5 BASIC FREQUENCY IS<br>START TIME SHIFTED FROM 0.0 TO 140.0 MSEC 5.0000 CPS. FCHA . STARTING TIME SHIFTED FROM 0.0 TO 140.0 MSEC QUANTITY NAMED RENAMED FCHAA  $524.1$  WITH T1.72= 0.1000 0.1750  $H \bullet I \bullet C \bullet$  INDEX = FOR QUANTITY NAMED HEADA FOR QUANTITY NAMED CHESTA FROM 0.0 TO 200.0 AT 0.0 MSEC INTERVALS SEVERITY INDEX HAS VALUE 116.0387  $0.0$  TO 200.0 AT FOR QUANTITY NAMED CHESTA FROM 0.0 MSEC INTERVALS MODIFIED SEVERITY INDEX HAS VALUE 5.5160 NEW NAMES ARE: HIPAAX FIPAIN HIPAEN HIPAVR HIPACF HIPAOD HIPAED **HIPANM** FOR QUANTITY NAMED | HIPA | MEASURES ARE: MIN =  $0.4001$ , MAX = 18.3955

TABLE 16. SAMPLE BATCH INPUT, BATCH AUXILIARY OUTPUT AND REGULAR BATCH OUTPUT (Page 9)

CE = 26.7200. MODE = 12.3534, MEDIAN = 8.3276<br>-6.9498 MEAN =  $B_0 2111$ , VARIANCE =<br>CONFIDENCE INTERVAL =  $6.949$ FOR QUANTITY NAMED FCHAA FROM 140.0 TO 200.0 AT 5.0 MSEC INTERVALS, INTEGRAL IS 207.0776 NEW NAMES ARE: HEADAFR HEADACM START TIME SHIFTED FROM 0.0 TO 50.0 MSEC QUANTITY NAMED HEADA FROM 50.0 TO 150.0 AT 5.0 MSEC INTERVALS WITH COEFFICIENT 25.1162 HAS FREQUENCY  $0.0$ RENAMED RESPECTIVELY HEADAFR AND HEADACM NEW NAMES ARE: HEADAPK HEADAAV HEADAIT 77.1840 AT 0.1300 SEC. THREE MILLISECOND AVERAGE IS 65.6026 SUANTITY NAMED TESTV FROM 0.0 TO 200.0 AT 10.0 MSEC INTERVALS HAS REFN MULTIPLIED BY 2.000 AND RENAMED TESTV2 FOR QUANTITIES NAMED CHESTA AND HIPA COPPELATION COEFFICIENT IS 0.7240 RENAMED **CCC** NEW NAMES ARE: HIPAVR HIPANM NEW NAMES ARE: CHESTAVR CHESTANM QUANTITY NAMED CHESTAVR NOT FOUND IN CENTROL STURAGE ARRAY. NEW NAMES ARE: VELAX VELIN VELEN **VELVR** FOR QUANTITIES NAMED LOWERA , UPPERA , MEAN CURVE STORED AS VEL POINTWISE MEASURES ARE: MAX = 386.2305, MIN = -333.5266, MEAN = -9.6670  $VAPIANCE = 19845.5898$ START TIME SHIFTED FROM 0.0 TO 100.0 MSEC QUANTITY NAMED HEADA , STARTING TIME SHIFTED FROM 0.0 TG 0.0 MSEC RENAMED HEADC FOR QUANTITY NAMED HEADC FROM 0.0 TO 100.0 AT 10.0 MSEC INTERVALS VALUES ARE 13.937942 33.141571 30.671356 1.4951506 77.183960 65.537796 38.680115 7.0939541 23.340271 5.5462570 7.7674675 START TIME SHIFTED FROM 0.0 TO 100.0 MSEC QUANTITY NAMED. HEADA SELECTED AT TIME 100.0 MSEC AND RENAMED. HEADD QUANTITY NAMED HEADD HAS VALUE 13.937942 QUANTITY NAMED HEADA MINUS QUANTITY NAMED CHESTA RENAMED DIFF FOR GUANTITY NAMED DIFF FROM 0.0.TO 200.0 AT 10.0 MSEC INTERVALS 0.55025190  $-0.23963165$ 0.51982320E-01 VALUES ARE  $-4.1722383$  $-6.6512556$  $-3.7969465$  $-7.1597481$ 12.593719 6.6970081  $-11.264211$  $-5.5484171$ 26.989548 57.091309 21.170212 46.507507  $-9.5819168$ 29.162216  $-7.9992075$ 18,160156  $-4,1065454$  $6.2532504$ RESULT OF FORMULA INTERPRETER IS  $-24.79$  $-26.29$  $-24.76$  $-25.93$  $-21.47 - 20.40 -17.35 -31.57$  $-11.89$  $-35.51$  $-16.95$  $-60.23$  $-50.17$  $-79,50 -69,07 -12,39$  $-52.65$  $-41.59$  $-14.22$  $-19.05$  $-29.01$ FOR QUANTITY NAMED ANSW. FROM 0.0 TO 200.0 AT 10.0 MSEC INTERVALS  $-24.785385$  $-24.762009$ VALUES ARE  $-26.292084$  $-25.932129$  $-21.465988$  $-20.403305$  $-17.348083$  $-31,567902$  $-11.894771$  $-35.514542$  $-10.947388$  $-50.234497$  $-79.456979$  $-50.165344$  $-69.069809$  $-12, 394539$  $-52,649811$  $-14.220355$  $-41, 591558$  $-19.047195$  $-29.005524$ FOR POLAP PLDT. REFERENCE LINES ARE 0.200 BELOW AND 0.200 ABOVE 1. SCALING PARAMETERS ARE: -1.4000 1.4000 1.4000 -1.4000 3.2143 32.1429 67.0000 -19.2857 28.0000 0.0156 0.0259 0.3111 POLAR POINT IS OFF PAGE. POINT WILL BE INVERTED AND PLOTTED. FOR QUANTITIES NAMED : SIA AND HICA WITH VALUES 116.0387 524.0635 PULAR POINT IS AT  $X,Y =$  $0.2181$ 0.0384 LABELED A

TABLE 16. SAMPLE BATCH INPUT, BATCH AUXILIARY OUTPUT AND REGULAR BATCH OUTPUT (Page 10)

FOR QUANTITIES NAMED SIA AND HEADAPK WITH VALUES 116.0387 77.1840<br>POLAR POINT IS AT X, Y= 1.0444 1.0815 LABELED B POLAR POINT 15 AT **X\$Y=** 1 0444 1.0815 LABELED **<sup>O</sup>** FOR QUANTITIES NAMED MSIA AND HEADD WITH VALUES 5.5160 13.9379<br>POLAR POINT IS AT X,Y= 0.0551 0.3919 LABELED C POLAR POINT IS AT X, Y= 0.0551 0.3919 LABELED C<br>FOR QUANTITIES NAMED HIPAEN AND HIPAAX WITH VALUES FOR OUANTITIES NAMED HIPAEN AND HIPAAX WITH VALUES  $8.2111$  18.3956<br>POLAR POINT IS AT X, Y= -0.2096 0.3941 LABELED D POLAR POINT IS AT  $X,Y=$ FOR QUANTITIES NAMED FCHAAI AND SIA WITH VALUES 207.0776 116.0387 POLAR POINT IS AT X\*Y= -1.6039 0.7823 LABELED E FOR QUANTITIES NAMED HEADAPK AND HEADD POINT WILL BE INVERTED AND PLOTTED. FOR QUANTITIES NAMED HEADD AND HEADAPK WITH VALUES 13.9379 77.1840<br>POLAR POINT IS AT X.Y= -0.0251 -0.1788 LABELED F POLAR POINT IS AT X.Y= FOR UUANTITIES NAMEC HEADAAV AND HEADAPK WITH VALUES 65.6026 77.1840<br>POLAR POINT IS AT X,Y= 0.3990 -0.7505 LABELED G POLAR POINT IS AT X,Y= 0.3990 -0.7505 LABELED G<br>FOR QUANTITIES NAMED VELAX AND VELEN POLAR POINT IS OFF PAGE. FOR QUANTITIES NAMED VELAX POINT WILL BE INVERTED AND PLOTTED. FOR QUANTITIES NAMED VELEN AND VELAX WITH VALUES -9.6670 386.2305<br>POLAR POINT IS AT X.Y= 0.0225 -0.0110 LABELED H POLAR POINT IS AT  $X_1Y = 0.0225$ FOR PHASE PLANE TYPE PLOT, SCALING PARAMETERS ARE: 0.0 15000.0000 100.0000 0.0<br>0.0087 2.0000 -0.5400 55.0000 57.6923 0.9259  $-0.0087$  2.0000  $-0.5400$  55.0000 57.6923 0.9259 FOR CARTESIAN PLOT.<br>SCALING PARAMETERS ARE: ING PARAMETERS ARE: 0.0 200.0000 600.0000-1000.0000<br>0.6500 2.0000 -0.0337 21.2500 0.7692 14.8148  $0.7692$  14.8148 FOR DEVIATION PLUT. SCALING PARAMETERS ARE: 0.0 200.0000 8000.0000-8000.0000<br>0.6500 2.0000 -0.0034 28.0000 0.7692 148.1481 0.6500 **2.** 7000 -0.00?4 28.0000 0. 7692 **148.14dl**  QLJANT ITY VAMFD CCC HAS VALUE **0.72398** 794

TABLE 16. SAMPLE BATCH INPUT, BATCH AUXILIARY OUTPUT AND REGULAR BATCH OUTPUT (Page 11)

RΔ

VALIDATION COMMAND LANGUAGE PROGRAM PAGE

 $\overline{a}$ 

CUTPUT OF INPUT

COEFFICIENTS AILI FOR APPROXIMATING POLYNOMIAL F OF DEGREE N<br>F(x) = A(0) + A(1)X + A(2)X + A(3)X + ... + A(I)X + ... + A(N)X

![](_page_92_Picture_21.jpeg)

TABLE 16. SAMPLE BATCH INPUT, BATCH AUXILIARY OUTPUT AND REGULAR BATCH OUTPUT (Page 12)

VALIDATION UONMAND LANGUAGE PROGRAM PAGE 2

J.

TURNI OF INPUT

 $\bar{\beta}$  $\ddot{\phantom{0}}$ 

DEGREE

J,

![](_page_93_Picture_41.jpeg)

TABLE 16. SAMPLE BATCH INPUT, BATCH AUXILIARY OUTPUT AND REGULAR BATCH OUTPUT (Page 13)

 $\ddot{\phantom{a}}$ 

![](_page_94_Picture_14.jpeg)

TABLE 16. SAMPLE BATCH' INPUT, BATCH AUXILIARY OUTPUT AND REGULAR BATCH OUTPUT (Page 14)

l,

l,

# VALICATION COMMAND LANGUAGE PROGRAM PAGE 3

# POLAR PLOT

![](_page_95_Picture_13.jpeg)

TABLE 16. SAMPLE BATCH INPUT, BATCH AUXILIARY OUTPUT AND REGULAR BATCH OUTPUT (Page 15)

![](_page_96_Figure_0.jpeg)

TABLE 16. SAMPLE BATCH INPUT, BATCH AUXILIARY OUTPUT AND REGULAR BATCH OUTPUT (Pace 16)

VALIDATION COMMAND LANGUAGE PROGRAM PAGE 5

![](_page_97_Picture_16.jpeg)

æ **in** 

TABLE 16. SAMPLE BATCH INPUT, BATCH AUXILIARY OUTPUT AND REGULAR BATCH OUTPUT (Page 17)

![](_page_98_Figure_0.jpeg)

VALIJATIJN CUMMAND LANGUAGE PROGRAM PAGE 7

CARTESIAN PLUT

![](_page_99_Picture_18.jpeg)

TABLE 16. SAMPLE BATCH INPUT, BATCH AUXILIARY OUTPUT AND REGULAR BATCH OUTPUT (Page 19)

![](_page_100_Figure_0.jpeg)

VALIENTION CUMMAND LANGUAGE PRUGRAM PAGE 9

![](_page_101_Picture_16.jpeg)

TABLE 16. SAMPLE BATCH INPUT, BATCH AUXILIARY OUTPUT AND REGULAR BATCH OUTPUT (Page 21)

l,

J.

![](_page_102_Figure_0.jpeg)

![](_page_102_Figure_1.jpeg)

 $-2300$ 

### 3.0 DETAILED PROGRAM INFORMATION

### 3.1 General Program Description

The following three sections describe the physical makeup of the Val idation Command Language.

### 3 :I. 1 Organization and Flow

The Validation Command Language is implemented by a total of ninety five subprograms. Table 17 contains a list of all the subprograms together with the routines each subprogram calls and a short description of the function of the subprogram.

### 3.1.2 Packing Techniques

Two very simple packing systems have been developed for use in the interpreting of the input commands and in the storage of constants and variables (data sets).

Each input command is read character by character, analyzed and packed in free format storage array. The information is then fed to the appropriate subprogram which re-analyzes the packed information and carries out the specified command.

When a data set or a constant is entered into the storage system, a control entry of one of three types is entered into the control array, and the data is entered in a free format storage array. The three types of control entries are for constants, data sets, and for filter weights.

### 3.1.3 Print Plot Graphics

The plotting section of the Validation Command Language is currently implemented only for producing printer plots. The technique employed is to store a page image originally set to blanks and put in other characters as needed for the particular command. The page image is then printed by the PP command. The plot section also produces printed output which contains the points plotted.

The plotting section would adapt with moderate difficulty to a1 ternative off-1 ine plotter output.

### 3.2 Program Instal lation

The principal problem in installing the Validation Command Language is the character handling subprograms involved in the

## TABLE 17. SUBPROGRAM TABLE

![](_page_104_Picture_7.jpeg)

# TABLE 17. SUBPROGRAM TABLE (continued)

![](_page_105_Picture_151.jpeg)

![](_page_106_Picture_160.jpeg)

# TABLE 17. SUBPROGRAM TABLE (continued)

# TABLE 17. SUBPROGRAM TABLE (continued)

![](_page_107_Picture_180.jpeg)
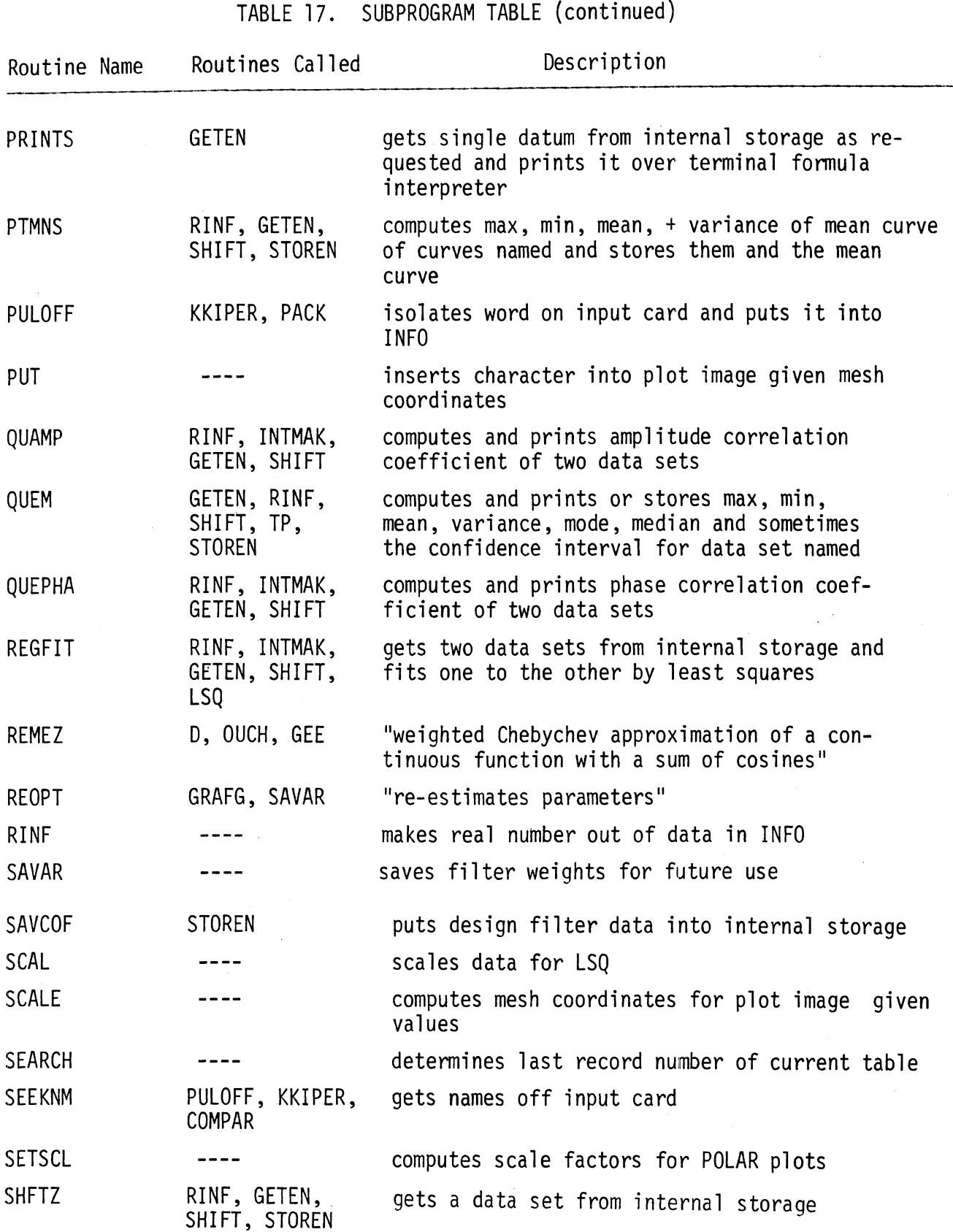

# TABLE 17. SUBPROGRAM TABLE (continued)

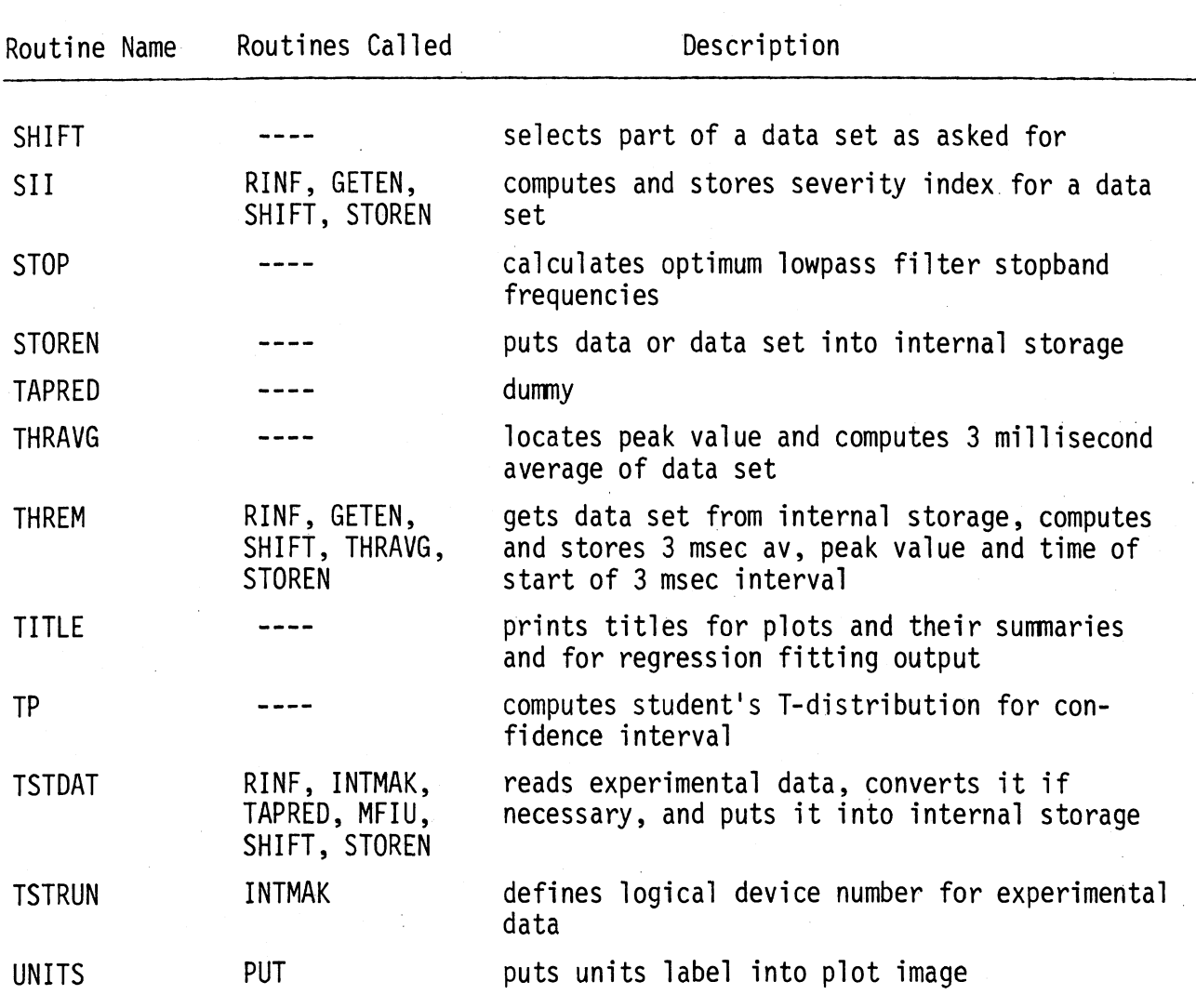

recognition of input commands. This impending problem was planned for in the design of the Command Language by setting of a number of key parameters which as much as possible controlled the character handling. These parameters are called Compilation Parameters and are defined at the end of the Block Data Subprogram. The Compilation Parameters are shown in Table 18 together with a description of each one.

## 3.3 Specialized Subroutines

The Validation Command Language gathers together many special purpose subprograms from many places. The next five sections describe some of the more prominent of these routines.

## 3.3.1 Input Conversions Subroutines

These routines were developed for the Vehicle Crash Simulation Executive System.\* These routines feature a free format presentation of data and a more general way of representing the number. The general form of numeric representation is as follows:

 $(S)(N ... N)(.) (N ... N) ((D/E) (S) (N(N)))$ 

"S" stands for plus or minus sign; **"N"** stands for numeric digit; the single '.' for decimal point, " $D/E''$  stands for the letter " $D''$  or the letter "E", and parenthesis means something that is optional. Blanks are ignored. If neither "D" nor "E" is present and there is an exponent, the sign must be present. If no number is presented but a place for a number is presented, (e.g., ",," or ", $*$ "), the value is filled with the default value code word which is a huge positive number. Since the current program does not inspect the converted values for this value in any case except final times, the user must not default individual quantities except final times.

#### 3.3.2 Tape Reading Subroutine

Tape reading is not implemented as part of the current Command Language. If the user wishes to read tapes, he must supply a tape reading routine named "TAPRED" which makes use of the following four arguments

(a) an inputted integer which gives the file or record number if useful:

\* Reports in preparation under NHTSA contract.

# TABLE 18 COMPILATION PARAMETERS

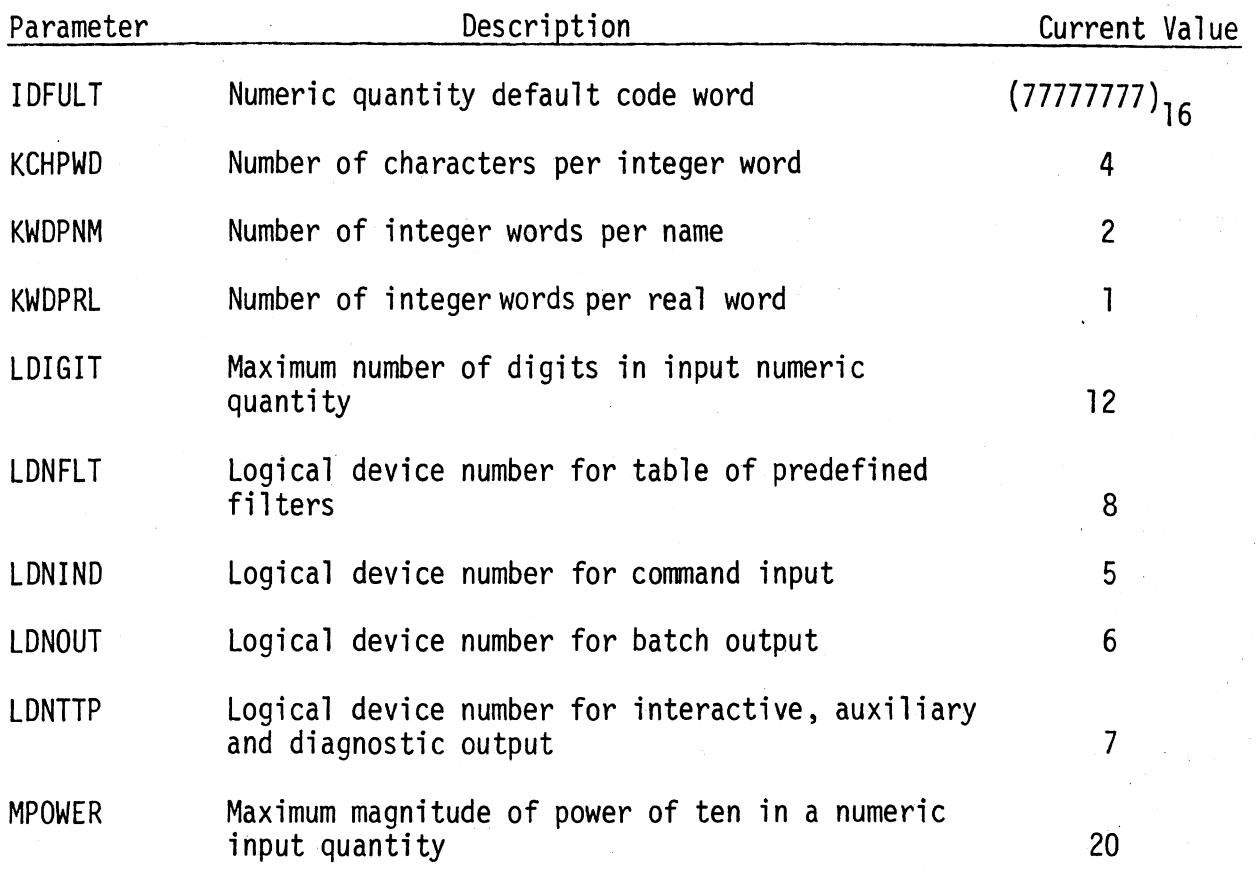

(b) an inputted integer which gives the logical device number to which the tape is attached

(c) an integer array containing the Volume name in EBCD

(d) an integer array containing the File name in EBCD

A maximum of 401 points can be accomodated and these must be read into the array P in the following COMMON statement:

COMMON/PQ/P(401), Q(401)

The data is entered into the storage system by the following call :

CALL STOREN (IU,2,1, NP+2, NP, ST, TI)

#### where

IU is the units dimension code index (See Table 2)

NP is the number of points

ST is the starting time in msec

TI is the time increment in msec

### 3.3.3 Special Indices Subroutines

The four special indices routines where brought over from the MVMA 2-D Crash Victim Simulation report. Table 19 shows the exponent functional relationship in the Modified Severity Index.

#### 3.3.4 Digital Filtering Subroutines

The filter design routines and the filtering routines were brought over from Dr. Nabih M. Alem of the HSRI staff who modified a program developed by McClellan (See "Whole Body Response Research Program," Second Final Report, UM-HSRI-76-3).

### 3.3.5 Regression Fitting Subroutine

The regression fitting subroutine was brought over from a standalone package developed by Ray Gould at the Willow Run Labs of the University of Michigan in 1963 (internal memo entitled, "Least-Squares Polynomial Fitting Program; WR-57).

# TABLE 19 THE EXPONENT FUNCTIONAL RELATIONSHIP FOR THE GMR MODIFIED SEVERITY INDEX  $\sim$

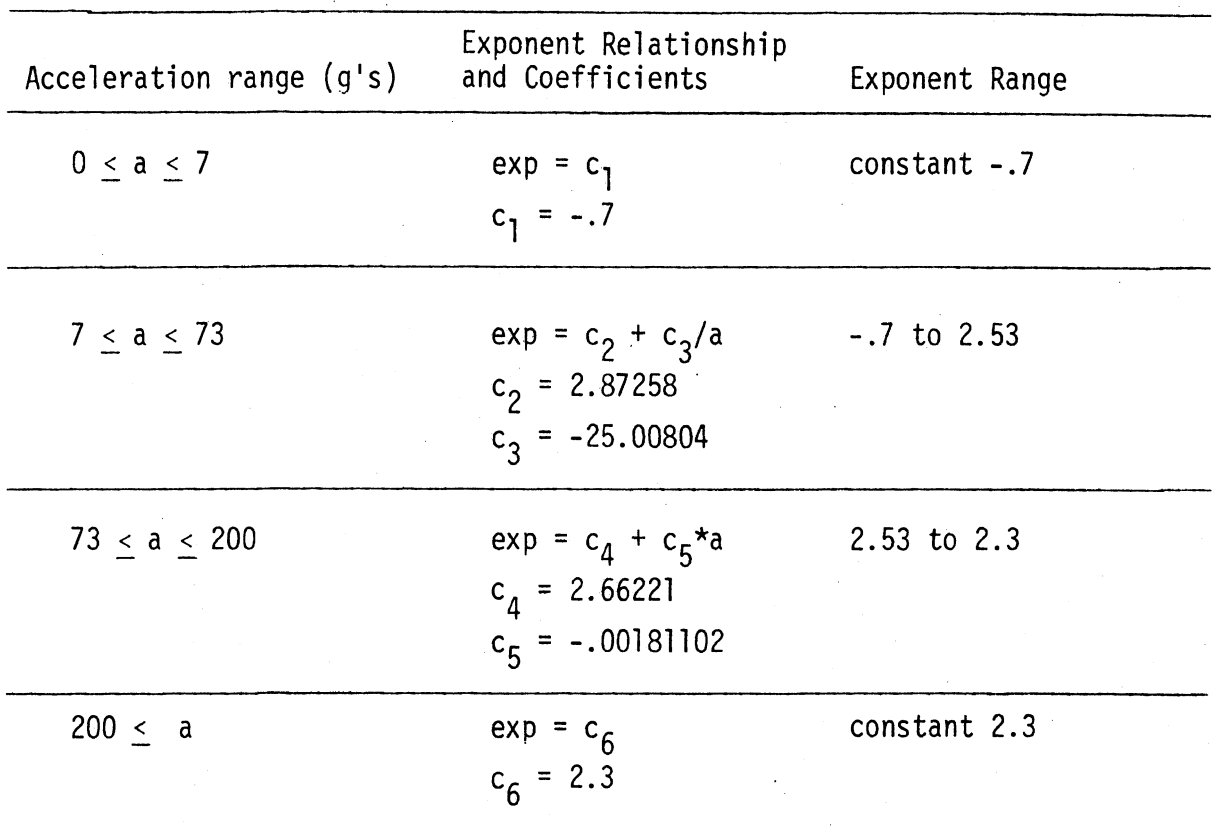

106